#### **NACIONAL** POLITECNICA ESCUELA

### INGENIERIA ELECTRICA FACULTAD DE

### ESTIMADORES DE ESTADO

### CASO DETERMINISTICO

 $\mathbf{P}$  $\mathbb{R}$ 

### DIEGO ESTERAN LOPEZ RICAURTE

Tesis previa a la obtención del Título de Ingeniero en

Electrónica Especialización Control

Quito, Abril de 1.986

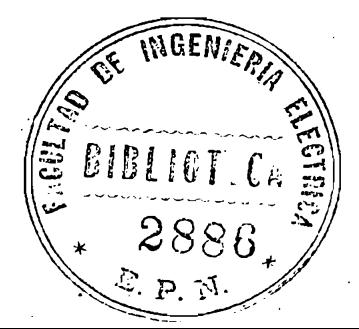

### **AGRADECIMIENTO**

 $\mathbb{E}[\mathcal{E}(\mathcal{E})]$  is a subset of the following of the  $\mathcal{E}(\mathcal{E})$ 

Agradezco al ÜELgeToiiero Marco Barragan, y a los séniores

Agradezco al Ingeniero Marco Barragán, y a los señores Jaime Jara, Jorge Jara y Luis Bernandez por la ayuda prestada para la realización de esta Tesis.

# CERTIFICACION

Certifico que la presente Tesis fue realizada por DIEGO ESTERAN LOPEZ R. bajo mi dirección.

ij

ragán

# INDICE

# Pag.

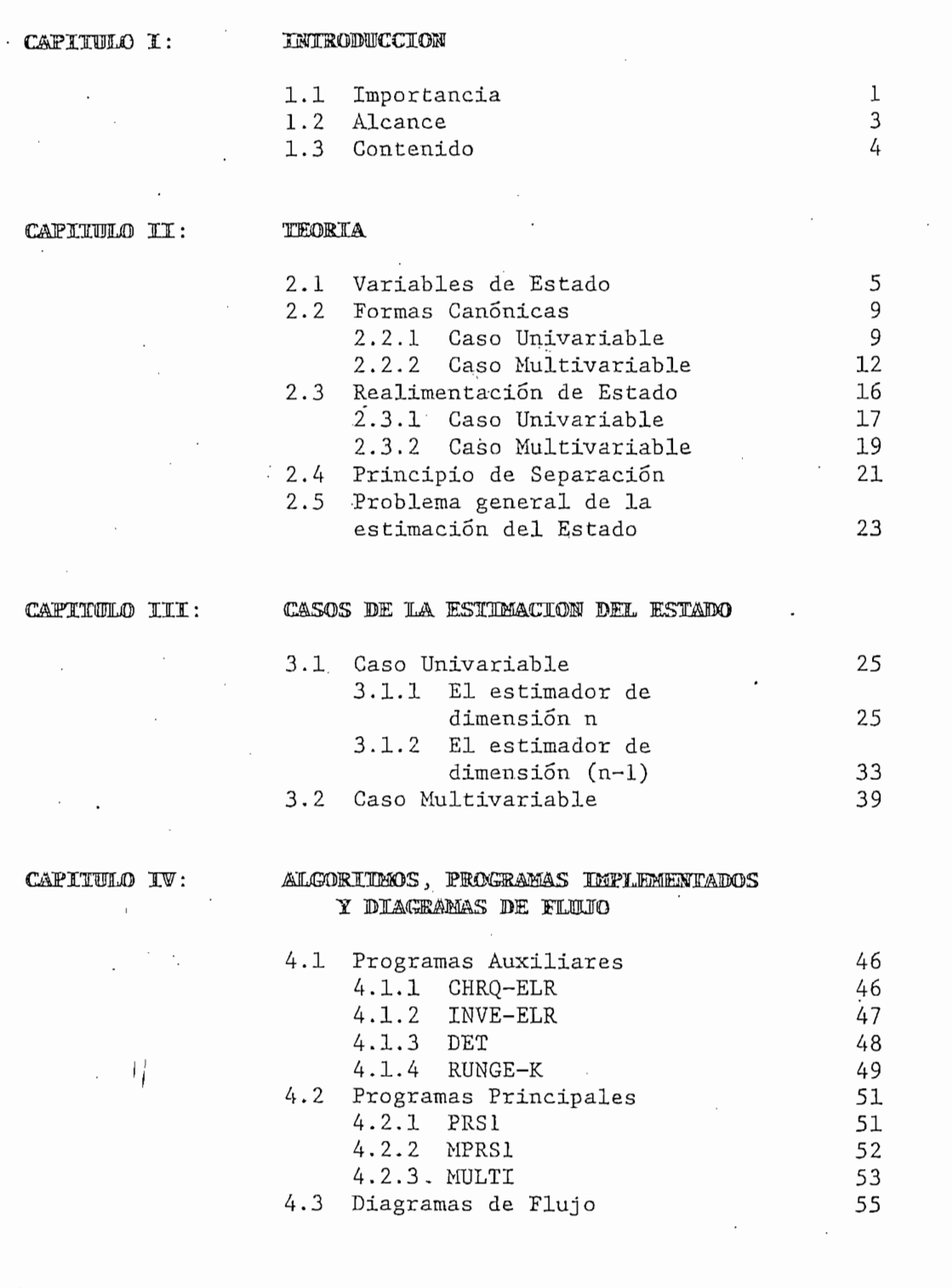

CAPI

 $\overline{a}$ 

Pag.

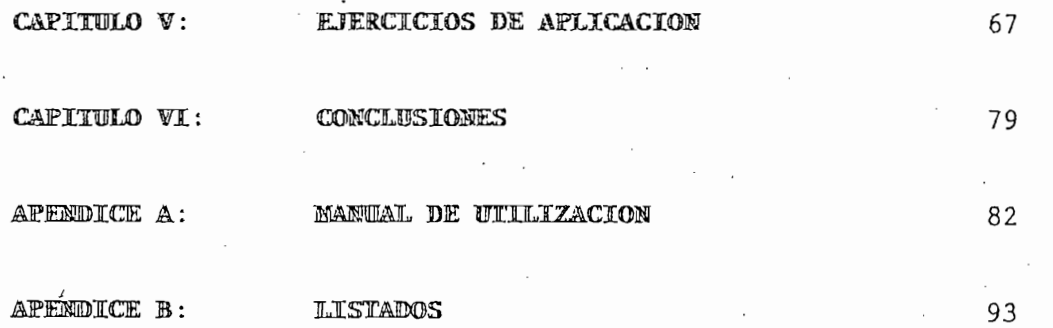

**BIBLIOGRAFIA** 

 $\ddot{\phantom{a}}$ 

# CAPITULO. I

#### $\mathbb I$  $\mathbbm{M}$  $\mathbb T$  $\mathbbmss{1}$  $\circledD$ M  $\mathbbmss{R}$  $ID$ w  $\mathbb C$  $\mathbb C$  $\mathbb{O}$

 $\cdot$   $\bar{I}$ 

#### IMPORTANCIA  $1.1$

Esta Tesis se ha concebido como un estudio complementario a la Tesis ya existente de Realimentación de Estado, realizada por el Ing. Juan Carlos Guerra. El objetivo es proveer de un estudio teórico y la re solución en computadores del problema de la estimación del estado.

La realimentación de estado es una herramienta muy versátil del control. En control clásico tiene gran utilidad pués con ella puede re ubicarse los polos de la función de transferencia.

Con esto se puede conseguir que el sistema sea muy estable, pués hay la presencia de una sóla asíntota, lo que implica que ésta tendrá una inclinación de 180° en el lugar geométrico de las raíces, que nos garantiza estabilidad para cualquier ganancia. Adicionalmente, se puede conseguir un error en estado estable igual a cero.

Su utilidad en control moderno es evidente, pués la base del control moderno es precisamente el trabajo con el estado del sistema. Se debe notar que es aplicable no sólo al caso univariable sino también al caso multivariable.

Además, el problema de control óptimo para tratar de minimizar un cri terio cuadrático asociado a una planta lineal, es un problema de rea-Limentación de estado. Todo esto es aplicable también y sobre todo para el caso estocástico.

Es indudable que en el proceso de realizar la realimentación de estado nos encontramos con el caso muy común de que una o más variables del vector de estado no las podemos medir. En este caso se hace preciso

#### ALCANCE  $1.2$

Es indudable que un tema como el de esta Tesis es muy ámplio y por lo tanto, hay que definir bien lo que se pretende estudiar en este trabajo.

Primero que nada hay que anotar que en esta Tesis se va a tratar tan sólo el caso Determinístico. Es decir, un caso libre de ruido y en el que conoceremos las matrices A, B y C del sistema.

No obstante, en el desarrollo de los programas consideramos la introducción de ruido blanco. Esto con el fin de comprobar la bondad del estimador, al comparar con la simulación del sistema y también para simular el caso de que las matrices de que dispongamos no sean las exactas del sistema.

Dentro de este contexto, también se debe anotar que se tratará el caso lineal e invariante en el tiempo. Pero consideraremos tanto el caso univariable como el multivariable, bajo la suposición de obser. vabilidad del sistema.

Definido bien el problema a ser tratado en la Tesis, se va a desarro llar un grupo de programas para resolver problemas específicos, para lo cual adjuntamos un manual de utilización y un listado de los diferentes programas implementados.

#### **CONTENIDO**  $1.3$

En base a la definición anterior del alcance de esta Tesis, hemos estructurado su contenido en la siguiente forma:

En el capítulo dos hacemos una revisión de los conocimientos teóricos necesarios para comprender este trabajo.

Luego en el capítulo tres, tratamos en forma teórica el problema específico de la estimación del estado.

En el cuarto capítulo vemos los algorítmos y diagramas de flujo de los distintos programas implementados en esta Tesis.

El quinto capítulo nos muestra un conjunto de ejercicios realizados con el fin de estudiar el comportamiento de los estimadores.

El sexto y último capítulo recoge las conclusiones que hemos obtenido en base a los resultados de los ejercicios de aplicación.

Por último, tenemos dos apéndices, el A que es un manual de utilización de los programas; y el B en el que se presenta un listado de los mismos.

#### VARIABLES DE ESTADO  $2.1$

En este capítulo haremos tan sólo un breve resumen sobre la descripción en variables de estado, principalmente para recordar al lector conocimientos de control moderno y variables de estado con la finalidad de facilitar la comprensión de lo expuesto en el resto de este trabajo.

 $-5-$ 

La teoría de control clásico tiene una serie de limitaciones que son superadas con el control moderno. El control clásico se basa en la función de transferencia y es aplicable sólo a sistemas líneales invariantes en el tiempo y que tienen una única entrada y una única salida. Con la función de transferencia además, sólo se puede resolver las ecuaciones diferenciales de los sistemas si el sistema está inicialmente en reposo.

La teoría de control moderno está basada en el concepto de estado, y permite tratar sistemas de múltiples entradas y múltiples salidas, va riantes o invariantes en el tiempo y que pueden ser lineales o no lineales. Es además escencialmente un método en el dominio del tiempo mientras que el control clásico lo es en el dominio de la frecuencia compleja.

El estado de un sistema es el conjunto más pequeño de variables (variables de estado) tales que el conocimiento de las condiciones de estas variables a  $t$  = to y las entradas para  $t \geq t$ o determinan el comportamiento del sistema para cualquier tiempo  $t \geq t_0$  de forma única. Las variables de estado no necesariamente tienen que ser magnitudes físicas medibles. Si no se puede elegir las variables de estado

Ref 1; Ref 2; Ref 4 (Capítulo I)

de forma que sean magnitudes fácilmente medibles, puede ser necesario una estimación de ellas, pues las leyes de control óptimo por ejemplo. exigirán una realimentación de estado.

Todo conjunto de ecuaciones diferenciales se pueden poner en forma normal, es decir formar un conjunto de ecuaciones de primer orden, en donde en todas las ecuaciones se encuentra despejada la primera derivada. Para realizar esto usamos variables auxiliares que son precisa mente las varialbes de estado.

 $E$ *i*emplo:

$$
y_2 + 6 y_2 + 5 y_2 + 4 y_2 - 2 y_1 = u_1
$$
  
\n
$$
y_1 + 4 y_1 + 2 y_1 - 3 y_2 = u_2
$$

Escogemos

$$
x_1 = y_1
$$
  $x_2 = y_1$   $x_3 = y_2$   $x_4 = y_2$   $x_5 = y_2$ 

y obtenemos en la forma normal

 $x_{q}$  $x_{1}$ 

$$
x_q = -2 x_1 - 4 x_q + 3 x_5 + u_q
$$

 $x_4$  $x_{5}$ 

 $x_{3}$ 

$$
x_{5} = 2 x_{2} - 4 x_{3} = 5 x_{4} - 6 x_{5} + u_{1}
$$

Este conunto de ecuaciones conforman la llamada ecuación de estado, pues su resolución nos da el estado para  $t \geq t_0$ .

Además, obtenemos otras ecuaciones:

 $y_{1}$  $x_{7}$ 

 $y_{\eta}$  $x_{3}$ 

A este sistema se le conoce como la ecuación de salida 'del sistema.

En general, las ecuaciones de estado y salida del sistema se pueden es cribir como sigue:

> $x = a (x, u, t)$  $\underline{y} = \underline{c} (x, u, t)$

Donde a y c son funciones vectoriales del estado, las entradas y el tiempo. La forma anterior es aplicable para sistemas lineales o no lineales, variantes o invariantes en el tiempo.

Para sistemas lineales e invariantes en el tiempo, como los que vamos a estudiar en esta tesis, las ecuaciones quedarían como sigue:

> $x = A x + B u$  $\underline{y} = \underline{c} \underline{x} + \underline{D} \underline{u}$  (2 - 1)

lar.

Donde  $A_1, B_2, C_3 \cup D_4$  son matrices constantes y reales. Para un sistema de orden n con p entradas y q salidas las matrices son n x n, n x p,  $q \times n$  y  $q \times p$  respectivamente. Normalmente, la matriz  $D = 0$  y los sistemas están descritos sólo por las matrices A, B y C.

Entonces, para describir un sistema físico en variables de estado se deben obtener las ecuaciones diferenciales del sistema, para luego proceder a escribirlas en la forma normal, con lo que ya tenemos las ecuaciones de estado y salida.

El conjunto de variables de estado no es único para-un sistema dado. Pero debe ser posible pasar de una descripción a otra. Así, si x es un vector de estado entonces  $x = p x$ es también un vector de estado siempre que la matriz P. sea no singu-

Los distintos vectores de estado brindan la misma información sobre el comportamiento del sistema.

### 2.2 FORMAS CANONICAS

### 2.2.1 Caso univariable

Consideremos la ecuación dinámica n dimesional, lineal e invariante en el tiempo:

 $E_1$   $\frac{x}{2}$  =  $\frac{A}{2}$   $\frac{x}{2}$  +  $\frac{B}{2}$   $\mu$  $(2 - 2)$  $y = C x + D u$ 

donde A, B, C y D son matrices constantes y reales n x n, n x 1, 1 x n y 1 x 1, respectivamente.

Sea  $\overline{e}_1$  una ecuación equivalente de  $\overline{e}_1$  que se obtiene introduciendo  $\overline{x} = p x = \overline{Q}^1 x$ , donde  $p = \overline{Q}^{-1}$  es una matriz constante y no singular:

$$
\overline{E}_1 \quad \frac{1}{x} = \overline{A} \frac{x}{x} + \overline{B} u
$$

$$
y = \overline{C} \overline{X} + v u
$$

tendríamos que:

 $\overline{A} = P A P^{-1}$   $\overline{B} = P B$   $\overline{C} = C P^{-1}$ .

Las matrices de controlabilidad de  $E_1$  y  $\overline{E}_1$  son respectivamente

 $\underline{u} = \left[\underline{B} \quad \underline{A} \quad \underline{B} \quad \ldots \quad \underline{A}^{n-1} \quad \underline{B} \right]$ <br>  $\underline{u} = \left[\underline{B} \quad \underline{A} \quad \underline{B} \quad \ldots \quad \underline{A}^{n-1} \quad \underline{B} \quad \right] = \underline{P} \quad \underline{u} = \underline{Q}^{-1} \quad \underline{u}$ 

Si  $E_1$  es controlable, y consecuentemente  $\overline{E}_1$ , entonces las matrices de controlabilidad II y II son no singulares y tenemos:

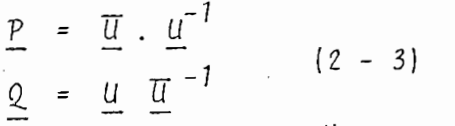

REF 2; REF 3 (pag 259 - 270)

 $\underline{v} = \begin{bmatrix} \frac{\sigma}{c} & \frac{\sigma}{c} \\ \frac{\sigma}{c} & \frac{\sigma}{c} \end{bmatrix}$   $\begin{bmatrix} \frac{\sigma}{c} & \frac{\sigma}{c} \\ \frac{\sigma}{c} & \frac{\sigma}{c} \end{bmatrix}$  =  $\underline{v} = \underline{v} \underline{p}^{-1}$  =  $\underline{v} \underline{q}$ 

 $y$  si  $E_j$   $y$   $\overline{E}_j$  son observables entonces tenemos:

 $\underline{P} = \underline{\overline{V}}^{-1} \underline{\nu}$   $\underline{Q} = \underline{\nu}^{-1} \underline{\overline{V}}$  (2 - 4)

Entonces si dos ecuaciones dinámicas tienen la misma dimension y se conoce que son equivalentes y son controlables u observables, la matriz de transformación P se puede obtener utilizando  $(2-3)$  o  $(2-4)$ .

Asi mismo las matrices de observabilidad de  $E_1$  y  $\overline{E}_1$  son:

$$
\underline{V} = \begin{bmatrix} \frac{c}{c} & \frac{A}{r} \\ \frac{c}{c} & \frac{A}{r} \end{bmatrix} \qquad \underline{V} = \begin{bmatrix} \frac{c}{c} & \frac{A}{r} \\ \frac{c}{c} & \frac{A}{r} \end{bmatrix} \qquad \qquad \underline{V} = \begin{bmatrix} \frac{c}{c} & \frac{C}{r} \\ \frac{c}{c} & \frac{C}{r} \end{bmatrix} \qquad \qquad \underline{V} = \begin{bmatrix} \frac{V}{c} & \frac{P}{c} \end{bmatrix} = \underline{V} \underline{Q}
$$

y si  $E_1$  y  $\overline{E}_1$  son observables entonces tenemos:

 $\underline{p} = \underline{\overline{v}}^{-1} \underline{v}$   $\underline{Q} = \underline{v}^{-1} \underline{\overline{v}}$  $(2 - 4)$ 

Entonces si dos ecuaciones dinámicas tienen la misma dimension y se conoce que son equivalentes y son controlables u observables, la matriz de transformación P se puede obtener utilizando  $(2-3)$  o  $(2-4)$ .

Esto es válido para el caso multivariable pues la relación  $\overline{u}$  = P  $u$  aún se mantiene aunque  $u$  no es necesariamente cuadrada pero tenemos que:

 $\overline{\underline{u}}\ \underline{u}^* = \underline{p}\ \underline{u}\ \underline{u}^* \quad y \ \underline{p} = \overline{\underline{u}}\ \underline{u}^* \ (\underline{u}\ \underline{u}^*)^{-1}.$ 

Sea el polimanio característico de A en E,

det  $(sI - A) = s^{n} + a_{1}s^{n-1} + \ldots + a_{n-1}s + a_{n}$ 

La forma canónica controlable es:

 $\frac{1}{2}$   $\frac{1}{2}$   $y = \begin{bmatrix} b_n & b_{n-1} & b_{n-2} & \dots & b_2 & b_1 \end{bmatrix}$   $\overline{x}$  +  $v$ donde la función de transferencia de E, es:

$$
g(s) = \frac{b_1 s^{n-1} + b_2 s^{n-2} + \dots + b_n}{s^n + a_1 s^{n-1} + \dots + a_{n-1} s + a_n} + v
$$

Representaremos esta forma como:

$$
\frac{\dot{x}}{x} = \underline{Q}^{-1} \underline{A} \underline{Q} \underline{x} + \underline{Q}^{1} \underline{B} u
$$
  

$$
y = \underline{C} \underline{Q} \underline{x} + Du
$$

La pregunta ahora es como obtener Q.

Si U es la matriz de controlabilidad de la forma canónica controlable

$$
\overline{\underline{u}} = \begin{bmatrix} \overline{B} \cdot \overline{A} \overline{B} & \dots & \underline{A}^{n-1} \cdot \overline{B} \\ 0 & 0 & 0 & \dots & 1 \\ \vdots & \vdots & \vdots & \vdots & \vdots \\ 0 & 0 & 0 & \dots & \vdots & \vdots \\ \vdots & \vdots & \vdots & \vdots & \vdots & \vdots \\ 0 & 1 & e_1 & \dots & e_{n-2} \\ 1 & e_1 & e_2 & \dots & e_{n-1} \end{bmatrix}
$$

donde

$$
P_k = -\sum_{i=0}^{k-1} a_{i+1} e_{k-i-1} \qquad k = 1,2, \ldots, n-1, e_0 = 1
$$

La matriz  $\overline{u}$  en este caso es no singular para cualquier serie de valores de al,....an. Entonces, la forma canónica contro lable es siempre controlable, lo que era de esperarse. La inversa de U tendrá la siguiente forma:

$$
\underline{\overline{u}}^{-1} = \begin{bmatrix} a_{n-1} & a_{n-2} & \cdots & a_1 & 1 \\ a_{n-2} & a_{n-3} & 1 & 0 \\ \vdots & \vdots & \vdots & \ddots & \vdots \\ a_1 & 1 & 0 & 0 \\ 1 & 0 & 0 & 0 \end{bmatrix}
$$
  
Como vimos en la ecuación (2-3)  

$$
\underline{Q} = \underline{u} \ \underline{\overline{u}}^{-1}
$$
  

$$
\underline{Q} = \begin{bmatrix} \underline{B}, \underline{A} \ \underline{B} & \cdots & \underline{A}^{n-1} \ \underline{B} \end{bmatrix} \ \underline{\overline{u}}^{-1}
$$

tiene la forma anterior. donde U

Del mismo modo para la forma canónica observable:

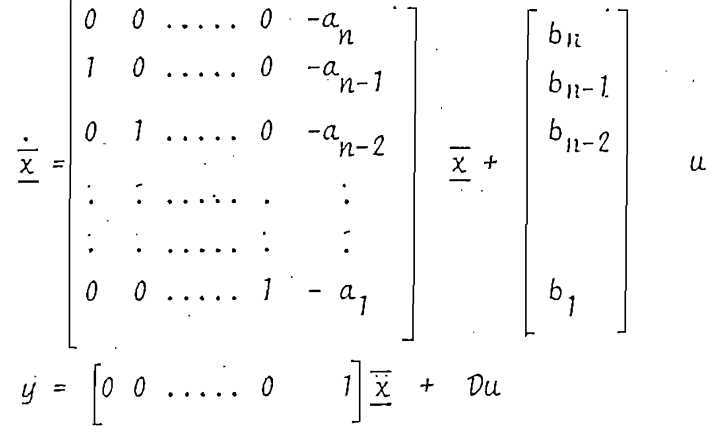

La matriz P de transformación  $\overline{x}$  = P x se puede obtener de  $(2-4)$   $p = \frac{v}{u} - 1$   $\frac{v}{u}$ 

La matriz V será la misma matriz que U en el caso de la forma canónica controlable y por lo tanto  $\underline{v}^{-1}$  será la misma que  $\overline{u}$  -1 y tenemos que:

$$
\underline{P} = \begin{bmatrix} a_{n-1} & a_{n-2} & \cdots & a_{1} & 1 \\ a_{n-2} & a_{n-3} & \cdots & 1 & 0 \\ \vdots & \vdots & \vdots & \ddots & \vdots \\ a_{1} & 1 & 0 & 0 & 0 \\ 1 & 0 & 0 & 0 & 0 \end{bmatrix} \begin{bmatrix} \underline{c} \\ \underline{c} \\ \vdots \\ \vdots \\ \underline{c} \\ \underline{A}^{n-2} \\ \underline{c} \\ \underline{A}^{n-1} \end{bmatrix}
$$
 (2 - 6)

# 2.2.2 Caso Multivariable

Consideremos ahora la ecuación dinámica, n - dimensional lineal, invariante en el tiempo:

$$
E_1 \qquad \frac{\dot{x}}{\underline{y}} = \underline{A} \underline{x}^+ \underline{B} \underline{u} \qquad (2-7)
$$

donde A, B, C y D son matrices reales constantes n x n, n x p, q x n y q x p, respectivamente

Sea  $\underline{B} = \begin{bmatrix} \underline{B}_1 & \underline{B}_2 & \cdots & \underline{B}_p \end{bmatrix}$ Si E, es controlable, entonces la matriz de controlabilidad es:  $\underline{u} = \begin{bmatrix} B_1 & B_2 & \cdots & B_p & AB_1 & \cdots & AB_p & \cdots & A^{n-1} & B_1 & \cdots & A^{n-1} & B_p \end{bmatrix}$ tiene rango n. Por lo tanto, hay n vectores columna linealmente independientes. Hay varias formas de escoger los n vec tores columna linealmente independientes de la matriz ll n x np, a continuación veremos 2 esquemas para escoger n vectores linealmente independientes que forman bases de estructuras canónicas.

### Esquema 1

Comenzamos con el vector  $\underline{B}_1$  y seguimos con <u>A  $\underline{B}_1$ , A<sup>2</sup> $\underline{B}_1$ </u> hasta  $A<sup>v1-1</sup>B<sub>1</sub>$  siendo posible expresar  $A<sup>v1</sup>$   $B<sub>1</sub>$  como combinación lineal de  $\underline{B}_1$ ,  $\underline{A} \underline{B}_1$ ,  $\underline{A}^2 \underline{B}_1$ , ....,  $\underline{A}^U \underline{I}^{-1} \underline{B}_1$ . Si  $v_1$  es menor a n, seguimos con  $\underline{B}_{\rho}$ , A  $\underline{B}_{\rho}$  hasta  $\underline{A}^{V2-1}$   $\underline{B}_{\rho}$ , con  $\underline{A}^{V2}\underline{B}_{\rho}$  una combinación lineal de  $B_1$ ,  $A B_1$ ,  $A^2 B_1$ , ..... $A^{V} 1^{-1} B_1$ ,  $B_2$ ,  $A B_2$ ,  $A^2 B_2$ , ... $A^{V} 2^{-2} B_2$ Si  $v_1$  más  $v_2$  es menor que n seguimos con  $\underline{B}_3$ ,  $\underline{A}$   $\underline{B}_3$ ,  $\underline{A}^2\underline{B}_3$ , ....  $A^{v3-1}B_3$  y así sucesivamente. Si asumimos que  $v_1 + v_2 + v_{3-}$ n podemos utilizar como base el conjunto  $\{\underline{B}_1, \underline{A} \underline{B}_1, \ldots \underline{A}_{U} \}^{-1} \underline{B}_1; \underline{B}_2, \underline{A} \underline{B}_2, \ldots \underline{A}^{U2-1} \underline{B}_2; \underline{B}_3, \underline{A} \underline{B}_3, \ldots \underline{A}^{U3-1} \underline{B}_3\}$ Esto equivale  $a \bar{x} = \varrho^{-1}x$  donde  $\varrho$  viene dado por  $\underline{Q} = \left[\underline{B}_1 \cdots \underline{A}^{v1-1} \underline{B}_1 \quad \underline{B}_2 \cdots \underline{A}^{v2-1} \underline{B}_2 \quad \underline{B}_3 \cdots \underline{A}^{v3-1} \underline{B}_3\right]$ y las matrices  $\overline{A}$  y  $\overline{B}$  serán de la forma:

 $-13 -$ 

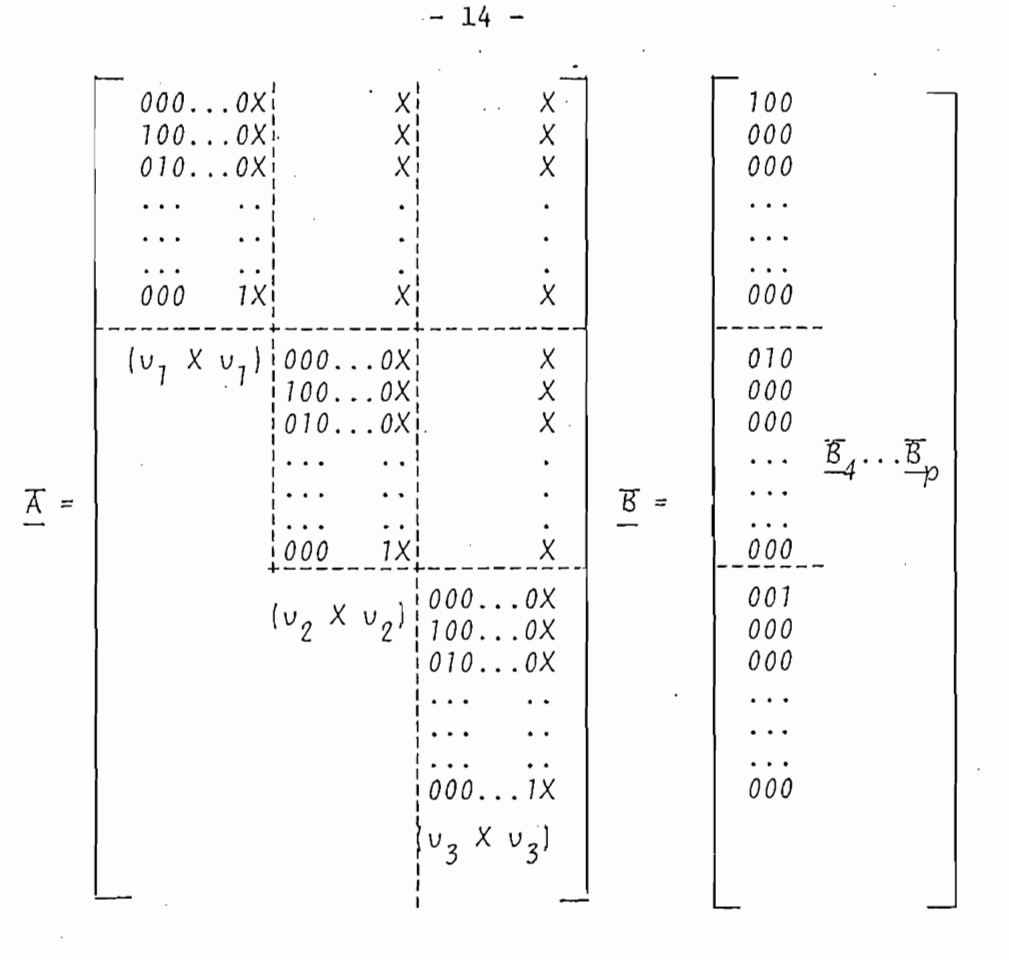

 $(2 - 8)$ 

donde los X representan posibles elementos diferentes de cero.

### Esquema 2

Ahora comenzamos con  $\underline{B}_1$ ,  $\underline{B}_2$ , ...,  $\underline{B}_p$  y luego  $\underline{A}$   $\underline{B}_1$ ,  $\underline{A}$   $\underline{B}_2$ , ......  $\underline{A} \underline{B}_p$ , y luego  $\underline{A}^2 \underline{B}_1$ ,  $\underline{A}^2 \underline{B}_2$ , hasta obtener n vectores linealmente independientes.

Si A B, se elimina por ser linealmente dependiente de  $B_1$ ,  $\underline{B}_2$ , ...  $\underline{B}_p$ ,  $\underline{A}$   $\underline{B}_1$  entonces todos los vectores de la forma  $\underline{A}^k\underline{B}_p$ para k mayor o igual a 1 se deben eliminar también. Después de haber obtenido n vectores linealmente independientes los re ordenamos en la siguiente forma:

 $\left\{\underline{B}_1, \ldots, \underline{A}^{u1-1}, \underline{B}_1, \underline{B}_2, \ldots, \underline{A}^{u2-1}, \underline{B}_2, \ldots, \underline{B}_p, \ldots, \underline{A}^{up-1}, \underline{B}_p\right\}$ donde  $u1 + u2 + u3 + ...$  up = n.

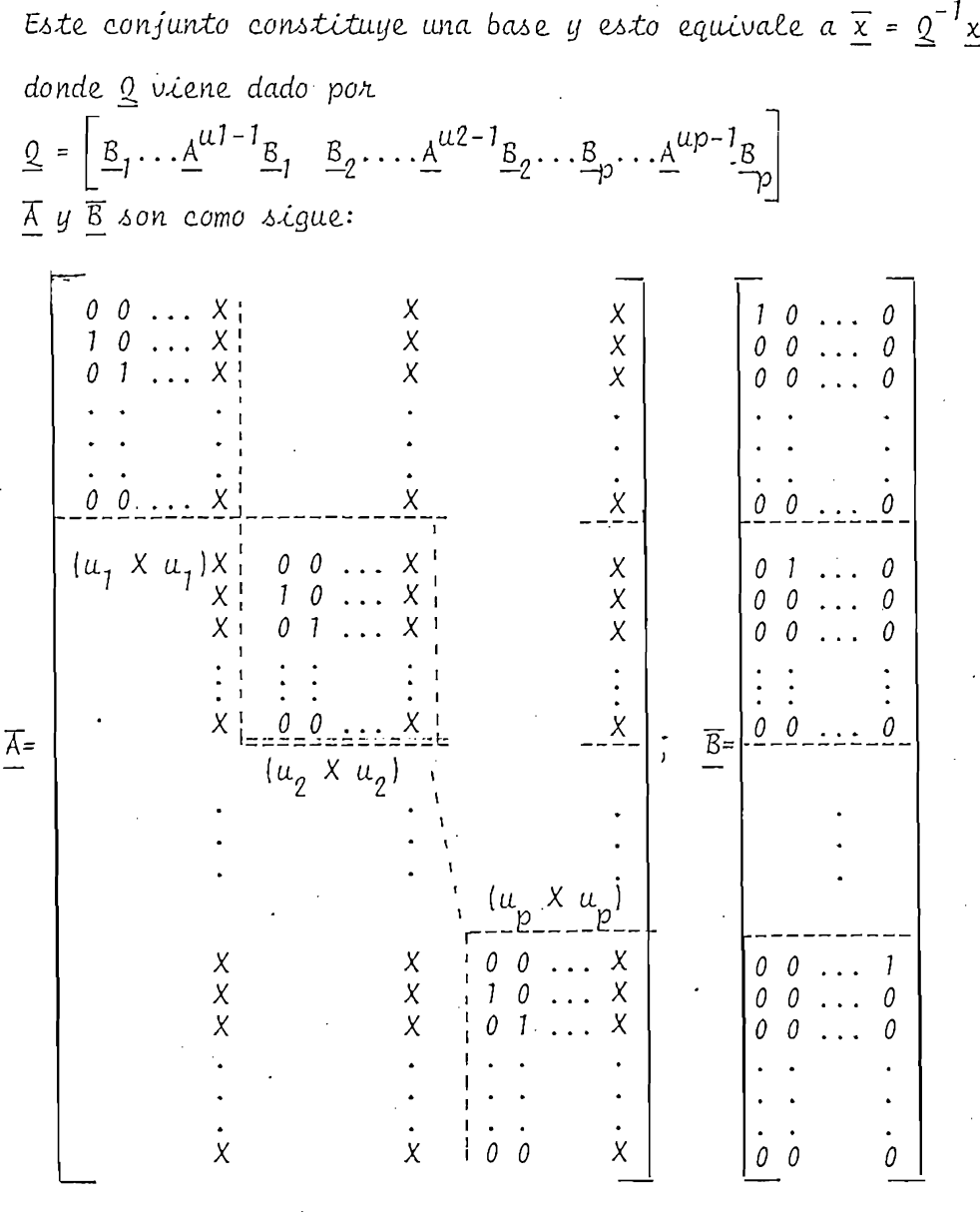

 $(2 - 9)$ 

.V. las x nuevamente señalan posibles elementos diferentes de cero.

La matriz  $\overline{C}$  tanto en el esquema 1 como en el esquema 2 se encuentran de C Q.

La utilidad de estas dos últimas formas canónicas no se conoce aún. Pero se ve que no entraña mucha dificultad el obtenerlas. En el capítulo siguiente volveremos a referirnos a estas esque mas para obtenerotra forma canónica que nos será útil.

### $2.3$ REALIMENTACION DE ESTADO

En un sistema de control si la entrada o señal de control es predeterminada y no cambia en términos de la salida, se lo conoce como sistema de lazo, abierto. Una señal de control debería reaccionar de acuerdo con el comportamiento del sistema, y a un sistema de este tipo se le llama sistema realimentado.

Hay que distinguir entre realimentación de salida y de estado. Eп realimentación de salida, la salida se realimenta a la entrada; mien tras tanto, en realimentación de estado, el estado se realimenta a la entrada. Como el número de variables de estado es generalmente mayor que el número de variables de salida, hay más espacio para ma nipulación en la realimentación de estado que en la de salida. En realidad todo lo que se puede conseguir con realimentación de salida puede ser logrado con realimentación de estado, pero lo opuesto no se cumple.

Si disponemos de la descripción por medio de la ecuación de estado de un sistema, es razonable basar la elección de la entrada en función del estado, la entrada referencial y posiblemente en  $t$ ; de ahí una buena señal de control estaría dado por la ecuación  $u(x) = f(v(x))$ ,  $x(t)$ , $t$ ). Esta relación se llama Ley de Control; el control óptimo por ejemplo se preocupa fundamentalmente de encontrar la mejor Ley de Control e implementarla.

En el caso de ecuaciones lineales e invariantes en el tiempo es razonable.asumir quela Ley de control sea de la forma u(t)=v(t)+kx(t)

 $Re\{\frac{3}{5} \}$  (pag 270 - 281); Ref 7.

### 2.3.1 Caso univariable

Consideraremos la ecuación dinámica univariable, lineal e invariante en el tiempo:

 $E_1$   $x = A x + B u$  $y = C x + D u$ 

donde x es un vector n x 1, u es una entrada escalar, y es la salida escalar. A es una matriz n x n constante B és un vector n x 1, C es un vector 1 x n. Cada variable de estado es multiplicada por una ganancia y realimentada a la entrada. Definimos  $\underline{k} = k_1 k_2 ... k_n$ . Entonces la ecuación de realimenta ción de estado conforme se ve en la figura 2.1 es:

 $E_1^6$ :  $\frac{1}{2}$  =  $(A + Bk)$   $\frac{1}{2}$  +  $Bv$  $y = [C + Dh] x + Dv$ 

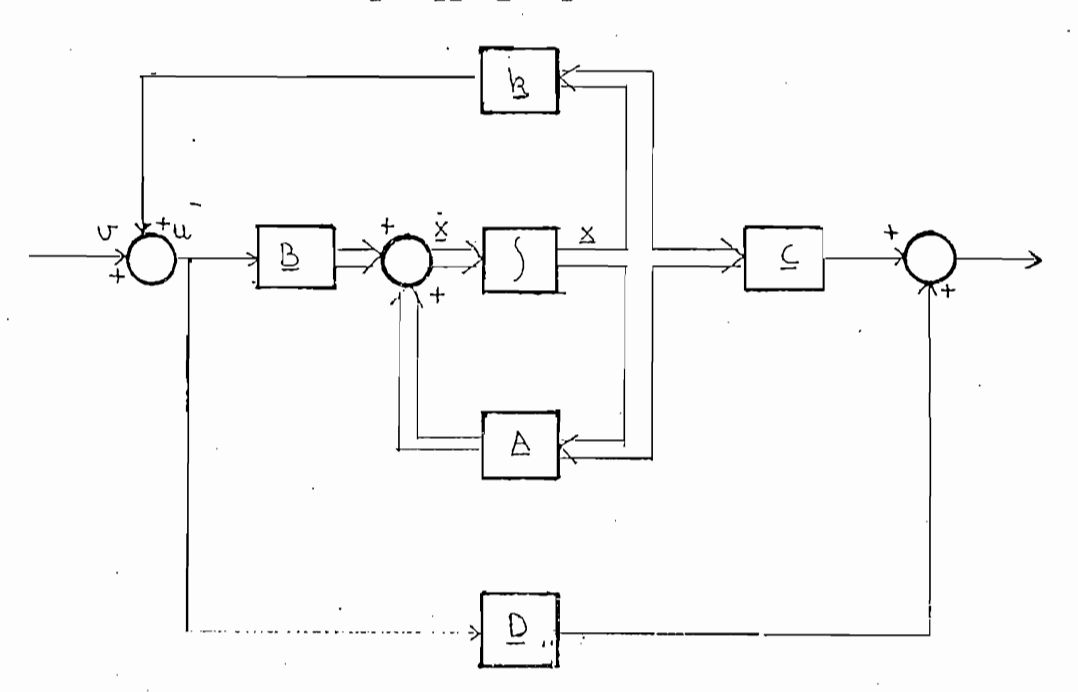

 $f \, \hat{i} g$ . 2.1

esto obtenemos reemplazando u por  $v + k$   $\geq$  en  $E_1$ , donde v es una entrada de referencia.

La ecuación dinámica de realimentación de estado  $E_1^{\;6}$  es controlable si y sólo si la ecuación dinámica E, es controlable, para cualquier vector k. Esto es aplicable también para el caso multivariable y para casos variantes en el tiempo.

A pesar de que la realimentación de estado preserva la contro labilidad, es siempre posible destruir la propiedad de observabilidad con una elección adecuada de k. Por ejemplo, si D  $\neq 0$  y si k =  $[-1/0]$  C, entonces  $E_1^6$  no es observable, aún si  $E_1$  es observable. Si  $D = 0$  todavía es posible escoger un vec tor k que destruya la propiedad de observabilidad.

Si la ecuación univariable e invariante en el tiempo  $E_1$  es controlable, entonces, por medio de la realimentación de esta do  $u = v + k \times$ , los valores propios de  $(A + B k)$  pueden ser asignados arbitrariamente.

Para que logremos esto, el proceso a seguir es: Encontramos el polinamio característico de  $\underline{A}: s^n + a_1 s^{n-1} + ...$ ..+ar. Luego calculamos  $s^{n}$  +  $\bar{a}_{1}s^{n-1}$  + ... +  $\bar{a}_{n}$  en base a los valores propios escogidos  $\overline{a}$ i Calculamos  $\overline{b} = \left[a_n - \overline{a}_n\right]$  $a_{n-1}$ - $\bar{a}_{n-1}$  ...  $a_1$  -  $\bar{a}_1$ . Encontramos P, donde P es la matriz de transformación para obtener la forma canónica controlable, como vinos antes en este capítulo. Por último, encontramos el vector k que nos dará los valores propios deseados de l A +  $B$   $k$ ),  $k = kP$ 

Si la ecuación es controlable, todos los valores propios pueden ser asignados por medio de la realimentación de estado.

Con esto, podemos controlar la estabilidad, constantes de tiem po del sistema, etc.

Si la ecuación dinámica no es controlable, podemos saber si podemos estabilizarla (cambiar los valores propios con parte real positiva, a parte real negativa), transformando la ecuación a su forma canónica de iJordan. Si todos los bloques de "Jordan asociados con los valores propios inestables son controlables, entonces la ecuación puede ser estabilizada.

La realimentación de estado también afecta la función de trans ferencia, pues como conocemos, los polos de la función de transferencia son los valores propios de la matriz A, por lo que los polos de la función de transferencia pueden ser asig-. nados arbitrariamente. Es de interés anotar que los ceros de la función de transferencia no son afectados al introducir realimentación de estado.

#### $2.3.2$ Caso Multivariable

Consideraremos la ecuación dinámica multivariable n dimensio nal, lineal e invariante en el tiempo:

 $E \div \underline{x} = A \underline{x} + B \underline{u}$  $(2 - 10)$  $\dot{y} = C \dot{x} + D u$ 

donde A, B, C y D son matrices reales y constantes n x n, n x p, q x n y q x p respectivamente. En realimentación de estado la entrada  $\mu$  es reemplazada por  $\mu = \nu + kx$ , donde v es una entrada de referencia, k es una matriz constante y real p x n, llamada matriz de ganancia de realimentación. Entonces, la ecuación E se transforma en:

$$
E^6 : \underline{x} = (\underline{A} + \underline{B}\underline{k})\underline{x} + \underline{B}\underline{v}
$$
  

$$
\underline{y} = (\underline{C} + \underline{D}\underline{k})\underline{x} + \underline{D}\underline{v}
$$
 (2 - 11).

Si la ecuación es controlable, entonces, los valores propios de (A + Bk) pueden ser asignados en forma arbitraria por medio de una elección adecuada de k.

Como ya mencionamos para el caso univariable, en el caso mul tivariable también se cumple que si la ecuación dinámica es controlable, entonces al introducir la realimentación de estado no se pierde la propiedad de controlabilidad. Pero la propiedad de observabilidad puede ser destruida con ciertos valores de k.

A diferencia del caso univariable, la realimentación de estado en el caso multivariable no sólo afecta a los polos de la función de transferencia (que son los valores propios de A), sino que también afecta los ceros de dicha función de transferencia.

#### PRINCIPIO DE SEPARACION  $2, 4$

Antes de tratar los estimadores de estado vamos a ver cual es el efecto que produce sobre el sistema al usar el estado estimado x en lugar del estado real x. Consíderemos la ecuación dinámica n-dimen sional, lineal, invariante en el tiempo, controlable y observable:

$$
E_j: \underline{x} = \underline{A} \underline{x} + \underline{B} \underline{u}
$$
  

$$
\underline{y} = \underline{C} \underline{x}
$$
 (2 - 12)

Se asume que, por realimentación de estado, se encuentra un vector de ganancia k, tal que la matriz (A + Bk) tiene un conjunto de valores propios deseados. Supongamos que el vector de estado x no es disponible y construimos un estimador de estado asintótico:

 $\hat{x} = (A - LC) \hat{x} + Ly + B u$  $(2 - 13)$ 

(En el siguiente capítulo analizaremos y obtendremos esa ecuación del estimador, por lo pronto lo asumimos como cierta).

El estimador tendrá un conjunto de valores propios de  $(A - LC)$ , que formarán su polimonio característico.

Como  $\tilde{x}$  no es disponible, usamos  $u = v + k \tilde{x}$  en vez de  $u = v + k \tilde{x}$ en la realimentación de estado. El vector de ganancia k es construído respecto al estado real, al usar un estado estimado en la realimentación no hay diferencia, es decir, se seguirá teniendo el mismo polinomio característico deseado para el sistema realimentado. Por atro lado, los valores propios del estimador aparecen en el sis tema total sin ningún cambio. Esto se puede ver de lo siguiente:

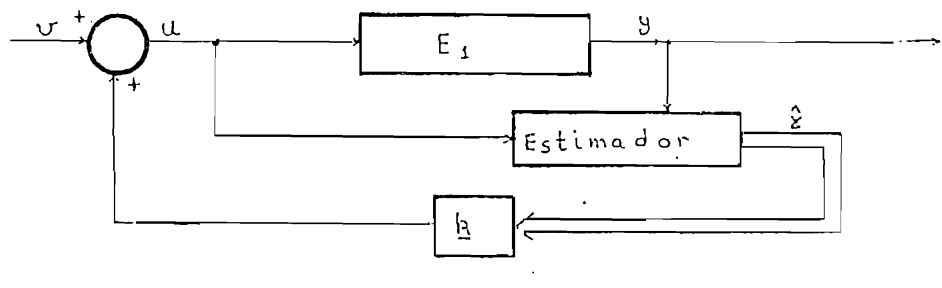

 $2.$  $\boldsymbol{2}$ kia.

Sustituyendo y por  $Cx$  y  $u=v + k \hat{x}$  en  $(2-12)$  y  $(2-13)$  se obtiene la siguiente ecuación:

$$
\begin{bmatrix} \vdots \\ \vdots \\ \vdots \\ \frac{\lambda}{\lambda} \end{bmatrix} = \begin{bmatrix} A & B\underline{b} \\ \underline{L}C & A-L\underline{c} + B\underline{b} \\ \underline{L}C & A-L\underline{c} + B\underline{b} \end{bmatrix} \begin{bmatrix} \underline{x} \\ \underline{x} \\ \underline{x} \end{bmatrix} + \begin{bmatrix} \underline{B} \\ \underline{B} \\ \underline{B} \end{bmatrix} \quad (2 - 14)
$$

Usando la siguiente transformación de equivalencia:

$$
\begin{bmatrix} x \\ x \\ x \end{bmatrix} \stackrel{\Delta}{=} \begin{bmatrix} \underline{I} & \cdots & \underline{O} \\ \underline{I} & -\underline{I} \end{bmatrix} \begin{bmatrix} x \\ x \\ x \end{bmatrix} = \begin{bmatrix} x \\ x - x \\ x^2 \end{bmatrix}
$$

La ecuación (2-14) se transforma en:

$$
\begin{bmatrix} \dot{x} \\ \dot{x} \\ \dot{x} \end{bmatrix} = \begin{bmatrix} A + B & h & -Bh \\ 0 & A - Lc \\ 0 & 0 & \dot{x} \end{bmatrix} \begin{bmatrix} x \\ \dot{x} \\ \dot{x} \end{bmatrix} + \begin{bmatrix} B \\ 0 \end{bmatrix} \qquad (2 - 15)
$$

De (2-15) vemos inmediatamente que el polimanio característico del sistema completo es el producto de los de  $(A + Bk)$  y  $(A - LC)$ . Esto prueba lo dicho anteriormente; es decir, que por lo menos en lo que a valores propios se re<sub>b</sub>iere, no hay diferencia en realimentación de estado entre x y  $\hat{x}$ , y que los valores propios del estimador no sufren cambios algunos en el sistema total.

Consecuentemente, el diseño de la realimentación de estado y el diseño de estimador de estado pueden ser llevados a cabo en forma independiente, y el polinomio característico del sistema completo será el producto de los de la realimentación de estado y del estimador de estado. Esta propiedad se conoce como el principio de separación y es de gran importancia pues permite el estudio de ambos temas por separado. En base a esto, vamos a tratar el problema general de la estimación del estado.

#### $2.5$ PROBLEMA GENERAL DE LA ESTIMACION DE ESTADO

Hemcs hablado hasta ahora de la realimentación de estado asumiendo que todas las variables de estado son disponibles como salidas. Esta suposición no se cumple en la práctica con frecuencia, ya sea por que las variables de estado no son accesibles para una medición directa o porque el número de instrumentos de medida es limitado.

 $23 -$ 

Por lo tanto, para poder aplicar realimentación de estado para estabilizar, optimizar o desacoplar sistemas, se debe encontrar un sustituto suficientemente cercano al estado real.

En adelante veremos como las entradas y las salidas de un sistema pueden ser usadas para controlar un dispositivo, de tal forma que las salidas de dicho dispositivo se aproximen al vector de estado. El dispositivo que construye, una aproximación del vector de estado se llama estimador de estado. En el siguiente capítulo de esta tesis estudiaremos algunos estimadores de estado.

Como ya vimos en realimentación de estado, el resultado será el mismo si se usa un estimado del estado, en lugar del estado real en la realimentación. Esto es fundamental para poder tratar ambos problemas por separado.

De ahora en adelante usaremos el signo ^ sobre una variable para de notar que se trata de una estimación de la variable. Por ejemplo,  $\ddot{\chi}$ es una estimación de x.

Además, en general, existen dos tipos de estimadores de estado, los de lazo abierto y los de lazo cerrado; en los primeros no se realiza ninguna comparación ni corrección con el estado estimado.  $En$  el segundo caso, ya se realiza una comparación, el resultado de la cual, es realimentada al estimador. En las 2 figuras siguientes vemos dia gramas de bloque de estimadores de lazo abierto y realimentados.

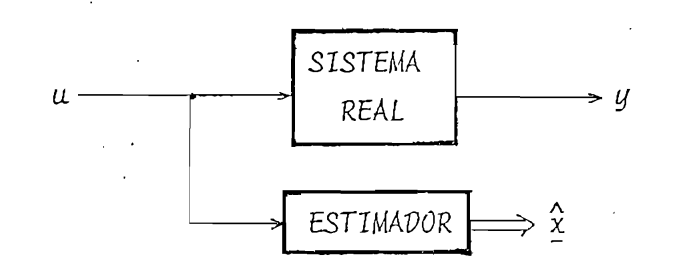

Estimador de lazo abierto

 $Fig. 2.3$ 

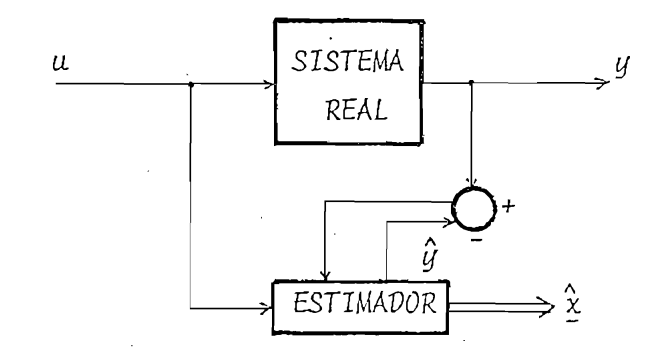

Estimador realimentado

 $Fig. 2.4$ 

En el siguiente capítulo trataremos ya en forma más detenida los distintos casos de la estimación de estado, tanto para sistemas univariables como multivariables.

# CAPITULO III

### CASOS DE LA ESTIMACION DEL ESTADO

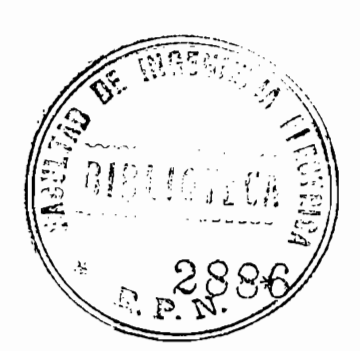

#### CASO UNIVARIABLE  $3.1$

El estimador de dimensión n  $3.1.1$ 

> Consideremos la siguiente ecuación dinámica univariable, lineal e invariante en el tiempo:

 $E_1: \underline{x} = \underline{A} \underline{x} + \underline{B} \underline{u}$  $(3 - 1)$  $y = C x$ 

Donde x es un vector de estado n x 1, u es una entrada escalar,  $y$  es la salida escalar,  $A$  es una matríz real  $y$  constante  $n \times n$ ,. B es un vector columna real y constante n x 1, y C es un vector fila real y constante 1 x n. Sin pérdida de generalidad se asume que la parte de transmisión directa es igual a cero (D).

Asumiremos que las variables de estado no son accesibles, pero las matrices A, B y C son completamente conocidas. De ahí que el pro blema es el de generar x (i) a partir de la entrada u y de la sa-Lida y, conociendo las matrices A, B y C.

Podemos duplicar el sistema original si conocemos las matrices A y B, como se ve en la figura 3.1. Podemos llamar a éste un esti mador de lazo abierto. Ahora, si la ecuación original E, y el estimador tienen el mismo estado inícial y la misma entrada, la salída del estímador  $\hat{x}$  (t) será igual al estado real x(t) para todo t.

El problema por lo tanto se reduce a encontrar el estado inicial de  $E_j$  y fijar el estado incial del estimador a ese estado. Se

REF: 3

tonces para una muy pequeña diferencia entre  $\underline{x}$  (to) y  $\hat{\underline{x}}$  (to) para cualquier to, la cual puede ser causada por alguna perturbación o una incorrecta estimación del estado. inicial, la diferencia entre el estado real  $x$  (t) y el estimado  $\hat{x}$  (t) se incrementará con el tiempo. Lo cual, si queremos estimar el estado para luego con una realimentación de estado estabilizar el sistema, resulta fatal. Es por esto, que generalmente no se utiliza un estimador de lazo abierto.

De la figura 3.1 vemos que a pesar de que tanto la entrada como la salida de E, están disponibles, nosotros usamos tan sólo la entrada en el estimador de lazo abierto. Es lógico, que si tanto la entrada como la salida son utilizadas, el com portamiento del estimador puede ser mejorado.

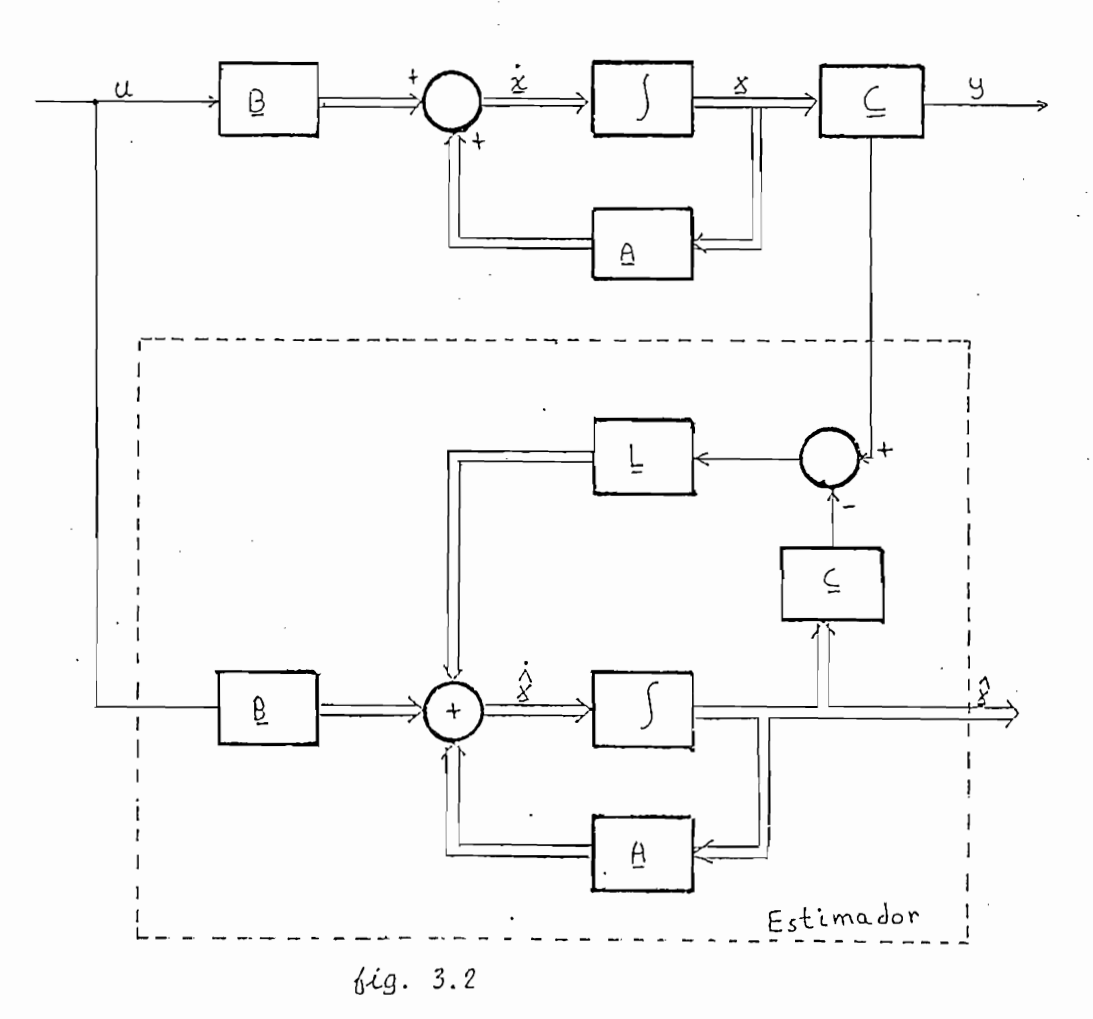

El estimador de la figura 3.2 es manejado por la salida así como la entrada del sistema original. La salida de  $E_1$ , y= $\underline{c}\underline{x}$ es comparado con  $\hat{y} = c_2 \hat{x}$ , y su diferencia es usada como un término de corrección. Esta diferencia es multiplicada por un vector columna real y constante n x 1 L, y alimentado a la entrada de los integradores del estimador. Este estimador será llamado un estimador asintótico, pues, como veremos después, el error tiende a cero en una forma asintótica.

La ecuación dinámica del estimador de estado asintótico mostrado en la figura 3-2 está dado por:

 $\frac{\lambda}{2}$  =  $A \frac{\lambda}{2} + L$   $y - C \frac{\lambda}{2}$  + B u  $(3 - 2)$ 

que puede ser escrita como:

 $\frac{\lambda}{\lambda} = [A - L c] \frac{\lambda}{\lambda} + L y + B u$  (3 - 3)

Lo cual puede ser redibujado usando (3-3) como se ve en la figura 3.3.

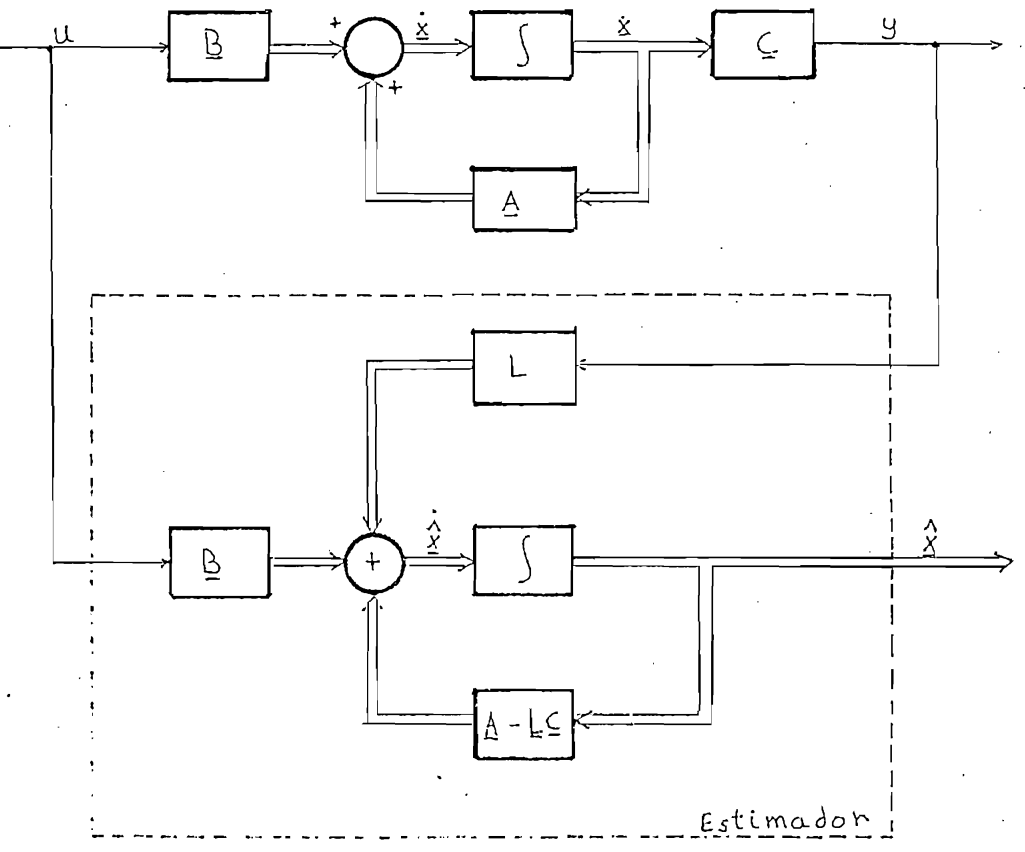

kia. 3.3

Si definimos  $\tilde{\underline{x}} = \underline{x} - \hat{\underline{x}}$ , claramente  $\tilde{\underline{x}}$  es el error entre el estado real y el estado estimado. Restando (3-3) de (3-1) obtenemos que:

 $\frac{1}{x} = (\underline{A} - \underline{L} \underline{c}) \underline{x}$ 

Si los valores propios de (A - L c) pueden ser escogidos arbitrariamente, entonces el comportamiento del error  $\widetilde{\underline{x}}$  puede ser controlado. Por ejemplo, si todos los valores propios de (A - L c) tienen su parte real negativa y menores que -a, entonces todos los componentes de  $\frac{x}{x}$  se acercarán a cero por lo menos como e<sup>-at</sup>.

En consecuencia, aún si hay una gran diferencia entre  $\hat{x}$  (to) y x(to) al tiempo inicial to, el vector x se acercará a x rápida mente. Por esto, si los valores propios de  $(A - L c)$  pueden ser escogidos apropiadamente, un estimador asintótico es mucho más deseable que uno de lazo abierto.

Si la ecuación univariable lineal e invariante en el tiempo  $\mathsf{E}_{\mathfrak{p}}$ (3-1) es observable, entonces se puede construir un estimador asintótico de estado con valores propios arbitrarios. Esto se puede probar fácilmente.

Si  $E_1$  es observable, por medio de una transformación de equivalencia  $\overline{x}$  =  $\overline{P}$   $\overline{x}$ , se puede transformar en la siguiente ecuación equivalente, que es la forma canónica observable (como vimos en el capítulo anterior):

$$
\frac{1}{\underline{x}} = \begin{bmatrix} 0 & 0 & \dots & 0 & -a_n \\ 1 & 0 & \dots & 0 & -a_{n-1} \\ 0 & 1 & \dots & 0 & -a_{n-2} \\ \vdots & \vdots & \vdots & \ddots & \vdots \\ 0 & 0 & \dots & 1 & -a_1 \end{bmatrix} \begin{bmatrix} b_n \\ b_{n-1} \\ b_{n-2} \\ \vdots \\ b_1 \end{bmatrix} \quad u \qquad (3 - 4)
$$
\n
$$
y = \begin{bmatrix} 0 & 0 & \dots & 0 & 1 \\ 0 & 0 & \dots & 0 & 1 \end{bmatrix} \begin{bmatrix} \overline{x} \\ \overline{y} \\ \overline{z} \end{bmatrix} \qquad v \qquad (3 - 4)
$$

Si  $\overline{A}$ ,  $\overline{B}$  y  $\overline{C}$  son las matrices de la ecuación (3-4), claramente tenemos que  $A = P^{-1} \times P$ ,  $B = P^{-1} \times y \times C = \overline{C} P$ . Definimos L como  $P^{-1}L$ . Entonces es fácil demostrar que  $(A-LC) = P^{-1} (A-LC) P$ , y que el polinomio característico de (A-LC) es el mismo de (A-LC). Sea el polinomio característico de (A-LC) con un conjunto de valores propios deseados:

 $s^{n}$  +  $\bar{a}_{1}$   $s^{n-1}$  + ..... +  $\bar{a}_{n-1}$   $s$  +  $\bar{a}_{n}$ 

Si el vector  $\overline{L}^i$ , el transpuesto de  $\overline{L}$ , se escoge como:

 $\overline{L}^{\prime} = \left[ \overline{a} \overline{n} - a n \overline{a}_{n-1} - a_{n-1} \dots \overline{a}_1 - a_1 \right]$  $(3 - 5)$ entonces tenemos:

$$
(\underline{A} - \underline{L}\underline{C}) = \begin{bmatrix} 0 & 0 & \dots & 0 & -\bar{a}_{n} \\ 1 & 0 & \dots & 0 & -\bar{a}_{n-1} \\ 0 & 1 & \dots & 0 & -\bar{a}_{n-2} \\ \vdots & \vdots & \vdots & \ddots & \vdots \\ 0 & 0 & \dots & 1 & -\bar{a}_{1} \end{bmatrix} \qquad (3 - 6)
$$

matriz que tiene el conjunto deseado de valores propios.

Si  $L = P^{-1}L$ , se calcula como en (3-5), entonces un estimador de estado puede ser construido utilizando la ecuación (3-3). Otra

forma de construir este estimador, y que nos facilitará la cons trucción del estimador de dimensión (n-1), que veremos más adelante, es usando el vector 1 dado en la ecuación (3-5).

Debemos tomar en cuenta que el vector I es calculado usando la forma canónica observable de la ecuación dinámica del sistema (3-4), por lo que si L es utilizado la ecuación dinámica del es timador de estado debe ser:

 $\frac{\lambda}{x} = (\bar{A} - \bar{L} \bar{C}) \frac{\lambda}{x} + \bar{L} y + \bar{B} u$  (3 - 7) Este estimador da un estimado de  $\overline{x}$  (no de x). Como x y  $\overline{x}$  están *nelacionados* por  $\underline{x} = \underline{P}^{-1} \overline{x}$ , si  $\underline{\hat{x}}$  es multiplicado por  $\underline{P}^{-1}$ , entonces la salida  $\frac{\hat{x}}{x} = p^{-1} \frac{\hat{x}}{x}$  da un estimado de x.

Si la ecuación dinámica a ser estimada es observable, los valores propios de un estimador de estado pueden ser escogidos arbi trariamente. Es claro que si se escoge valores propios con parte real negativa, entonces, sin importar cual es el estado inicial del estimador, la salida del estimador à va a aproximarse al estado real x en forma asintótica. Por esta razón es por la cual llamamos estímador asintótico a este estimador de estado.

Al usar un estimador asintótico no tenemos necesidad de fijar su estado inicial, ya que no importa cual sea su estado inicial, su salida tenderá al estado real rápidamente.

Con un pequeño ejemplo numérico podremos aclarar cualquier duda acerca de la construcción del estimador. Consideremos la siquiente ecuación dinámica:

$$
\begin{aligned}\n\dot{\underline{x}} &= \begin{bmatrix} 1 & 2 & 0 \\ 3 & -1 & 1 \\ 0 & 2 & 0 \end{bmatrix} & \underline{x} + \begin{bmatrix} 2 \\ 1 \\ 1 \end{bmatrix} u \\
y &= \begin{bmatrix} 0 & 0 & 1 \end{bmatrix} & \underline{x} + \begin{bmatrix} 2 \\ 1 \\ 1 \end{bmatrix} \end{aligned}
$$

 $-32 -$ 

Esta ecuación tiene la siguiente forma canónica observable:

$$
\frac{1}{x} \begin{bmatrix} 0 & 0 & -2 \\ 1 & 0 & 9 \\ 0 & 1 & 0 \end{bmatrix} \quad \frac{x}{x} + \begin{bmatrix} 3 \\ 2 \\ 1 \end{bmatrix} u
$$

$$
y = \begin{bmatrix} 0 & 0 & 1 \end{bmatrix} \quad \frac{x}{x}
$$

Esta ecuación se obtiene por medio de la transformación de equivalencia  $\overline{x} = \underline{p} \underline{x}$  donde:

$$
\underline{Q} = \underline{P}^{-1} = \begin{bmatrix} 1/6 & 1/6 & 7/6 \\ 0 & 1/2 & 0 \\ 0 & 0 & 1 \end{bmatrix}
$$

y el polinomio característico de A es:

$$
\mathbf{1}^5 - 9 \mathbf{1} + 2
$$

Si tomamos como valores propios del estimador a -3, -4  $y$  -5 entonces, el polinomio característico de  $(\overline{A} - \underline{L} \ \overline{C})$  será:

 $(5+3)$   $(5+4)$   $(5+5) = 5^3 + 125^2 + 475 + 60$ 

Consecuentemente, el vector I debe ser escogido en la siguiente  $\delta$ oruma:

y la ecuación del estimador será:
$$
\begin{bmatrix}\n\frac{\dot{\hat{x}}}{\hat{x}_{1}} \\
\frac{\dot{\hat{x}}}{\hat{x}_{2}} \\
\frac{\dot{\hat{x}}}{\hat{x}_{3}}\n\end{bmatrix}\n\begin{bmatrix}\n0 & 0 & -60 \\
1 & 0 & -47 \\
0 & 1 & -12\n\end{bmatrix}\n\begin{bmatrix}\n\frac{\hat{x}}{\hat{x}_{1}} \\
\frac{\hat{x}}{\hat{x}_{2}} \\
\frac{\hat{x}}{\hat{x}_{3}}\n\end{bmatrix} +\n\begin{bmatrix}\n58 \\
56 \\
12\n\end{bmatrix}y +\n\begin{bmatrix}\n3 \\
2 \\
1\n\end{bmatrix}u
$$

Esto nos da un estimado de  $\bar{x}$ ; si deseamos obtener un estimado de  $x$ , que es nuestro caso, debemos premultiplicar a  $\frac{x}{x}$  por  $Q = P^{-1}$  y obtendremos  $\hat{x}$ . La ecuación del estimador podría ser implementada en un computador analógico para su resolución, en diagramas de bloques el estimador sería como se ve en la figura  $3.4.$ 

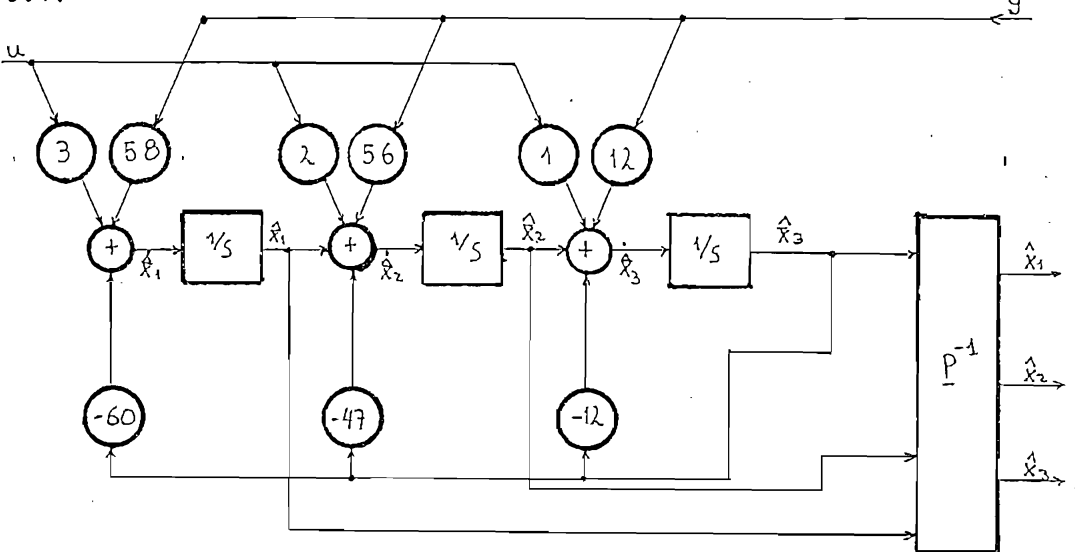

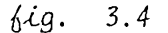

### $3.1.2$ El estimador de dimensión  $(n-1)$

En el estimador asintótico de estado podemos notar que tiene la misma dimensión que la ecuación dinámica a ser estimada. Sí examinamos con cuidado la ecuación dinámica (3-4) vemos que la

33 -

salida y nos da ya una de las variables de estado en forma dinecta, esta es  $\overline{x}_n$ , es decir la última componente del vector de  $estado \bar{x}$ .

Por lo tanto necesitamos estimar tan sólo las primeras  $(n-1)$ componentes de  $\bar{x}$ . Veremos ahora que si la ecuación dinámica o riginal es observable estas (n-1) variables de estado pueden ser  $est$ imadas usando un estimador asintótico de dimensión  $(n-1)$  con un conjunto de valores propios arbitrariamente escogidos.

A la ecuación dinámica en su forma canónica observable (3-4), la podemos transformar usando la siguiente transformación de equivalencia  $\underline{\times} = \underline{P}_1 \underline{\overline{x}}$  donde

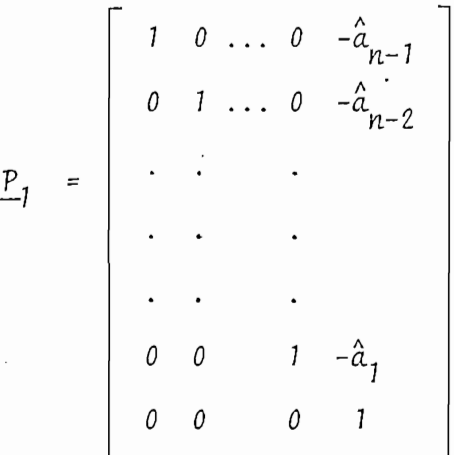

y  $\hat{a}_1$ ,  $\hat{a}_2$ , ...,  $\hat{a}_{n-1}$  son números reales arbitrarios. Notemos que debido a la forma de  $P_1$ ,  $P_1^{-1}$  será como sigue:

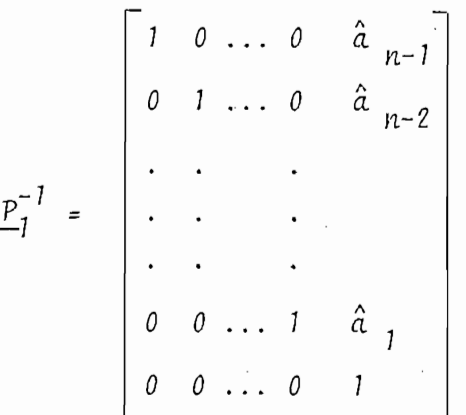

35

$$
\begin{bmatrix}\n\dot{x}_{1} \\
\dot{x}_{2} \\
x_{3} \\
x_{4} \\
\dot{x}_{5} \\
\vdots \\
\dot{x}_{n-1} \\
\vdots \\
\dot{x}_{n-2} \\
\vdots \\
\dot{x}_{n-1} \\
\vdots \\
\dot{x}_{n-2}\n\end{bmatrix}\n=\n\begin{bmatrix}\n0 & 0 & \dots & 0 & -\hat{a}_{n-1} & -\hat{a}_{n-1}\hat{a}_{1} & -\hat{a}_{n-1}\hat{a}_{1} & -a_{n} + \hat{a}_{n-1}\hat{a}_{1} \\
0 & 1 & \dots & 0 & -\hat{a}_{n-2} & \hat{a}_{n-2} & -\hat{a}_{n-2}\hat{a}_{1} & -a_{n-2} + \hat{a}_{n-2}\hat{a}_{1} \\
\vdots & \vdots & \vdots & \ddots & \vdots \\
0 & 0 & 1 & -\hat{a}_{1} & \hat{a}_{2} & -\hat{a}_{1}\hat{a}_{1} & -a_{2} + \hat{a}_{1}\hat{a}_{1} \\
0 & 0 & 0 & 1 & \n\end{bmatrix}\n\begin{bmatrix}\n\dot{x}_{1} & \dot{x}_{2} & \dot{x}_{3} & \dot{x}_{4} & \dot{x}_{5} \\
\dot{x}_{2} & \dot{x}_{2} & \dot{x}_{3} & \dot{x}_{4} & \dot{x}_{5} \\
\dot{x}_{3} & \dot{x}_{3} & \dot{x}_{4} & \dot{x}_{5} \\
\dot{x}_{4} & \dot{x}_{5} & \dot{x}_{6} & \dot{x}_{7} \\
\dot{x}_{7} & \dot{x}_{8} & \dot{x}_{9} & \dot{x}_{1} \\
\dot{x}_{9} & \dot{x}_{1} & \dot{x}_{2} & \dot{x}_{1} \\
\dot{x}_{10} & \dot{x}_{2} & \dot{x}_{2} & \dot{x}_{1} \\
\dot{x}_{11} & \dot{x}_{2} & \dot{x}_{2} & \dot{x}_{1} \\
\dot{x}_{2} & \dot{x}_{3} & \dot{x}_{2} & \dot{x}_{2} \\
\dot{x}_{3} & \dot{x}_{4} & \dot{x}_{5} \\
\dot{x}_{4} & \dot{x}_{5} & \dot{x}_{6} \\
\dot{x}_{6} & \dot{x}_{7} & \dot{x}_{8} & \dot{x}_{9} \\
\dot{x}_{8} & \dot{x}_{9} & \dot{x}_{1} \\
\dot{x}_{10} & \dot{x}_{11} & \dot{x}_{12} & \dot{x}_{13} \\
\dot{x}_{1
$$

 $y = \begin{bmatrix} 0 & 0 & 0 & \dots & 0 & 1 \end{bmatrix} \times$ 

Todo sistema univariable, lineal e invariante en el tiempo, que sea observable, puede ser transformado a su forma canónica observable, de aguí se puede concluir que toda ecuación dinámica univariable observable puede ser transformada a la forma de  $(3 - 8)$ .

Si el vector de estado x debe ser estimado, ya que y=xn, tenemos que estimar solamente x1, x2, ..., xn-1.

Esto puede conseguiuse utilizando un estimador de dimensión (n-1). La ecuación dinámica del estimador se ha escogido de la siguiente  $h$ orma:

Entonces de los primeros (n-1) ecuaciones de (3-8) y de (3-9), tenemos que si  $\tilde{x}i = \tilde{x}i - \tilde{x}i$ , para i=1,2,..., n-1:

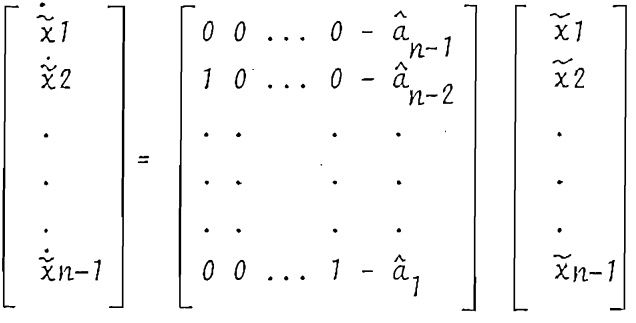

Como  $\hat{a}_1$ ,  $\hat{a}_2$ ,...  $\hat{a}_{n-1}$  pueden ser escogidos arbitrariamente, son los coeficientes del polinomio característico que tenga como va lores propios (n−1) valores que nosotros podemos escoger de a− cuerdo a nuestra conveniencia; el comportamiento del error entre  $\frac{x}{x}$  y  $\frac{x}{x}$  puede ser controlado por nosotros, y por lo tanto, el estimador puede ser diseñado para responder tan rápido como deseemos.

La salida del estimador de dimensión  $(n-1)$  da un estimado de  $\check{\chi}$ ,

con el fin de obtener un estimado del estado original x,  $\vec{x}$ debe ser transformado por  $P_1^{-1}$  para dar un estimado de  $\bar{x}$ , y  $d$ espués transformado por  $P^{-1}$  para dar un estimado de  $\underline{x}.$ Esto lo vemos más claramente en la figura 3.5.

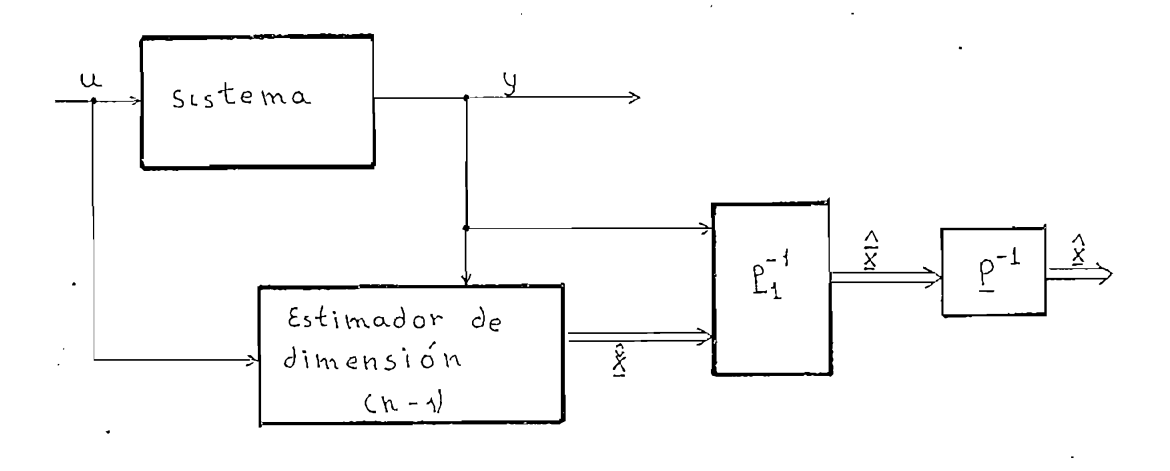

### $3.5$ bіg.

Igual que en el caso del estimador de dimensión n, el diseño del estimador de dimensión (n-1) podemos llevar a cabo en forma independiente del diseño de la realimentación de estado, es decir, el principio de separación aún se cumple. (En el capítulo anterior tratamos este principio).

Para aclarar cualquier duda sobre la construcción del estimador de dimensión (n-1), volveremos al ejemplo numérico que utilizamos en el caso del estimador de dimensión n.

En el ejemplo teníamos que:

 $a_1 = 0$ ,  $a_2 = -9$  y  $a_3 = 2$ *y* que  $b_1 = 1$ ,  $b_2 = 2$  y  $b_3 = 3$  Si tomamos como valores propios del estimador -3 y -4, su polinomio característico será:

$$
\begin{aligned} \text{(s+3)} \quad \text{(s+4)} &= \text{s}^2 + 7\text{s} + 12 \\ \text{y} \ \hat{a}_2 &= 12, \ \hat{a}_1 = 7. \end{aligned}
$$

De (3-9) obtenemos directamente la ecuación del estimador.  $\begin{bmatrix} \frac{\infty}{\times} \\ \frac{\infty}{\times} \\ \frac{\infty}{\times} \\ 2 \end{bmatrix} = \begin{bmatrix} 0 & -12 \\ 1 & -7 \end{bmatrix} \begin{bmatrix} \frac{\infty}{\times} \\ \frac{\infty}{\times} \\ \frac{\infty}{\times} \\ 2 \end{bmatrix} + \begin{bmatrix} -86 \\ -28 \\ -28 \end{bmatrix}$   $y + \begin{bmatrix} -9 \\ -5 \\ -5 \end{bmatrix}$  u y un estimado del estado original x estará dado por:  $\hat{x} = p^{-1} p_1^{-1} \begin{bmatrix} \hat{x}_1 \\ \hat{x}_2 \\ \hat{x}_3 \end{bmatrix} = \begin{bmatrix} 1/6 & 1/6 & 7/6 \\ 0 & 1/2 & 0 \\ 0 & 0 & 1 \end{bmatrix} \begin{bmatrix} 1 & 0 + 12 \\ 0 & 1 + 7 \\ 0 & 0 & 1 \end{bmatrix} \begin{bmatrix} \hat{x}_1 \\ \hat{x}_2 \\ \hat{x}_3 \\ \hat{y} \end{bmatrix}$ 

Donde  $p^{-1} = q$  ya obtuvímos para el ejemplo anterior, y donde  $P_{1}$ <sup>-1</sup> la obtenemos de acuerdo a la forma vista antes en este mismo capítulo.

#### CASO MULTIVARIABLE  $3.2$

Ahora estudiaremos el diseño de estimadores de estado para sistemas mul tivariables, invariantes en el tiempo, lineales y observables.

Se ve claramente que es deseable el diseñar un estimador con la menor dimensión posible. Si el rango de la matriz C es q, entonces un estima dor de dimensión (n - q) puede ser diseñado para generar todas las variables de estado. Esto se consigue en dos pasos, primero, transformamos la ecuación dinámica en una forma canónica tal que la nueva ecuación pueda ser considerada como consistente de un conjunto de subecuaciones de una sóla salida. Luego, para cada subecuación, diseñamos un estimador aplicando el procedimiento visto en el caso univariable.

Consideremos la ecuación dinámica de dimensión n, lineal e invariante en el tiempo:

 $E: \quad \underline{x} = \underline{A} \underline{x} + \underline{B} \underline{u}$  $(3 - 10)$  $y = C x$ 

donde x es un vector de estado n x 1, u es el vector de entradas p x 1 y y es el vector de salidas q x 1; A, B y C son matrices reales y constantes n x n, n x p y q x n respectivamente. Asumimos que la ecuación dinámica E es observable. Si la matriz C la escribimos de la siguiente

 $h$ orima:  $\underline{c} = \begin{vmatrix} c_1 \\ c_2 \\ \cdot \end{vmatrix}$ 

Entonces podemos encontrar un conjunto de n vectores fila linealmente

 $(3 - 11)$ 

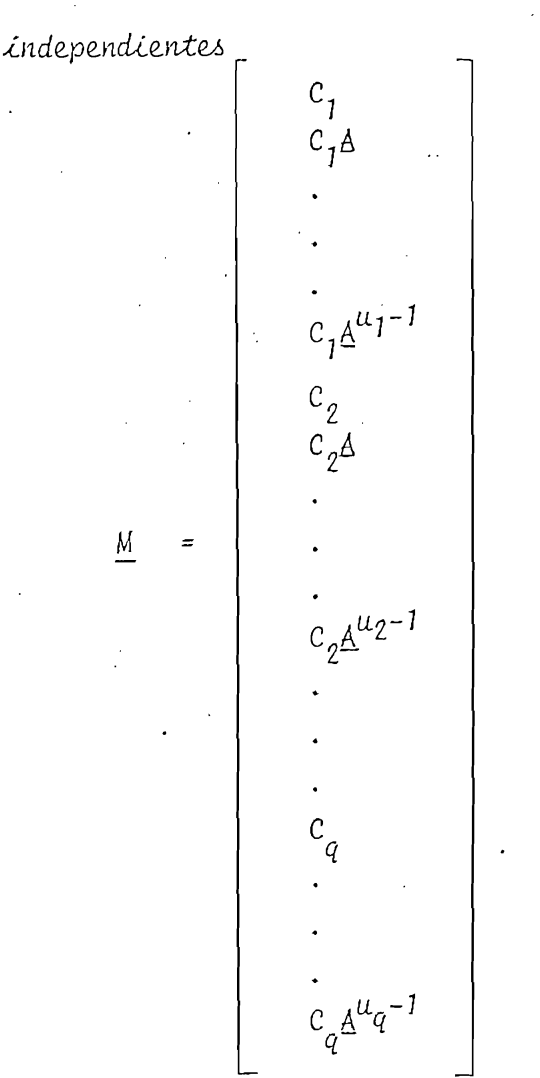

Este conjunto de vectores lo obtenemos de la matriz de observabilidad de (3-10), usando el segundo esquema, visto en el capítulo anterior (en formas canónicas). Esto es, retenemos los vectores fila linealmente in dependientes en el orden de  $c_1$ ,  $c_2$ ,  $c_3$ , ...  $c_q$ ,  $c_1$ A, ...  $c_q$ A,  $c_1$ A<sup>2</sup>, ...  $c_{\sigma}A^2$ , ..., y los reordenamos para obtener la matriz de (3-11). Donde  $u_1 + u_2 + \ldots + u_q = n.$ 

Definamos:

Ahora definimos

 $\underline{M}^{-1} = \begin{bmatrix} e_{11} & e_{12} \cdots e_{1} u_1 & e_{21} & e_{22} \cdots & e_{2} u_2 & \cdots & e_{q1} & e_{q2} & \cdots & e_{quq} \end{bmatrix}$ Del hecho que  $M M^{-1} = I$ , donde I es la matriz identidad, podemos veribicar con bacilidad que:

nquier arro caso

Utilizando (3-12) podemos demostrar que las columnas de Q (3-13) son linealmente independientes. Si usamos las columnas de Q como vectores de una base, entonces obtendremos la siguiente ecuación equivalente: (La transformación es  $\overline{x} = \underline{Q}^{-1}(\underline{x})$ 

$$
C_{\ell}A^{k}e_{\lambda j} = 1 \quad \text{si } i = \ell \quad y \quad j = k + 1
$$
\n
$$
= 0 \quad \text{en cualquier otro caso} \tag{3 - 12}
$$

Ahora definimos

Utilizando (3-12) podemos demostrar que las columnas de Q (3-13) son Linealmente independientes. Si usamos las columnas de Q como vectores de una base, entonces obtendremos la siguiente ecuación equivalente: (La transformación es  $\overline{x} = \underline{0}^{-1}$  x)

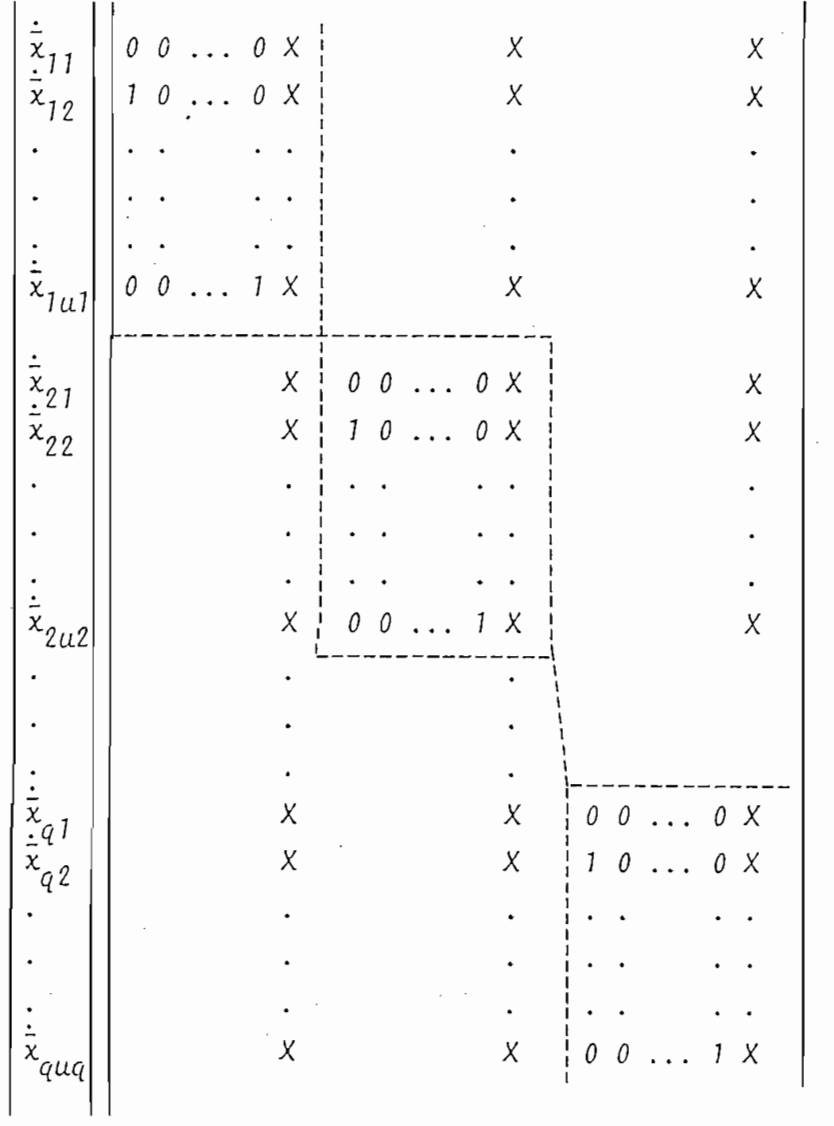

 $+\frac{\overline{B}}{2}\underline{u}$ 

 $(3 - 14)$ 

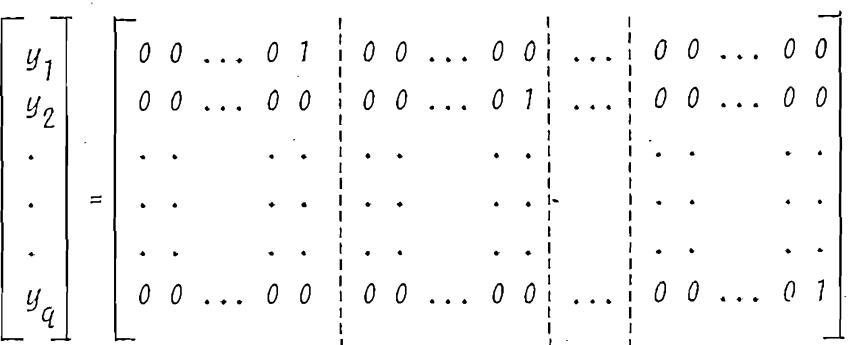

Donde X denota un elemento que posiblemente es diferente de cero.

Obtenemos la matriz $\overline{A}$  en (3-14) como  $\underline{Q}^{-1}$   $\underline{A}$   $\underline{Q}$ ; la matriz  $\underline{B}$  como  $\underline{Q}^{-1}\underline{B}$  y la matriz C como C Q. Notemos que cada bloque en la diagonal es de dimensión  $u_i$  x  $u_i$ , donde i = 1, 2, ..., q. Como  $u_1 + u_2$ , ... +  $u_q$  = n la matriz A es de dimensión n x n.

A la ecuación (3-14) la podemos mirar como consistente de q ecuaciones con varias entradas y una sóla salida de la forma:

 $(3 - 15)$  $y_i = \begin{bmatrix} 0 & 0 & \dots & 0 & 1 \end{bmatrix}$   $\overline{x}_i$ 

Donde  $\bar{\mathsf{E}}_j$  lo obtenemos tomando todas las columnas  $u_j$  de los bloques, y reemplazando por ceros la columna u, que corresponda a la ecuación (por ejemplo, en la primera ecuación, la columna u, del primer bloque se reemplaza por ceros en  $\bar{E}_1$ ).

La ecuación (3–15) puede ser tratada como vimos antes en este capítulo para el caso multivariable. Es decir, podemos construir un estimador de la dimensión  $(u_j - 1)$ . Consecuentemente, para toda la ecuación

(3-14) necesitamos q estimadores, cada uno de dimensión  $(u_j - 1)$ , lo que da una dimensión total  $(n - q)$ .

Estos q estimadores generan  $(n-q)$  variables de estado; el vector de sa-Lida da otras q componentes, con lo que completamos el vector de estado. Ahora, los valores propios de cada estimador pueden ser escogidos arbitrariamente como vinos para el caso univariable.

El proceso sería como sigue:

- Escogemos los valores propios del iésimo estimador, en base a estos valores propios construimos una matriz P1i (tal como se construye P1 en el caso univariable).
- Luego a la ecuación de la forma de (3-15) la transformamos haciendo  $\frac{x}{2}$ , =  $\frac{p}{1}$ ,  $\frac{x}{2}$ .
- Luego tomamos las primeras u. 1 ecuaciones y en basea ellas (como se forma la ecuación (3-9) en el caso univariable) formamos la ecuación del estimador de dímensión u<sub>j-1</sub>.
- La salida de este estimador  $\underline{x}_{i}$  es transformada luego por  $\underline{P}_{1,i}$ -1 (tomando xui =  $y i$ .
- Una vez que tenemos transformadas todas las salidas de los estimadores, formamos el vector x.
- Al vector  $\frac{2}{x}$  estimado lo transformamos con  $\underline{0}$  en el vector  $\frac{2}{x}$  que es el que buscamos.

En los siguientes capítulos mostraremos los programas desarrollados para construir y resolver los diferentes estimadores vistos en este capítulo, claro que es evidente que con el programa para el caso multivariable debemos poder resolver el caso univariable, pues este último es tan sólo un caso particular del primero.

Por último, vamos a ver un pequeño ejemplo numérico para comprender mejor como se forman las  $(n - q)$  estimadores:

$$
\underline{A} = \begin{bmatrix} 1 & 2 & 0 & 1 \\ 3 & -1 & 1 & 0 \\ 0 & 0 & 1 & 1 \\ 0 & 2 & 0 & 1 \end{bmatrix} \qquad \underline{B} = \begin{bmatrix} 2 & 1 \\ 1 & 0 \\ 1 & 0 \\ 2 & 1 \end{bmatrix} \qquad \underline{C} = \begin{bmatrix} 0 & 1 & 0 & 0 \\ 0 & 0 & 1 & 0 \\ 0 & 0 & 1 & 0 \\ 0 & 0 & 0 & 1 \end{bmatrix}
$$

$$
\underline{M} = \begin{bmatrix} 0 & 1 & 0 & 0 \\ 3 & -1 & 1 & 0 \\ 0 & 0 & 1 & 1 \\ 0 & 0 & 1 & 1 \end{bmatrix} \qquad \underline{M}^{-1} = \begin{bmatrix} 1/3 & 1/3 & -1/3 & 0 \\ 1 & 0 & 0 & 0 \\ 0 & 0 & 0 & 1 \\ 0 & 0 & -1 & 1 \end{bmatrix}
$$

$$
\underline{Q} = \begin{bmatrix} 1/3 & 1/3 & 0 & 1 \\ 0 & 1 & 0 & 0 \\ 0 & 0 & 0 & 1 \\ 0 & 0 & 1 & 1 \end{bmatrix} \qquad \underline{Q}^{-1} = \begin{bmatrix} 3 & -1 & -3 & 0 \\ 0 & 1 & 0 & 0 \\ 0 & 0 & -1 & 1 \\ 0 & 0 & 1 & 0 \end{bmatrix}
$$

$$
u_1 = 2 \quad u_2 = 2
$$

Realizando la transformación:

 $\overline{A} = \begin{bmatrix} 0 & 7 & 0 & -4 \\ 1 & 0 & 0 & 4 \\ - & - & - & - & - \\ 0 & 2 & 0 & -1 \\ 0 & 0 & 1 & 1 & 2 \end{bmatrix}$   $\overline{B} = \begin{bmatrix} 2 & 3 \\ 1 & 0 \\ - & - & - \\ 1 & 1 \\ 1 & 0 \\ 1 & 0 \end{bmatrix}$  $\overline{\underline{C}} = \begin{bmatrix} 0 & 1 & | & 0 & 0 \\ 0 & 0 & | & 0 & 1 \end{bmatrix}$ 

Escribimos en base a esto las q ecuaciones:

$$
\begin{bmatrix} \dot{\overline{x}}_{11} \\ \dot{\overline{x}}_{12} \end{bmatrix} = \begin{bmatrix} 0 & 7 \\ 1 & 0 \end{bmatrix} \overline{\underline{x}}_1 + \begin{bmatrix} 0 & -4 \\ 0 & 4 \end{bmatrix} \underline{y} + \begin{bmatrix} 2 & 3 \\ 1 & 0 \end{bmatrix} \underline{u}
$$

$$
\begin{bmatrix} \vdots \\ \vdots \\ \vdots \\ x_{22} \end{bmatrix} \quad \begin{bmatrix} 0 & -1 \\ 1 & 2 \end{bmatrix} \quad \overline{x}_2 + \begin{bmatrix} 2 & 0 \\ 0 & 0 \end{bmatrix} \quad \underline{y} + \begin{bmatrix} 1 & 1 \\ 1 & 0 \end{bmatrix} \quad \underline{u}
$$

Si tomamos como valor propio para ambos estimadores al número  $s = +7$ entonces:

 $\begin{bmatrix} P_{11} & = & P_{12} & = & 1 & 7 \\ 0 & 1 & 1 & 1 \end{bmatrix}$ 

ya que la ecuación característica que tiene ese valor propio es  $s - 7 = 0$ .

Haciendo las transformaciones tenemos:

$$
\begin{bmatrix} \dot{\mathbf{x}}_{11} \\ \dot{\mathbf{x}}_{12} \end{bmatrix} = \begin{bmatrix} 7 & -42 \\ 1 & -7 \end{bmatrix} \begin{bmatrix} 0 & 24 \\ 0 & 4 \end{bmatrix} \underline{\mathbf{u}} + \begin{bmatrix} 9 & 3 \\ 1 & 0 \end{bmatrix} \underline{\mathbf{u}}
$$

$$
\begin{bmatrix} \dot{\mathbf{x}}_{21} \\ \dot{\mathbf{x}}_{22} \end{bmatrix} = \begin{bmatrix} -7 & -64 \\ 1 & 9 \end{bmatrix} \begin{bmatrix} \mathbf{x}_{2} \\ \mathbf{x}_{2} \end{bmatrix} + \begin{bmatrix} 2 & 0 \\ 0 & 0 \end{bmatrix} \underline{\mathbf{u}} + \begin{bmatrix} -6 & 1 \\ 1 & 0 \end{bmatrix} \underline{\mathbf{u}}
$$

y las ecuaciones de los estimadores son:

$$
\hat{x}_{11} = 7\hat{x}_{11} - 42 y_1 + \begin{bmatrix} 0 + 24 \end{bmatrix} \begin{bmatrix} y_1 \\ y_2 \end{bmatrix} + \begin{bmatrix} 9 & 3 \end{bmatrix} \begin{bmatrix} u_1 \\ u_2 \end{bmatrix}
$$
  
\n
$$
\hat{x}_{11} = 7\hat{x}_{11} \begin{bmatrix} -42 + 24 \end{bmatrix} \underline{y} + \begin{bmatrix} 9 & 3 \end{bmatrix} \underline{u}
$$
  
\n
$$
\hat{y}_1 = \hat{x}_{12}
$$
  
\n
$$
\hat{x}_{21} = -7\hat{x}_{21} - 64y_2 + \begin{bmatrix} 2 & 0 \end{bmatrix} \begin{bmatrix} y_1 \\ y_2 \end{bmatrix} + \begin{bmatrix} -6 & 1 \end{bmatrix} \begin{bmatrix} u_1 \\ u_2 \end{bmatrix}
$$
  
\n
$$
\hat{x}_{21} = -7\hat{x}_{21} \begin{bmatrix} 2 - 64 \end{bmatrix} \underline{y} + \begin{bmatrix} -6 & 1 \end{bmatrix} \underline{u}
$$
  
\n
$$
y_2 = \hat{x}_{22}
$$

 $-45 -$ 

# CAPITULO IV

# ALGORITENOS, PROGRAMAS IMPLEMENTADOS Y DIAGRAMAS DE FLUJO

En este capítulo presentaremos los programas que han sido desarrollados para es*ta tesis*.

Los programas que presentaremos pueden ser divididos en dos grupos: Un primer grupo de programas, que tienden a resolver los problemas de tipo matemático, como inversión de matrices, por ejemplo; y que luego son utilizados como subrutinas de los programas que resuelven el problema de la estimación del estado, siendo éstos últimos los que conforman el segundo grupo de programas. Los listados de los programas implementados lo presentamos en el apéndice B; junto con un manual para su utilización (apéndice A).

A continuación presentaremos los algoritmos o métodos utilizados en cada programa y un diagrama de flujo (funcional) de los mismos. Esto lo haremos en dos partes, en la primera, presentaremos el primer grupo de programas al que hicimos referencia, y que llamaremos programas auxiliares, para luego presen tar los programas que resuelven los estimadores, y que llamaremos programas principales.

#### $4.1$ PROGRAMAS AUXILIARES

4.1.1 CHRQ-ELR. Programa para encontrar el polinomio característico de una matriz.

Para resolver el problema de encontrar el polinomio caracterís tico de una matriz hemos usado el método de Leverrier con la modificación de Faddeev: Este método utiliza el trazo de una matriz (tr), que es el resultado de sumar todos los elementos de su diagonal.

Ref. 4; Ref. 5; Ref. 6

El método consiste en calcular una serie de matrices  $A_1, A_2, \ldots$  $\underline{A}_n$ , donde n es la dimensión de la matriz  $\underline{A}$  cuyo polinomio desea mos obtener, y se tiene que:

$$
\frac{A_1}{A_2} = \frac{A}{AB_1} \quad \frac{dx}{A_1} = q_1 \quad \frac{B_1}{A_1} = \frac{A_1}{A_1} - q_1 \frac{I}{A_1}
$$
\n
$$
\frac{A_2}{A_2} = \frac{AB_1}{A_2} \quad \frac{dx}{A_2} = q_2 \quad \frac{B_2}{A_2} = \frac{A_2}{A_2} - q_2 \frac{I}{A_1}
$$
\n
$$
\frac{A_{n-1}}{n-1} = \frac{A B_{n-2}}{n-1} \quad \frac{dx}{n-1} = q_{n-1} \quad \frac{B_{n-1}}{n-1} = \frac{A_{n-1}}{n-1} - q_{n-1} \frac{I}{A_1}
$$
\n
$$
\frac{A_n}{A_n} = \frac{A B_{n-1}}{n-1} \quad \frac{t \frac{A}{A_n}}{n-1} = q_n \quad \frac{B_n}{A_n} = \frac{A_n}{A_n} - q_n \frac{I}{A_n}
$$

 $y$   $\cdot$   $a\dot{i}$  =  $- q\dot{i}$  para  $\dot{i}$  = 1, 2, ..., n

Donde el polinomio característico de A es:

 $S^{n} + a_{1} S^{n-1} + ... + a_{n}$ 

Los diagramas de éste y los demás programas se encuentran al final de este capítulo.

## Programa para encontrar la inversa de una matriz.  $4.1.2$ INVE-ELR. Para encontrar la inversa de una matriz usamos el método de Gauss' con pivotaje de columna.

En grandes rasgos, el método consiste en buscar en la iesima columna el mayor elemento desde la diagonal para abajo. Si este elemento no está en la diagonal, se produce un intercambio de filas tanto en la matriz a invertir  $(A)$ ; como en una matriz auxiliar D que inicialmente es igual a I, de modo que el elemento mayor (en módulo) queda en la diagonal.

Luego procedemos a dividir toda la fila i, sobre la cual está el elemento mencionado, para dicho elemento, y hacemos lo mismo con la matriz D.

Ahora restamos de todas las filas de la matriz (menos la fila i) el producto del elemento correspondiente a cada fila en la columna i por la iesima fila.

Repetimos el proceso hasa que i vale n y ahora la matriz A será igual a I y la matriz D será la inversa de A.

Este proceso lo entenderemos más claramente viendo el Diagrama Nº 2 y con el listado, que se encuentra en el apéndice B.

 $4.1.3$  DET. Programa para encontrar el determinante de una matríz. Para encontrar el determinante de una matriz hemos utilizado el método de la eliminación de Gauss. para hacer de la matriz una matriz triangular superior.

$$
\text{ sea } \quad \text{Det} = \begin{vmatrix} a_{11} & a_{12} & \cdots & a_{1n} \\ a_{21} & a_{22} & \cdots & a_{2n} \\ \vdots & \vdots & \ddots & \vdots \\ a_{n1} & a_{n2} & \cdots & a_{nn} \end{vmatrix}
$$

y  $a_{11}$   $\neq$  0, dividimos la primera fila para  $a_{11}$  y tenemos:

 $\begin{array}{ccccccccc}\n & 1 & b_{12} & \cdots & b_{1n} \\
a_{21} & a_{22} & \cdots & a_{2n} \\
\vdots & \vdots & \vdots & \vdots \\
a_{n1} & a_{n2} & \cdots & a_{nn} \\
b_{n2} & \cdots & b_{nn} & b_{nn}\n\end{array}$ 

Ahora restamos de cada fila la primera fila multiplicada por el primer elemento de la fila particular y obtenemos:

> $\begin{array}{|c|c|} \hline &1&b_{j2}&\cdots&b_{1n}\\ &0&a_{22.1}\cdots&a_{2n.1}\\ &\ddots&\ddots&\ddots\\ &0&a_{n2.1}&\cdots&a_{nn.1}\\ \hline\end{array}$  $\begin{array}{c|ccc}\n\text{Det} & a_{11} & a_{22.1} & \cdots & a_{2n.1} \\
> \vdots & \vdots & \vdots & \vdots \\
> a_{n2.1} & a_{nn.1} & \cdots & a_{nn.1}\n\end{array}$

Con el determinante de orden (n-1) que queda procedemos igual, si a<sub>99,1</sub> # 0. Siguiendo por este proceso veremos que el determinante es:

 $Det = a_{11} a_{22} \ldots a_{nn}$ .

Es conveniente que en cada paso dejemos en la esquina superior izquierda el mayor elemento (en módulo) de la primera columna, antes de proceder; en todo caso podemos poner en ese lugar el primer elemento de la columna diferente de cero y el resultado no se afecta.

El diagrama de este programa se encuentra como Diagrama  $N^2$  3.

RUNGE-K. Programa para resolver un sistema de ecuaciones dife- $4.1.4$ renciales.

Para este programa utilizamos el método de Runge-Kutta de cuarto orden. Las ecuaciones recurrentes que sirven como algoritomos  $60n$ :

$$
x_{1} = \delta_{1} (x_{1}, ..., x_{n}, u)
$$
\n
$$
x_{2} = \delta_{2} (x_{1}, ..., x_{n}, u)
$$
\n
$$
x_{n} = \delta_{n} (x_{1}, ..., x_{n}, u)
$$
\n
$$
h_{11} = \delta_{1} (x_{1}, ..., x_{n}, u)
$$
\n
$$
h_{21} = \delta_{1} (x_{1}, x_{2}, ..., x_{n}, u)
$$
\n
$$
h_{21} = \delta_{1} (x_{1}, x_{2}, ..., x_{n}, u)
$$
\n
$$
h_{21} = \delta_{1} (x_{1} + k_{11}, x_{2} + k_{12}, ..., x_{n} + k_{1}n, u(x+h/2))
$$
\n
$$
h_{2n} = \delta_{n} (x_{1} + k_{11}, x_{2} + k_{12}, ..., x_{n} + k_{1}n, u(x+h/2))
$$
\n
$$
h_{31} = \delta_{1} (x_{1} + k_{21}, x_{2} + k_{22}, ..., x_{n} + k_{2}n, u(x+h/2))
$$
\n
$$
\vdots
$$
\n
$$
h_{3n} = \delta_{n} (x_{1} + k_{21}, x_{2} + k_{22}, ..., x_{n} + k_{2}n, u(x+h/2))
$$
\n
$$
h_{41} = \delta_{1} (x_{1} + k_{31}, x_{2} + k_{32}, ..., x_{n} + k_{3}n, u(x+h))
$$
\n
$$
\vdots
$$
\n
$$
h_{4n} = \delta_{n} (x_{1} + k_{31}, x_{2} + k_{32}, ..., x_{n} + k_{3}n, u(x+h))
$$
\n
$$
x_{1} = x_{1} + h/6 (k_{11} + 2k_{21} + 2k_{31} + k_{41})
$$
\n
$$
x_{2} = x_{2} + h/6 (k_{12} + 2k_{22} + 2k_{32} + k_{42})
$$
\n
$$
\vdots
$$
\n
$$
x_{n} = x_{n} + h/6 (k_{1}n + 2k_{2}n + 2k_{3}n + k_{4}n)
$$

y

Donde h es el intervalo de tiempo seleccionado, xi es la iesima componente de  $\underline{x}$  para  $t = to y x_i$  es la iesima componente de  $\underline{x}$ para  $t = t_0 + h$ , y que para la siguiente iteración pasa a ser xi. El diagnama de este prognama se encuentra como Diagnama Nº 4.

#### $4.2$ PROGRAMAS PRINCIPALES

 $4.2.1$ PRS1. Programa para encontrar y resolver la ecuación del estimador de dimensión N para el caso univariable.

Este programa primero encuentra la ecuación del estimador.  $\mathcal{S}$ tan sólo deseamos tener la ecuación del estimador se lo puede hacer llamando el programa ESTU-ELR, que comprende tan solo esta primera parte de PRSI.

Lo que perseguimos con este programa es plantear la ecuación del estimador de la sorma:

 $\hat{x} = (\overline{A} - \overline{L}\ \overline{C}) \ \hat{x} + \overline{L} \ y + \overline{B} \ u$ Para obtener esta ecuación procedemos como se indica en el capí tulo anterior. Para lo cual primero obtenemos el polinomio característico de A, luego la matriz de transformación P, que nos sirve para obtener la forma canónica observable.

Luego en base a los valores propios del estimador, que posotros seleccionamos, obtenemos el polínomio característico de  $(\overline{A} - \overline{L} \overline{C})$  y el vector  $\overline{L}$ ; con lo que hemos obtenido la ecuación del estimador.

Para obtener los coeficientes del nuevo polinomio característico utilizamos el siguiente algorítmo.

CF  $(I) = (-1)^{N-T+1} \sum (p_{noducto} de las raíces tomadas N-I+1 a)$ la vez)  $I = 1, 2, ... N$ .

Una vez llegadas a este punto procedemos utilizando RUNGE-K, a resolver la ecuación de estado, con lo que obtenemos el estado real y la salida.

 $Ref$ : 3

Luego resolvemos la ecuación del estimador, también con RUNGE-K con lo que obtenemos un estimado del estado transformado  $\bar{x}$ . Lue. go multiplicando este estimado por la inversa de la matriz P, obtenemos el estimado del estado x.

 $4.2.2$ MPRS1. Programa para encontrar y resolver la ecuación del estimador de dimensión (N-1), en el caso univariable.

En este programa, como en el anterior, tenemos una primera parte en la que encontramos la ecuación del estimador. Si tan solo deseamos hacer esto debemos usar el programa ESMN-ELR, que tan sólo comprende esta primera parte.

Realizamos el proceso tal como indicamos en el capítulo anterior. Sería conveniente que el lector lo revise, para una mejor compren sión de este programa.

Al igual que en PRSI, primero obtenemos el polinomio característico de A, y luego la matriz de transformación P, para obtener la forma canónica observable

Luego, en base a los valores propios del estimador, seleccionados por nosotros, obtenemos los coeficientes del polinomio característico del estimador. Para ello, usamos el mismo algoritmo de PRSI, con la diferencia de que ahona el grado del polinomio es  $(N-1)$ .

Luego escribimos la ecuación del estimador, en base a los coeficientes del polinomio característico de A y del polinomio caracteristico del estimador (ver el capítulo anterior).

En este punto, utilizando RUNGE-K resolvemos la ecuación de estado, y obtenemos el estado real y la salida. Luego resolvemos la ecuación del estimador y obtenemos un estimado de x. Multiplicando este por  $P_1$ <sup>-1</sup> y  $P^{-1}$  obtenemos un estimado del estado x.

Programa para resolver la ecuación del estimador en el 4.2.3 MVLTI. caso multivariable.

En este programa también sería conveniente que el lector revise. la parte correspondiente del capítulo anterior.

Primero obtenemos la matriz M, como indicamos en el capítulo an terior, luego encontramos  $\underline{M}^{-1}$ . En base a  $\underline{M}^{-1}$  y  $\underline{A}$  obtenemos la matriz  $Q$  de transformación y su inversa  $Q^{-1}$ .

Realizamos la transfromación  $\overline{x} = \underline{0}^{-1}$  x y obtenemos la ecuación equivalente vista en el capítulo anterior.

Resolvemos a continuación la ecuación de estado y obtenemos el estado real y las salidas.

Luego ingresamos los valores propios de cada uno de los q  $es$ timadores de dimensión (ui-1) y obtenemos los coeficientes característicos con los cuales construímos la matríz  $P_{1,i}$  con la la que transformamos la iesima ecuación, de las q en que se divide la ecuación equivalente que ya obtuvimos, en la ecuación del estimador de dimensión (ui-1).

Luego resolvemos esta ecuación del estimador, y hacemos lo mismo para cada una de las q ecuaciones. Ahora, con los resultado de cada una de estas ecuaciónes multiplicados por P<sub>1;</sub> construimos

el estado estimado de x. Por último, este estimado lo multiplicamos por  $\underline{0}$  y obtenemos un estimado de x.

En esta Tesis utilizamos dos programas más, que sirven para analizar el efecto del ruido, son: RPRS1, MRPRS1. Son muy similares a PRS1, y MPRS1 respectivamente; la única diferen cia radica en la adición de un componente de ruido blanco a y. Este ruido lo obtenemos utilizando una distribución normal. Ya que la diferencia es tan pequeña no consideramos nece: sario explicarlos más en detalle ni presentar diagramas para estos programas.

### DIAGRAMAS DE FLUJO  $4.3$

En este subcapítulo presentaremos los diagramas de flujo discutidos con anterioridad.

Debido a la longitud de algunos de los programas, y a que no consideramos necesario para su comprensión elaborar diagramas de flujo muy detalladas, presentaremos diagramas de flujo gene nales, que serán más útiles para la comprensión de los programas.

 $\cdot$ 

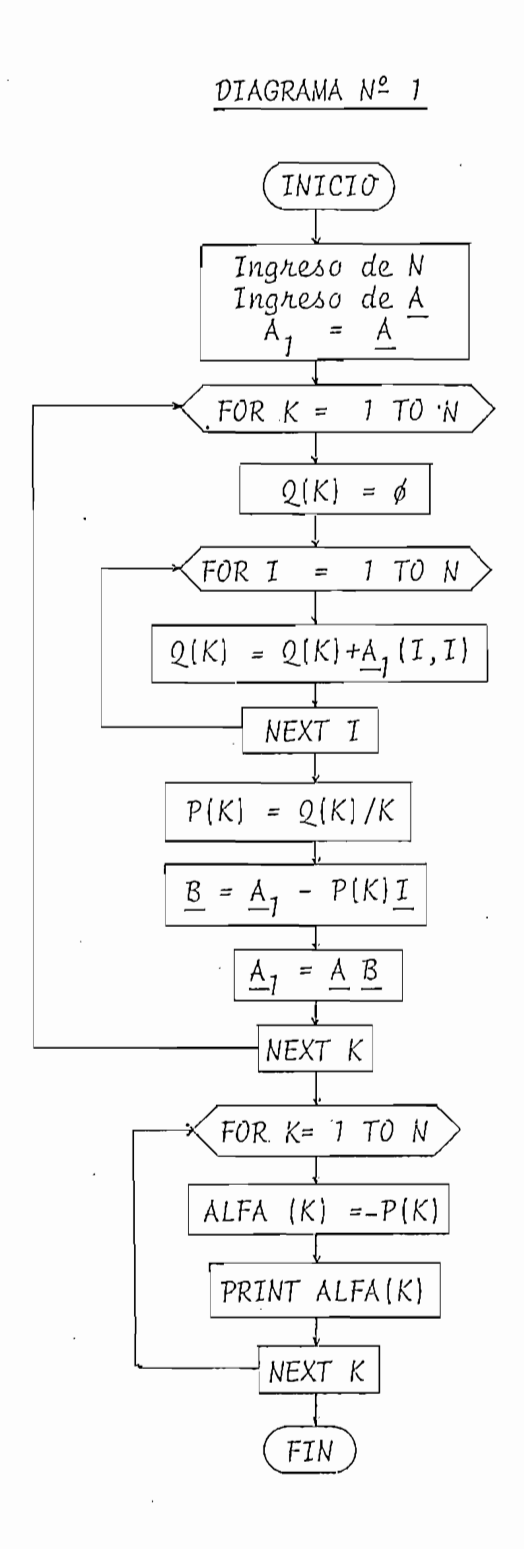

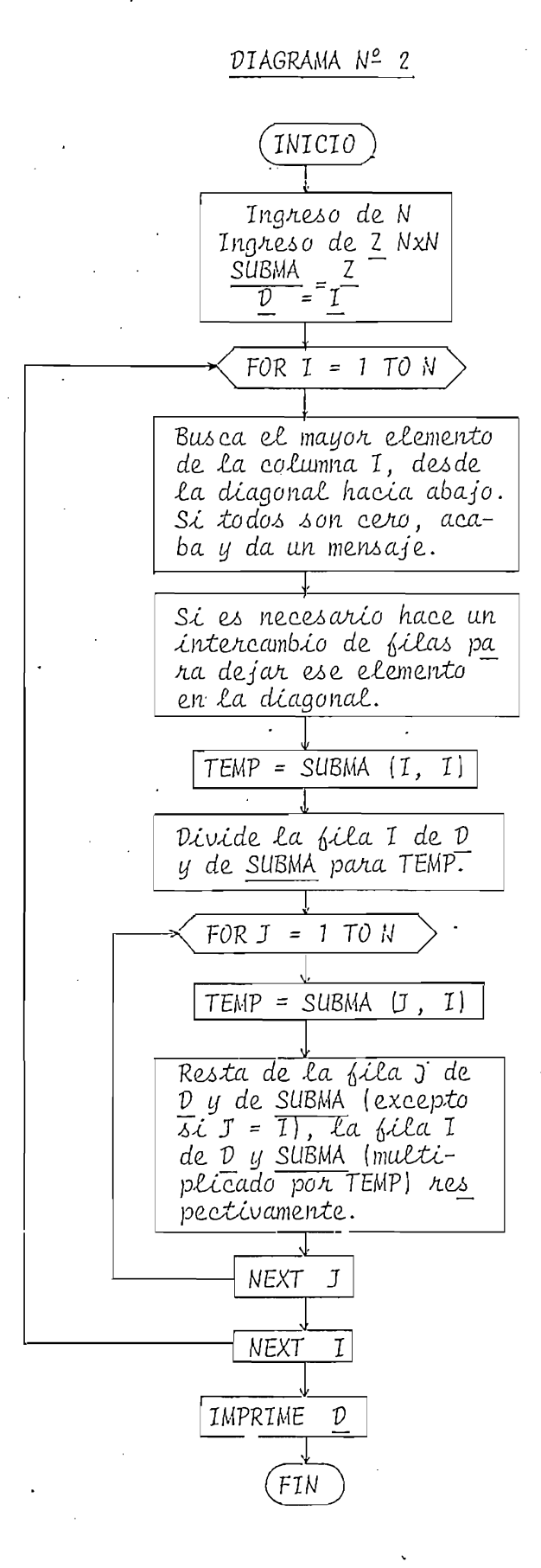

## $DET$ .

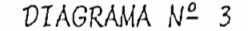

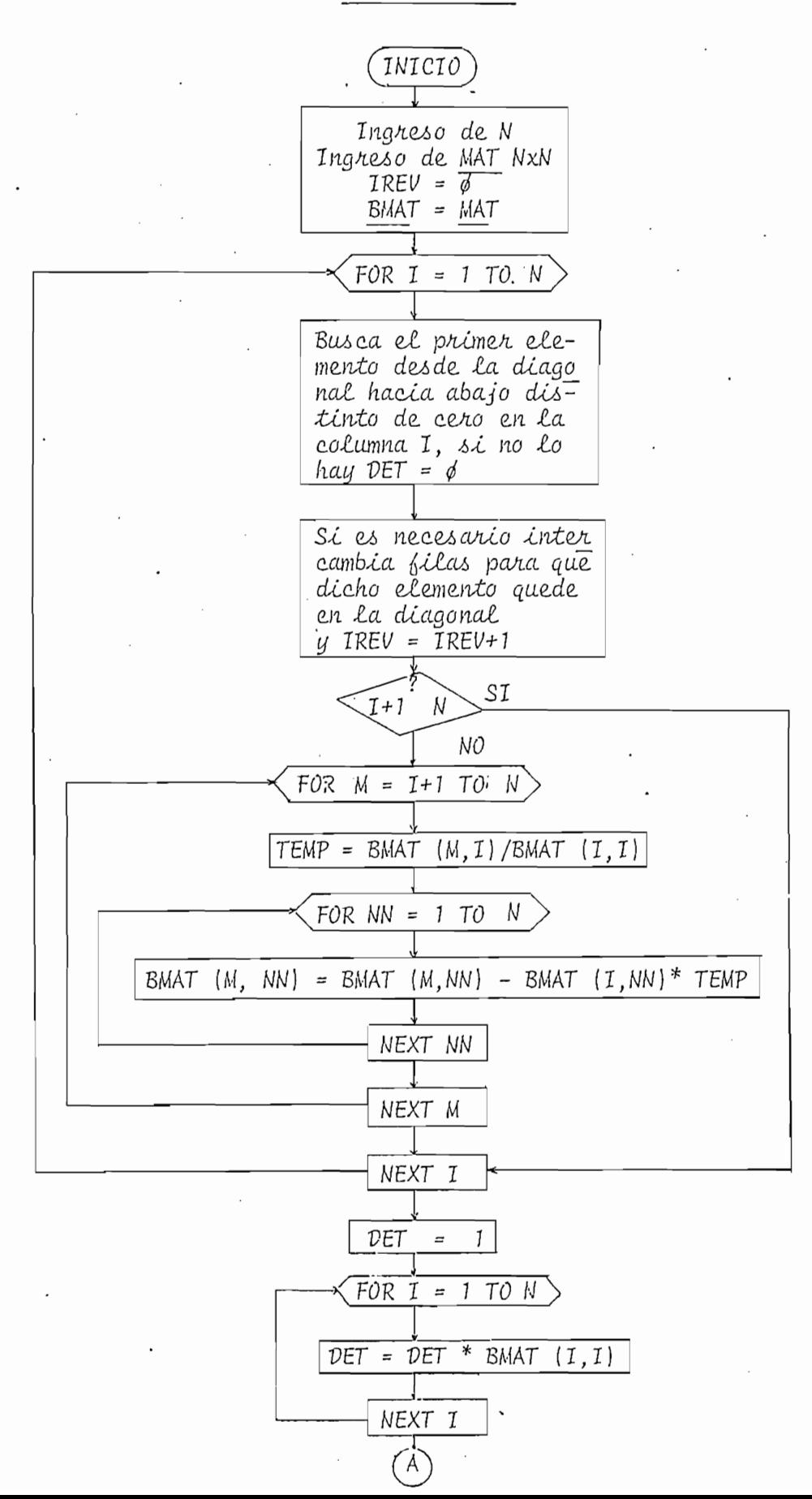

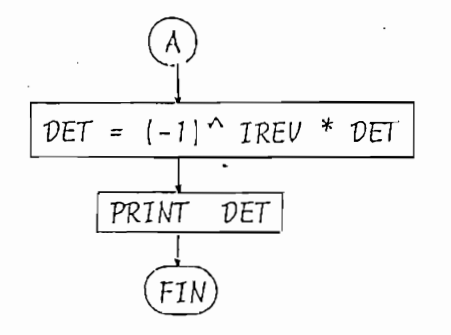

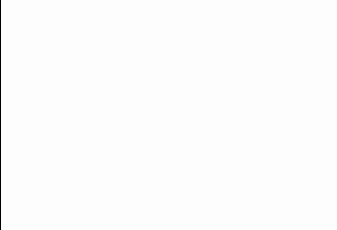

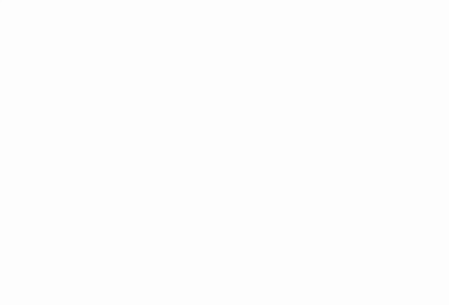

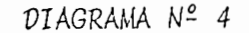

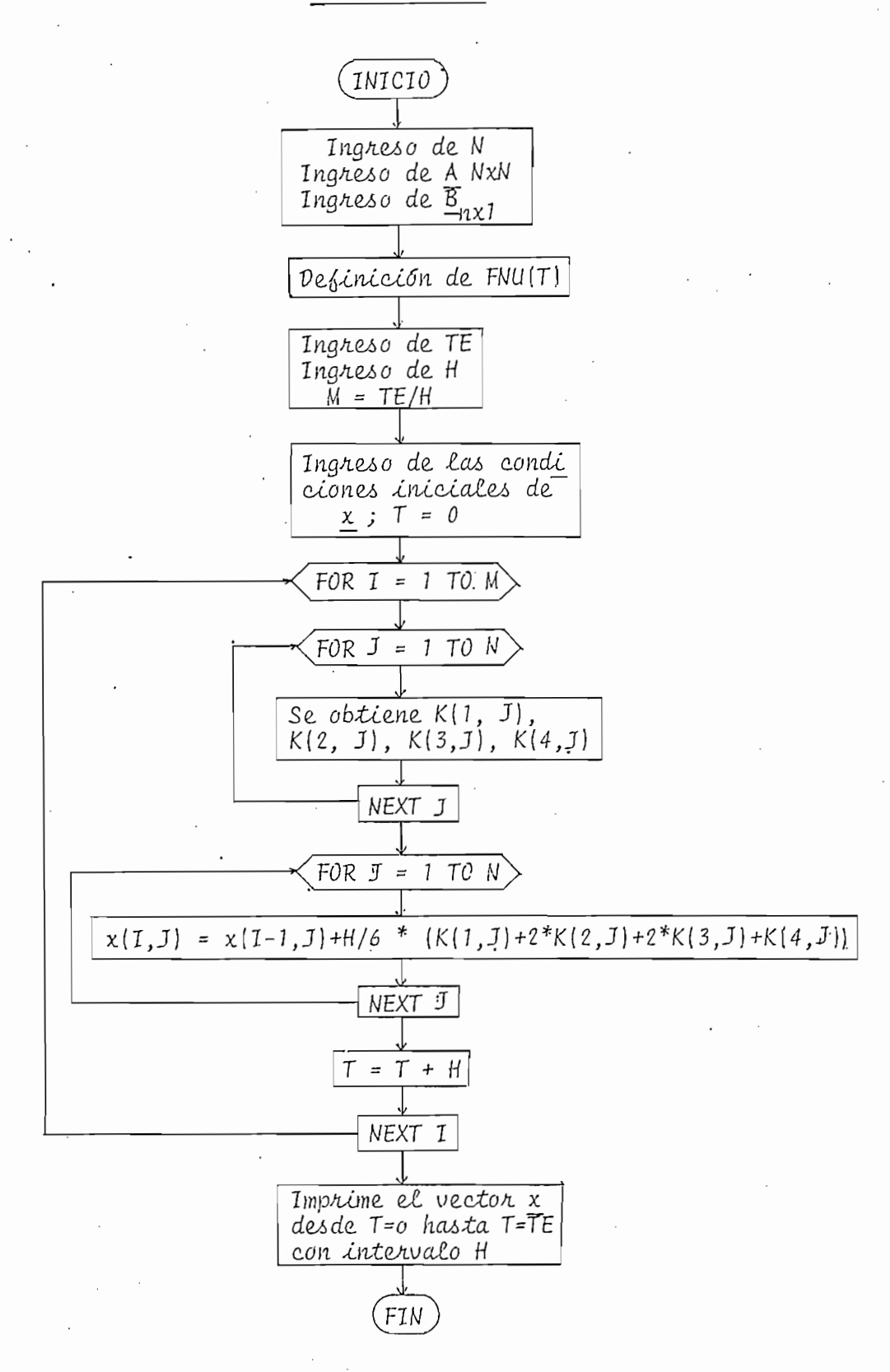

DIAGRAMA Nº 5

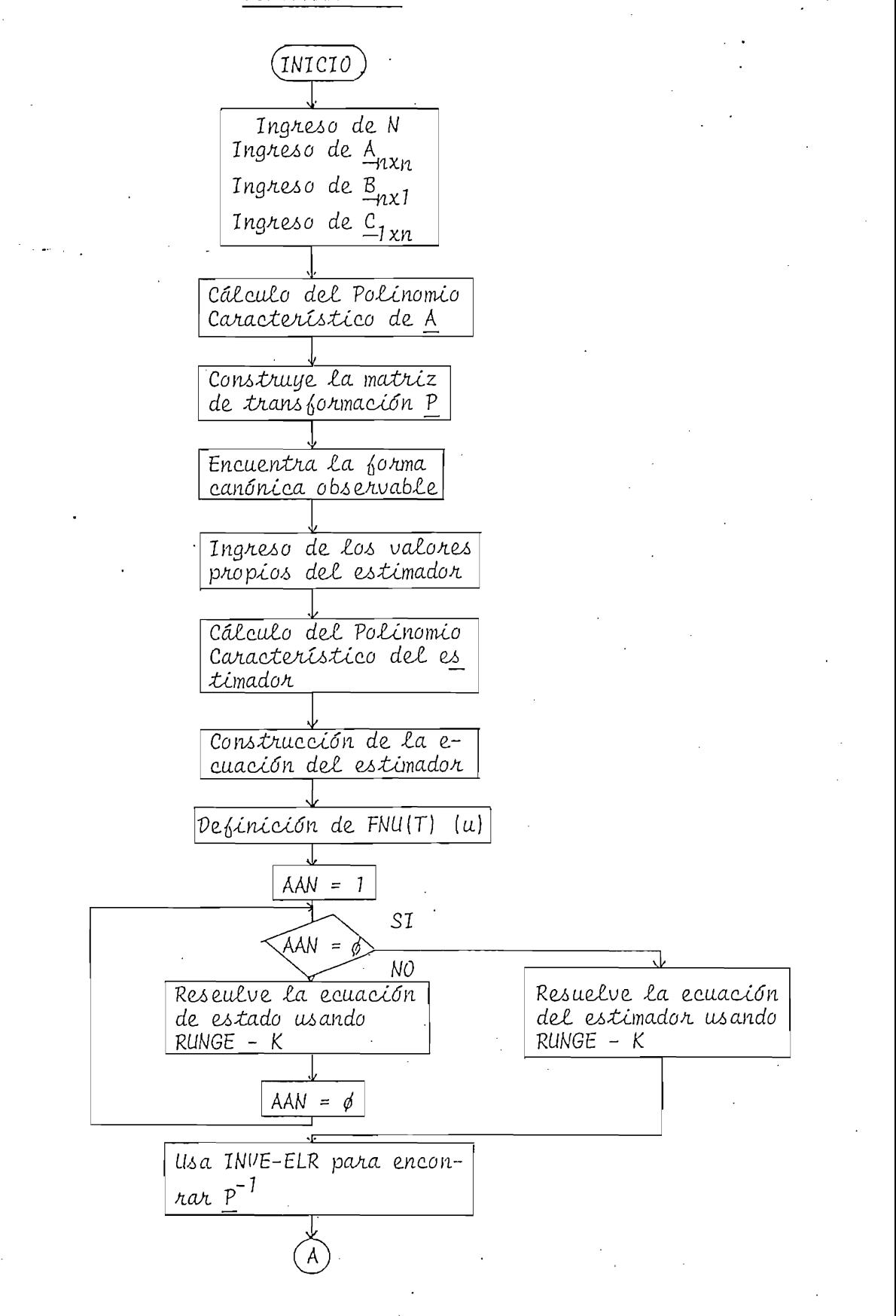

 $\pmb{\mathsf{A}}$ Usando P<sup>-1</sup> realiza la<br>transformación inversa<br>y obtiene un estimado<br><u>de x</u>. Imprime los resultados<br>para realizar la com-<br>paración.

 $(FIN)$ 

MPRS1.

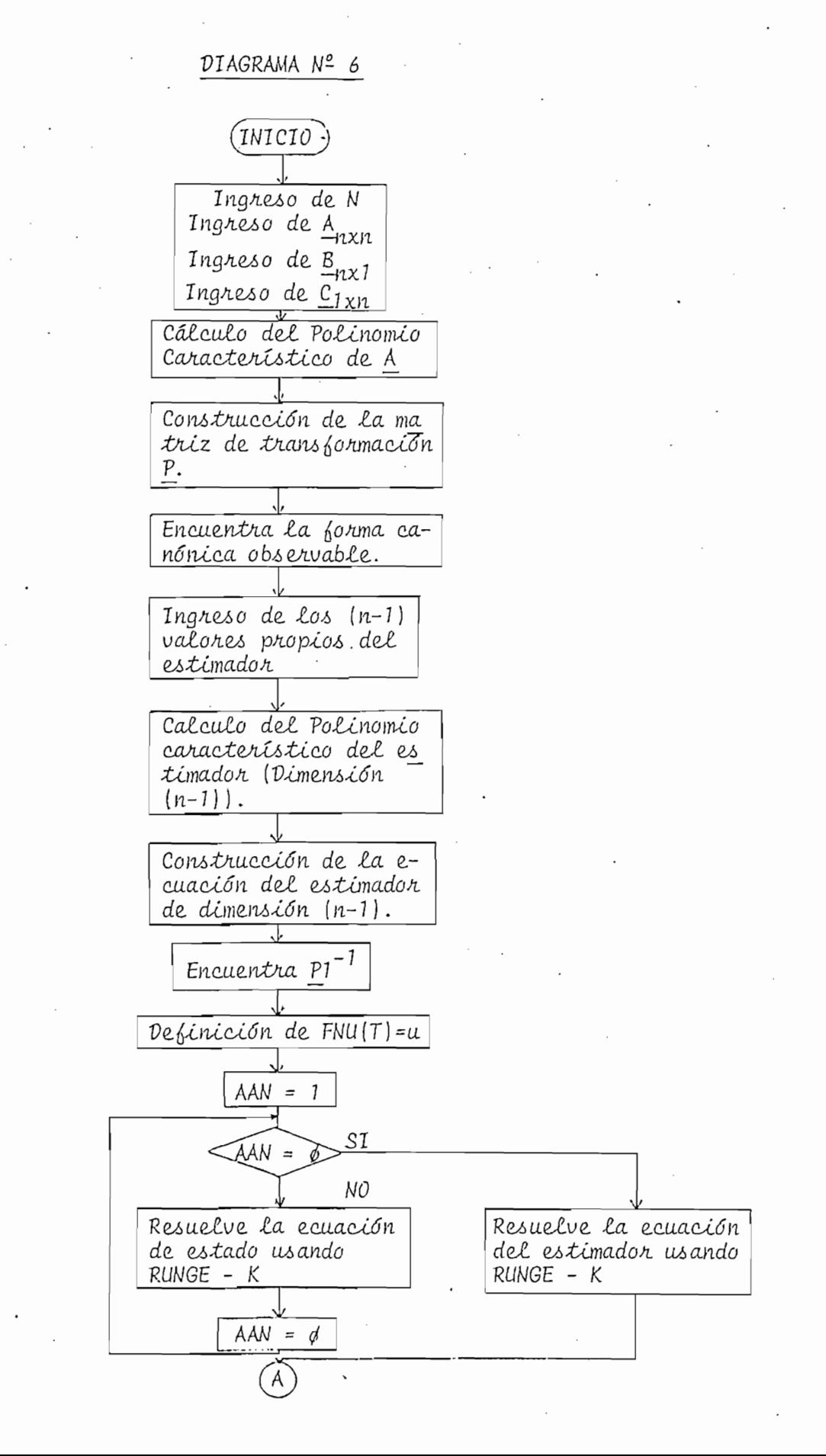

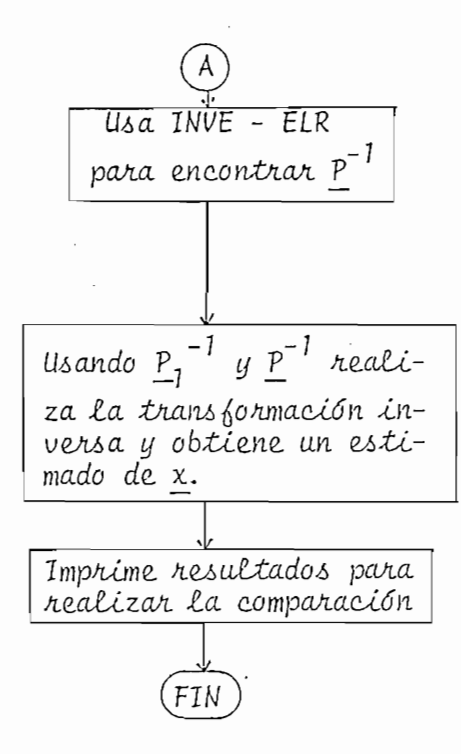

MULTI

DIAGRAMA Nº 7

 $-65 -$ 

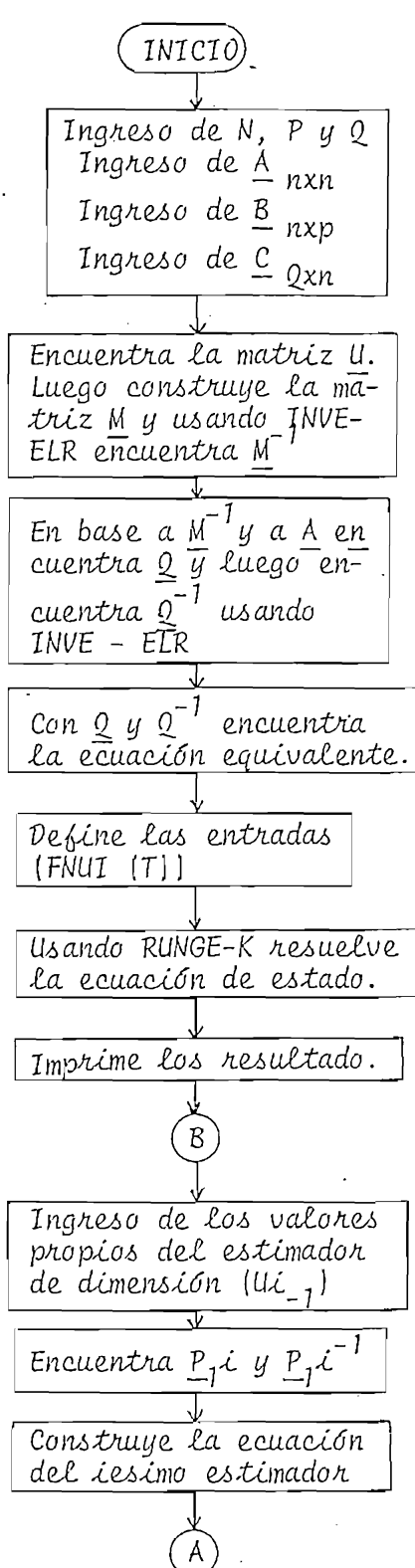

- -
	-
	- -
		- - - -

 $-66 -$ 

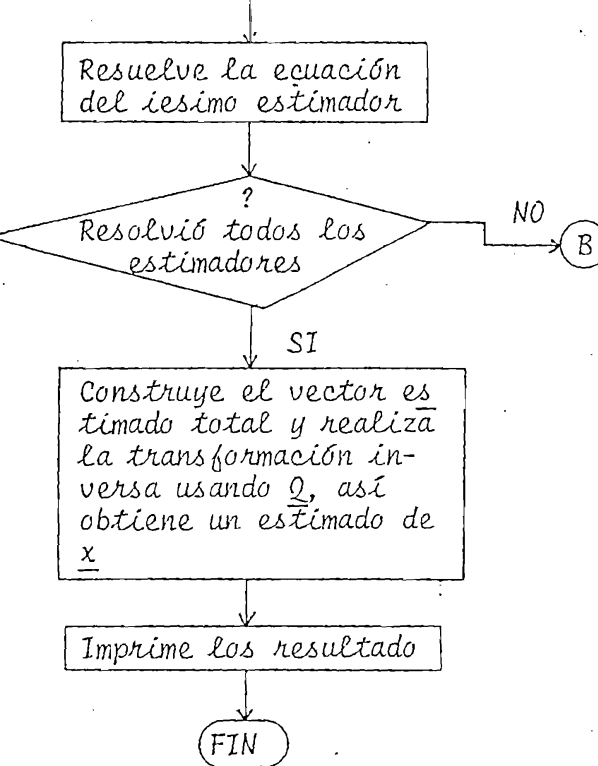

### EJERCICIO 1

En este ejercicio comprobaremos el funcionamiento del estimador en el caso en que el sistema a estimar sea inestable. Para esto usamos el programa PRSI y el siguiente sistema:

 $A = \begin{bmatrix} 1 & 2 & 0 \\ 3 & -1 & 1 \\ 0 & 0 & 0 \end{bmatrix}$   $B = \begin{bmatrix} 2 \\ 1 \\ 1 \\ 1 \end{bmatrix}$   $C = \begin{bmatrix} 0 & 0 & 1 \end{bmatrix}$ 

Escogenos como valores propios del estimador a -3, -4  $y$  -5. Tomamos como condiciones iniciales [3 2 1] para el vector de estado y (1 4 1) para el vector estimado (estas últimas son el mismo vector de condiciones iniciales del estado pero transformados por medio de la matriz 9). Como señal de entrada tenemos u = o. A continuación presentamos los resultados obtenidos:

 $-67$
LOS COEFICIENTES DEL POLINOMIO CARACTERISTICO DE A SON:  $ALFA(1^{\circ}) = 0^{\circ}$ ALFA $(2)$  =  $2$   $(1)$ €  $O_2$   $2$   $O_2$ C  $O_1$   $O_2$   $1$ EL VECTOR B HECHA LA TRANSFORMACIÓN ES :  $\mathcal{R}^{\pm}$  $\mathbb{Z}^+$  $\pm$ C LOS NUEVOS COEFICIENTES CARACTERISTICOS SON:  $12$ 47 60  $\mathbb{C}$ LA MATRIZ A DE LA ECUACION DEL ESTIMADOR ES:  $\bullet$  $0 -60$ .  $0 - 47$ Ĵ. C  $\circ$  $1 - 12$ . EL VECTOR È DE LA ECUACION DEL ESTIMADOR ES:  $\subset$ 58.  $\mathcal{L}^{\pm}$ 56. ورمي والم  $1.2$ EL VECTOR B DE LA ECUACION DEL ESTIMADOR ES:  $\mathbb Z$  $\subset$  $\sim$  $\mathbb{R}^+$  $\mathbf{I}$ 0985  $\mathsf{C}$ 

# EJERCICIO 2

En este ejercicio utilizamos el mismo sistema del ejercicio anterior, con los mismos valores propios del estimador y la misma señal de entrada. Como condiciones iniciales tenemos para el estado (321) y para el estado estimado (3 -1 2) feste vector ya no es equivalente al de condiciones del estado). Queremos ver que sucede con condiciones iniciales diferentes. Usamos la misma entrada  $u = o$  y el programa PRS1. Los resultados son los siguientes:

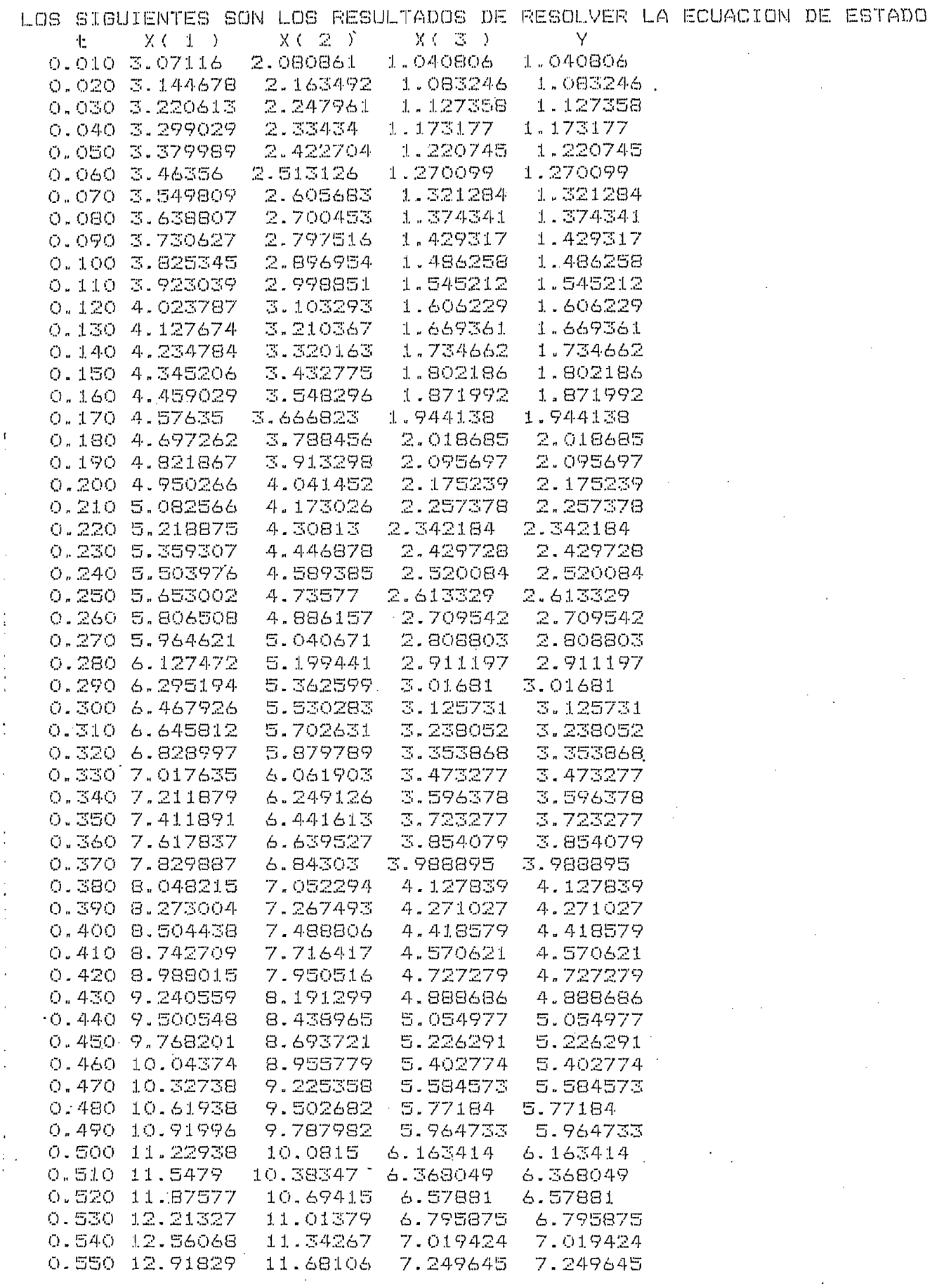

 $\begin{array}{cc} \left\langle \mathsf{C} \right\rangle \stackrel{\text{i}}{\sim} \mathsf{O} \end{array}$ 

43

 $\epsilon$ 

 $\hat{t}$ 

 $\mathbf{I}$ 

 $\epsilon$ 

 $\overline{\mathcal{L}}$ 

 $\zeta$ 

 $\epsilon$ 

 $\overline{C}$ 

 $\zeta$ 

 $\overline{C}$ 

 $\zeta$ 

 $\zeta$ 

 $\zeta$ 

 $\overline{C}$ 

 $\overline{C}$ 

 $\zeta$ 

 $\zeta$ 

 $\overline{C}$ 

 $\hat{V} = \frac{1}{2} \left[ \frac{1}{2} \right]$ 

 $\sim 10^7$ 

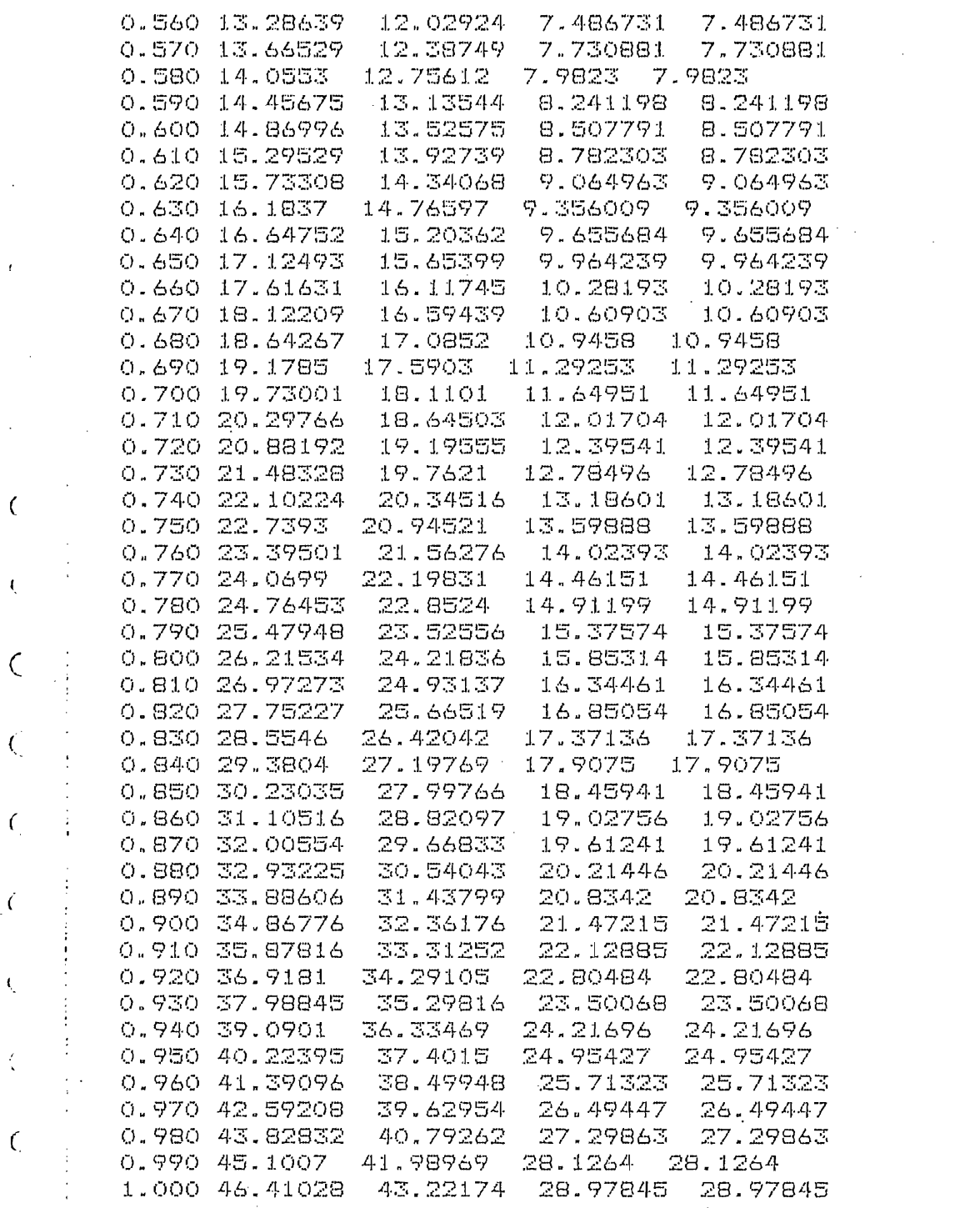

 $\mathcal{O}(\mathcal{O}_\mathcal{O})$  .

 $\hat{\mathcal{A}}$ 

 $\mathcal{O}(\frac{1}{\epsilon})$ 

 $\mathcal{F}_{\text{max}}$ 

 $\begin{pmatrix} 1 \\ 1 \\ 0 \end{pmatrix}$ 

 $\overline{C}$ 

 $\label{eq:2} \frac{1}{\sqrt{2}}\left(\frac{1}{\sqrt{2}}\right)^{2} \frac{1}{\sqrt{2}}\left(\frac{1}{\sqrt{2}}\right)^{2} \frac{1}{\sqrt{2}}\left(\frac{1}{\sqrt{2}}\right)^{2} \frac{1}{\sqrt{2}}\left(\frac{1}{\sqrt{2}}\right)^{2} \frac{1}{\sqrt{2}}\left(\frac{1}{\sqrt{2}}\right)^{2} \frac{1}{\sqrt{2}}\left(\frac{1}{\sqrt{2}}\right)^{2} \frac{1}{\sqrt{2}}\left(\frac{1}{\sqrt{2}}\right)^{2} \frac{1}{\sqrt{2}}\left(\frac{1}{$ 

 $\begin{pmatrix} 1 \\ 1 \\ 0 \end{pmatrix}$ 

 $\overline{\mathcal{L}}$ 

 $\hat{\zeta}$ 

 $\frac{1}{2}$ 

 $\zeta$ 

 $\begin{pmatrix} 1 \\ 1 \end{pmatrix}$ 

 $\mathcal{I}_\mathcal{I}$ 

Ť,

 $\vec{C}$ 

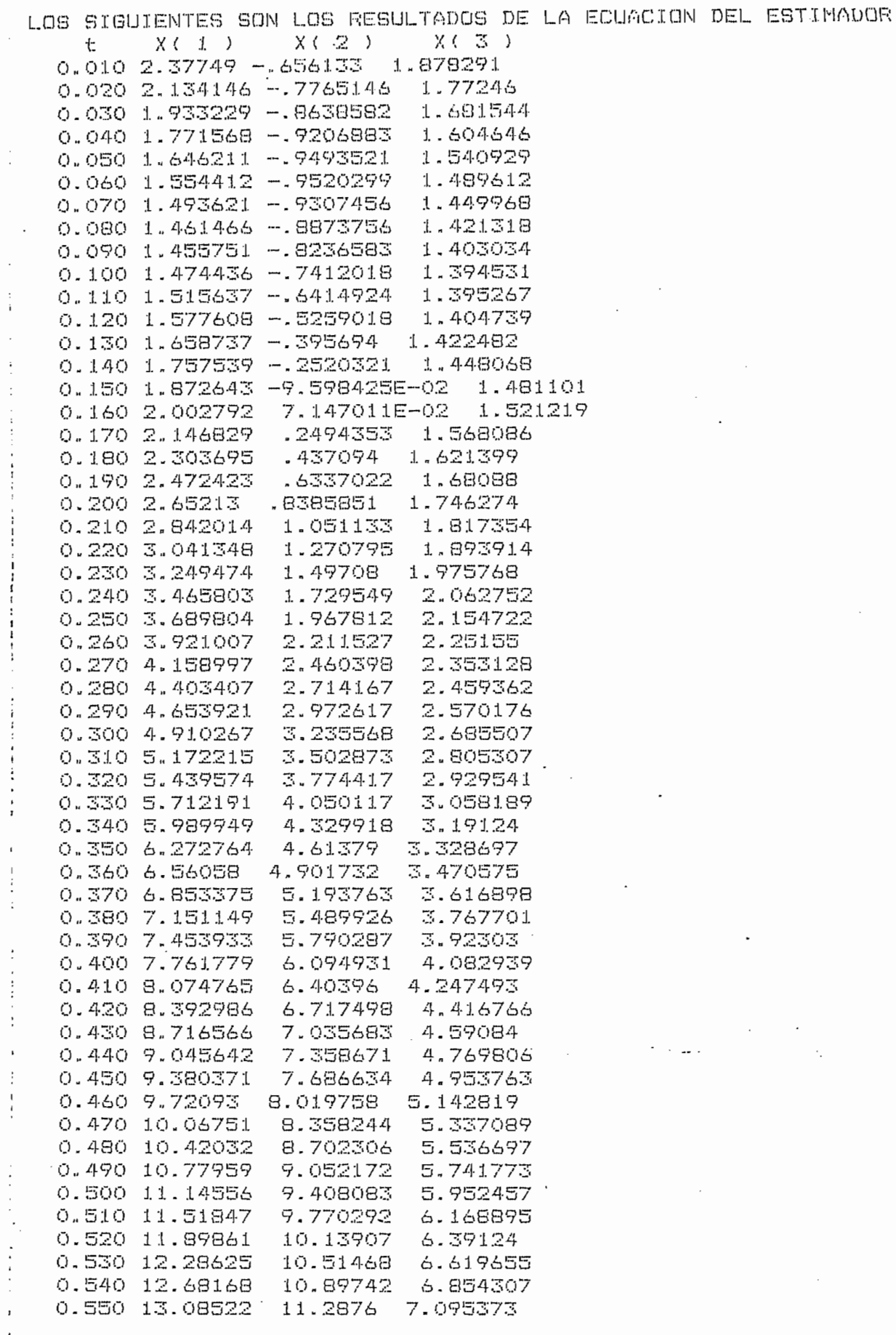

 $\mathcal{L}$ 

Ý

 $\pmb{i}$ 

 $\epsilon$ 

 $\mathcal{E}$ 

 $\zeta$ 

 $\zeta$ 

 $\zeta$ 

 $\overline{C}$ 

 $\zeta$ 

 $\zeta$ 

 $\mathsf{C}$ 

 $\boldsymbol{\zeta}$ 

 $\zeta$ 

 $\subset$ 

 $\bar{\zeta}$ 

 $\zeta$ 

 $\overline{\mathcal{L}}$ 

 $\subset$ 

 $\zeta$ 

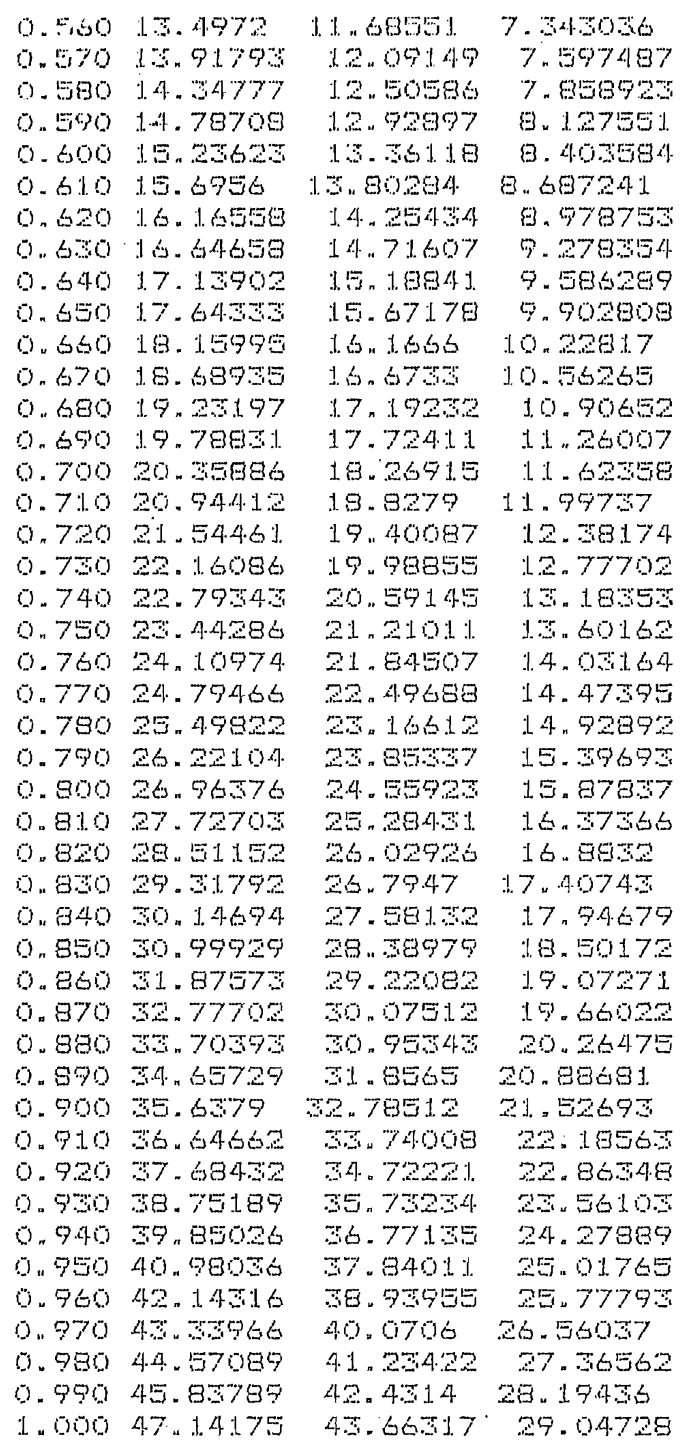

 $\mathcal{L}_{\text{max}}$ 

 $\tilde{Q}^{(1)}_{\rm{max}}$ 

 $\zeta$ 

 $\ddot{\cdot}$ 

 $\label{eq:2.1} \frac{1}{2} \left( \frac{1}{2} \left( \frac{1}{2} \right)^2 + \frac{1}{2} \left( \frac{1}{2} \right)^2 + \frac{1}{2} \left( \frac{1}{2} \right)^2 + \frac{1}{2} \left( \frac{1}{2} \right)^2 + \frac{1}{2} \left( \frac{1}{2} \right)^2 + \frac{1}{2} \left( \frac{1}{2} \right)^2 + \frac{1}{2} \left( \frac{1}{2} \right)^2 + \frac{1}{2} \left( \frac{1}{2} \right)^2 + \frac{1}{2} \left( \frac{1}{2} \right)^2 + \frac{$ 

 $\mathcal{L}$ 

 $\begin{bmatrix} \mathcal{K}_{\mathcal{A}} \\ \vdots \\ \mathcal{K}_{\mathcal{A}} \end{bmatrix}$ 

 $\overline{\langle}$ .

## EJERCICIO 3

En este ejercicio usamos el mismo sistema de los dos ejercicios anteriores pero ahora como valores propios del estimador tenemos -17, -18, -19, para apreciar el efecto que esto produce.

Las condiciones iniciales para el estado son (3 2 1) y para el vector estimado  $(3 -1 2)$  y la señal de entrada es  $u = o$ . También utilizamos el programa PRSI. Los resultados obtenidos son:

LOS COEFICIENTES DEL POLINOMIO CARACTERISTICO DE A SON:  $ALFA(1) = 0$  $ALFA(2) = -9$ ALFA( $3$ ) = 2 LA MATRIZ DE TRANSFORMACION P ES :  $6 -2 -7$  $\mathbb{Z}$  $\circ$  $\bigcirc$  $\bullet$  $\circ$  $\,1\,$ EL VECTOR E HECHA LA TRANSFORMACION ES :  $\mathbb{E}$  $\mathcal{L}$  $\mathbf{1}$  $\zeta$ LOS NUEVOS COEFICIENTES CARACTERISTICOS SON: 54 971 5814  $\zeta$ LA MATRIZ A DE LA ECUACION DEL ESTIMADOR ES:  $0 0 -5814$  $0 - 971$  $\mathbf{1}$  $\mathcal{C}$  $1 - 54$  $\circ$ EL VECTOR E DE LA ECUACION DEL ESTIMADOR ES:  $\zeta$ 5812 980  $54$  $\zeta$ EL VECTOR B DE LA ECUACION DEL ESTIMADOR ES:  $\mathbb{C}$  $\mathsf{C}$  $\mathfrak{D}% _{T}=\mathfrak{D}_{T}\!\left( a,b\right) ,\ \mathfrak{D}_{T}=\mathfrak{D}_{T}\!\left( a,b\right) ,$  $\mathbf{1}$  $\zeta$  $\zeta$  $\mathcal{C}_{0}$  $\epsilon$  $\mathcal{C}$  $\zeta$ C C C  $\epsilon$  $\zeta$ 

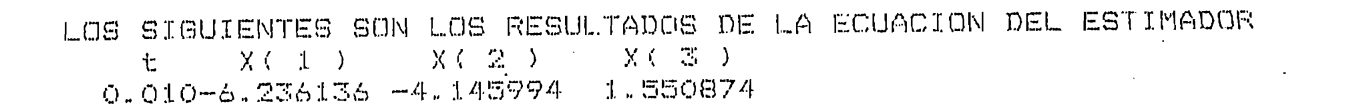

 $\label{eq:2.1} \frac{1}{\sqrt{2}}\int_{\mathbb{R}^3}\frac{1}{\sqrt{2}}\left(\frac{1}{\sqrt{2}}\right)^2\frac{1}{\sqrt{2}}\left(\frac{1}{\sqrt{2}}\right)^2\frac{1}{\sqrt{2}}\left(\frac{1}{\sqrt{2}}\right)^2.$ 

 $\label{eq:2.1} \frac{1}{\sqrt{2}}\int_{\mathbb{R}^3}\frac{1}{\sqrt{2}}\left(\frac{1}{\sqrt{2}}\right)^2\frac{1}{\sqrt{2}}\left(\frac{1}{\sqrt{2}}\right)^2\frac{1}{\sqrt{2}}\left(\frac{1}{\sqrt{2}}\right)^2\frac{1}{\sqrt{2}}\left(\frac{1}{\sqrt{2}}\right)^2.$ 

 $\label{eq:2.1} \frac{1}{\sqrt{2}}\sum_{i=1}^n\frac{1}{\sqrt{2}}\sum_{i=1}^n\frac{1}{\sqrt{2}}\sum_{i=1}^n\frac{1}{\sqrt{2}}\sum_{i=1}^n\frac{1}{\sqrt{2}}\sum_{i=1}^n\frac{1}{\sqrt{2}}\sum_{i=1}^n\frac{1}{\sqrt{2}}\sum_{i=1}^n\frac{1}{\sqrt{2}}\sum_{i=1}^n\frac{1}{\sqrt{2}}\sum_{i=1}^n\frac{1}{\sqrt{2}}\sum_{i=1}^n\frac{1}{\sqrt{2}}\sum_{i=1}^n\frac$ 

 $\mathcal{L}(\mathcal{L}^{\text{max}}_{\mathcal{L}})$  . The set of  $\mathcal{L}^{\text{max}}_{\mathcal{L}}$ 

 $\mathcal{L}^{\text{max}}_{\text{max}}$ 

 $\mathcal{A}^{\text{max}}_{\text{max}}$ 

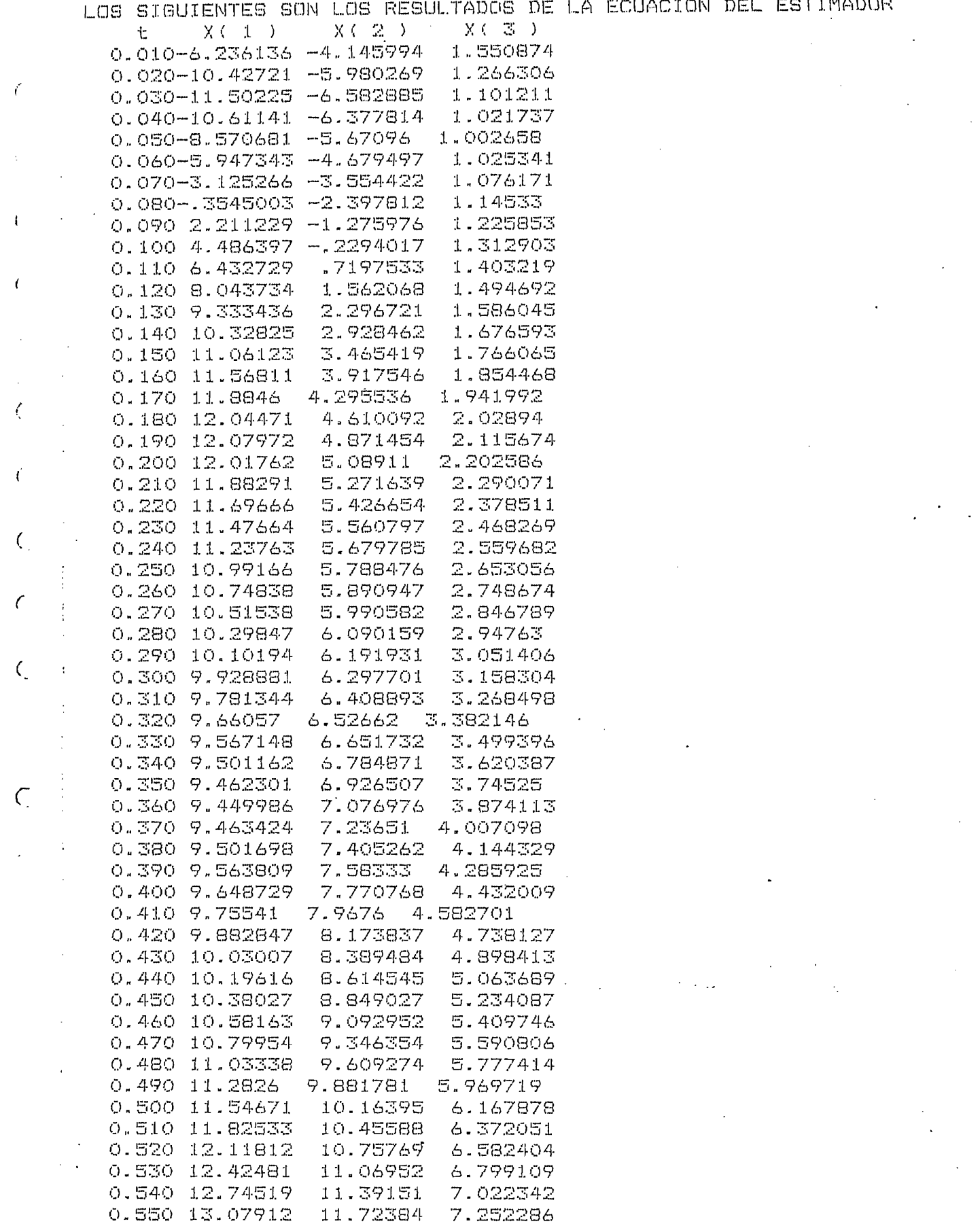

 $\label{eq:2} \mathcal{X}=\bigoplus_{i=1}^n\mathcal{X}_i\otimes\mathcal{X}_i$ 

 $1 - U$ 

 $\overline{1}$ 

 $\frac{1}{\sqrt{2}}\int_{0}^{\sqrt{2}}\frac{1}{\sqrt{2}}\left( \frac{1}{2}\left( \frac{1}{2}\right) ^{2}+\frac{1}{2}\left( \frac{1}{2}\right) ^{2}+\frac{1}{2}\left( \frac{1}{2}\right) ^{2}+\frac{1}{2}\left( \frac{1}{2}\right) ^{2}+\frac{1}{2}\left( \frac{1}{2}\right) ^{2}+\frac{1}{2}\left( \frac{1}{2}\right) ^{2}+\frac{1}{2}\left( \frac{1}{2}\right) ^{2}+\frac{1}{2}\left( \frac{1}{2}\right) ^{2}+\frac{1}{2}\left( \$ 

 $\left\langle \right\rangle$ 

 $\hat{C}$ 

 $\label{eq:2} \frac{1}{2} \left( \frac{1}{2} \right)$ 

 $\mathcal{L}^{\text{max}}_{\text{max}}$ 

 $\frac{1}{\sqrt{2}}$ 

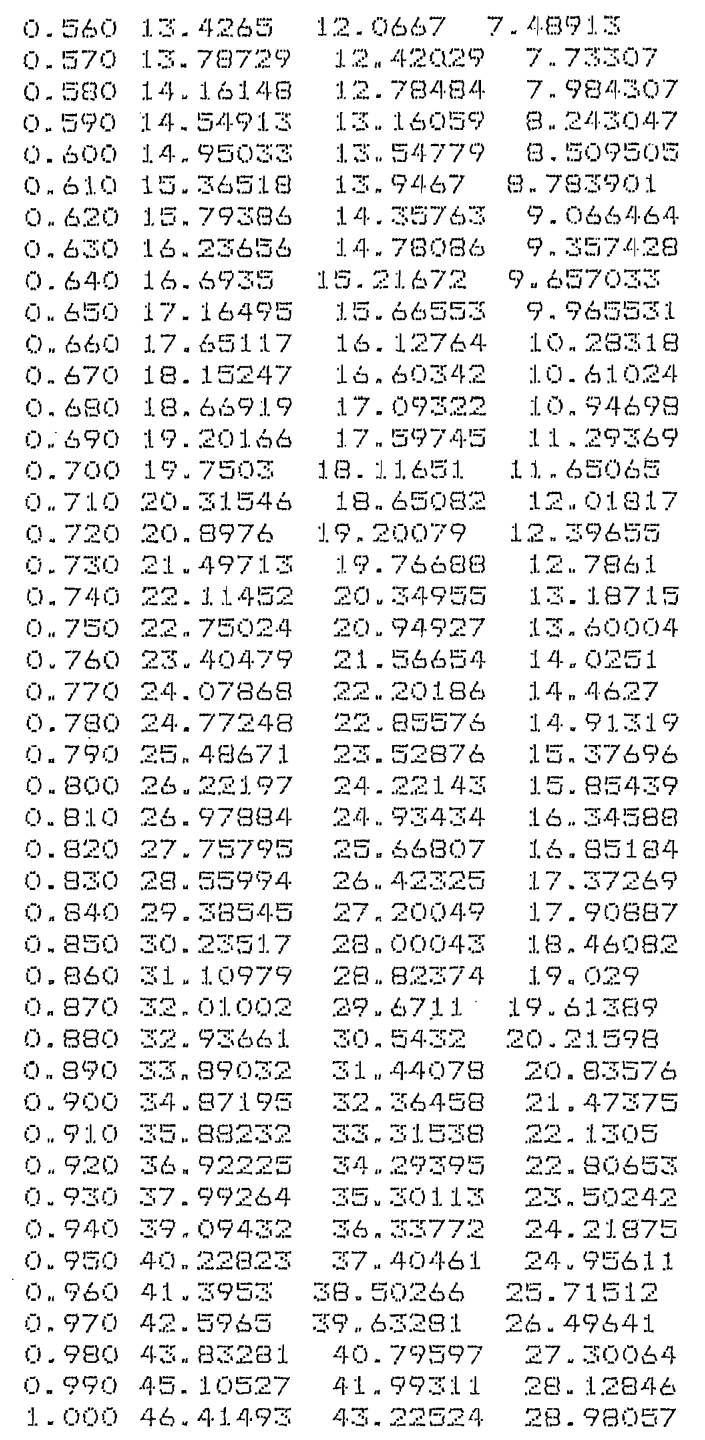

 $\ddot{\phantom{0}}$ 

 $\frac{1}{\sqrt{2}}$ 

 $\ddot{\phantom{0}}$ 

 $\overline{C}$  $\overline{C}$  $C$ <br> $C$ 

 $\zeta$ 

 $\bar{\zeta}$ 

 $\mathcal{C}_{\mathcal{C}}$ 

 $\bar{\zeta}$ 

 $\overline{\zeta}$ 

 $\frac{1}{2}$ 

 $\frac{1}{2}$ 

 $\begin{array}{c} \begin{array}{c} 1 \\ 1 \\ 2 \end{array} \\ \begin{array}{c} 1 \\ 1 \end{array} \\ \begin{array}{c} 1 \\ 1 \end{array} \end{array}$ 

 $\begin{array}{c} 1 \\ 1 \\ 2 \end{array}$ 

 $\frac{1}{2}$ 

 $\begin{array}{c} 1 \\ 1 \\ 2 \end{array}$ 

 $\overline{C}$ 

 $\zeta$ 

 $\overline{\mathsf{C}}$ 

 $\zeta$ 

 $\overline{\mathsf{C}}$  $\zeta$ 

 $\zeta$ 

 $\overline{\mathsf{C}}$ 

 $\hat{\mathbf{C}}$ 

 $\frac{1}{2}$ 

 $\frac{1}{2}$ 

## EJERCICIO 4

Ahora usamos el programa PRSI para resolver el estimador de un sistema estable. El sistema es:

$$
A = \begin{bmatrix} -1 & 0 & 0 \\ 0 & -2 & 0 \\ 0 & 0 & -3 \end{bmatrix} \qquad B = \begin{bmatrix} 1 \\ 2 \\ 1 \end{bmatrix} \qquad C = \begin{bmatrix} 1 & 1 & 1 \end{bmatrix}
$$

Como valores propios tenemos -3, -4 y -5. Como condiciones iniciales del vector de estado usamos (0, 5 1 0, 5) y como condiciones iniciales del vector estimado tenemos (2 3 11. Como señal de entrada te nemos u = 2. Los resultados obtenidos son:

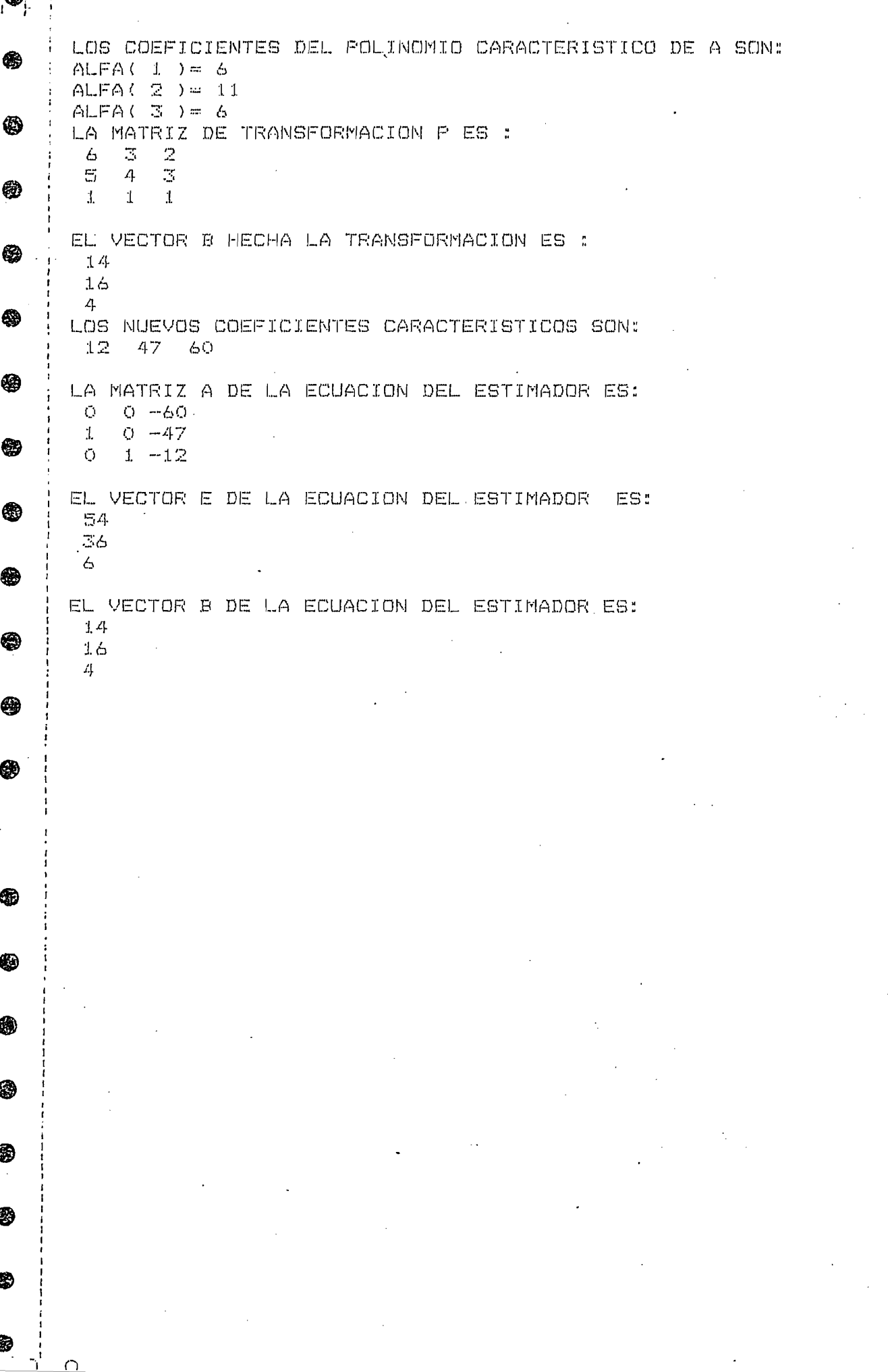

Ó

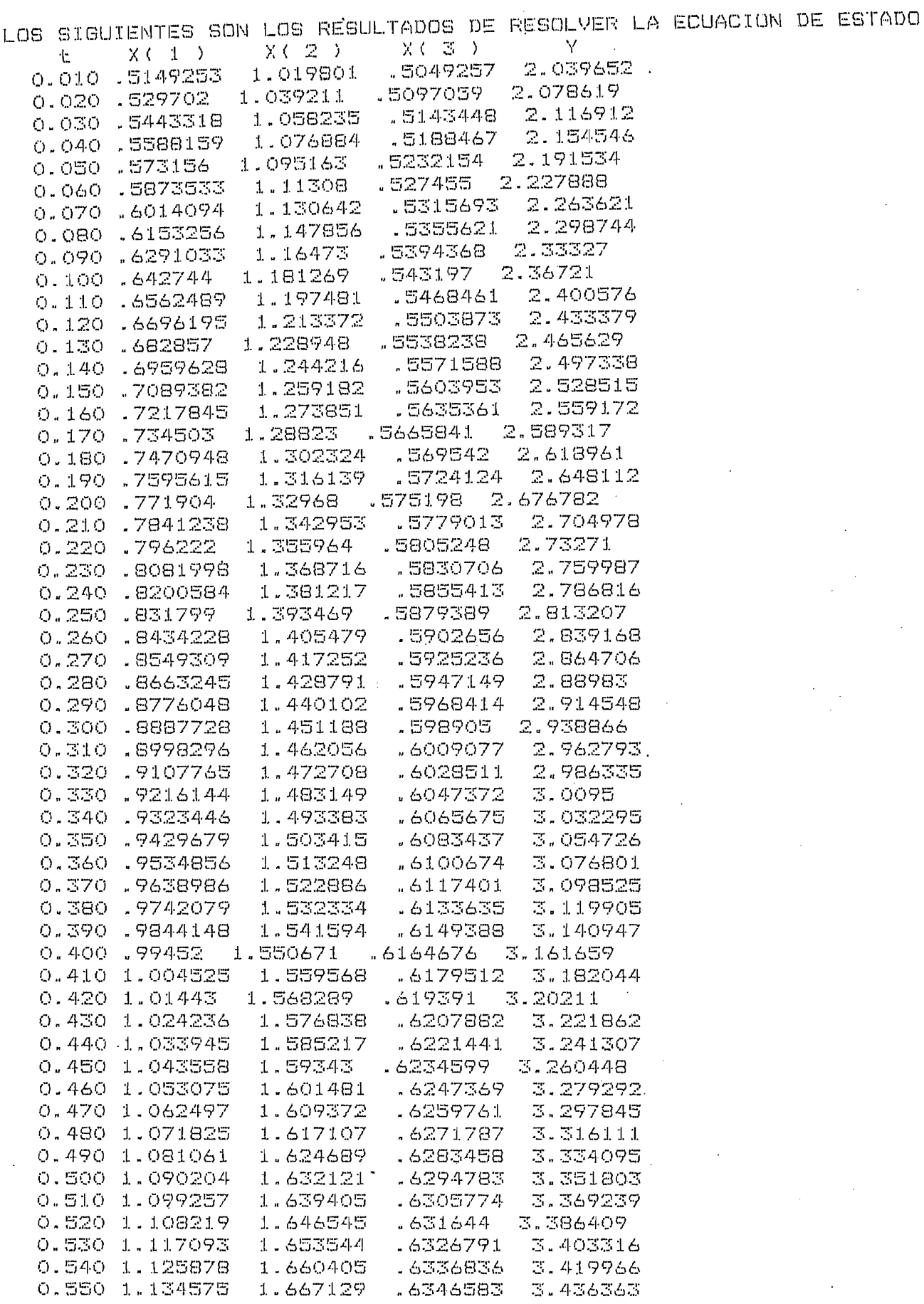

 $\ddot{\epsilon}$ 

 $\mathbf{r}$ 

 $\epsilon$ 

 $\left($ 

 $\acute{\rm{c}}$ 

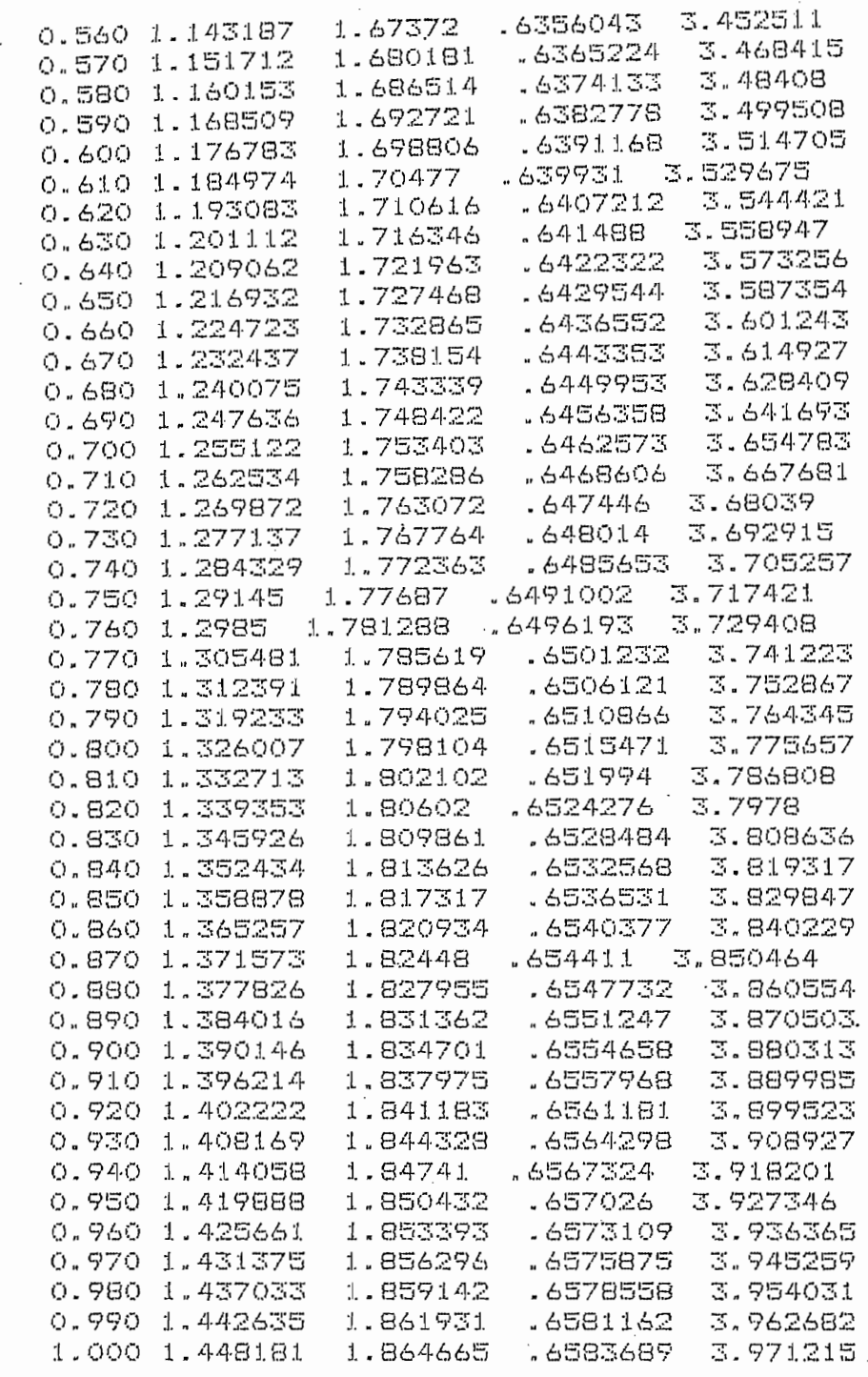

 $\overline{C}$  $\overline{C}$ 

Τ  $\frac{1}{2}$ 

 $\zeta$ 

 $\big($ 

 $\zeta$ 

 $\mathcal{C}$ 

 $\zeta$ 

 $\frac{1}{2}$ 

 $\overline{C}$  $\overline{C}$ 

 $\overline{C}$ 

 $\zeta$ 

 $\zeta$ 

 $\frac{1}{2}$ 

 $\cdot$ 

 $\frac{1}{2}$ 

 $\frac{1}{2}$ 

 $\mathcal{L}$ 

 $\overline{\mathsf{C}}$ 

 $\overline{\zeta}$ 

 $\overline{\mathsf{C}}$ 

 $\zeta$ 

 $\mathsf{C}$ 

 $\tilde{\zeta}$ 

 $\overline{C}$ 

 $\sum_{i=1}^{n}$ 

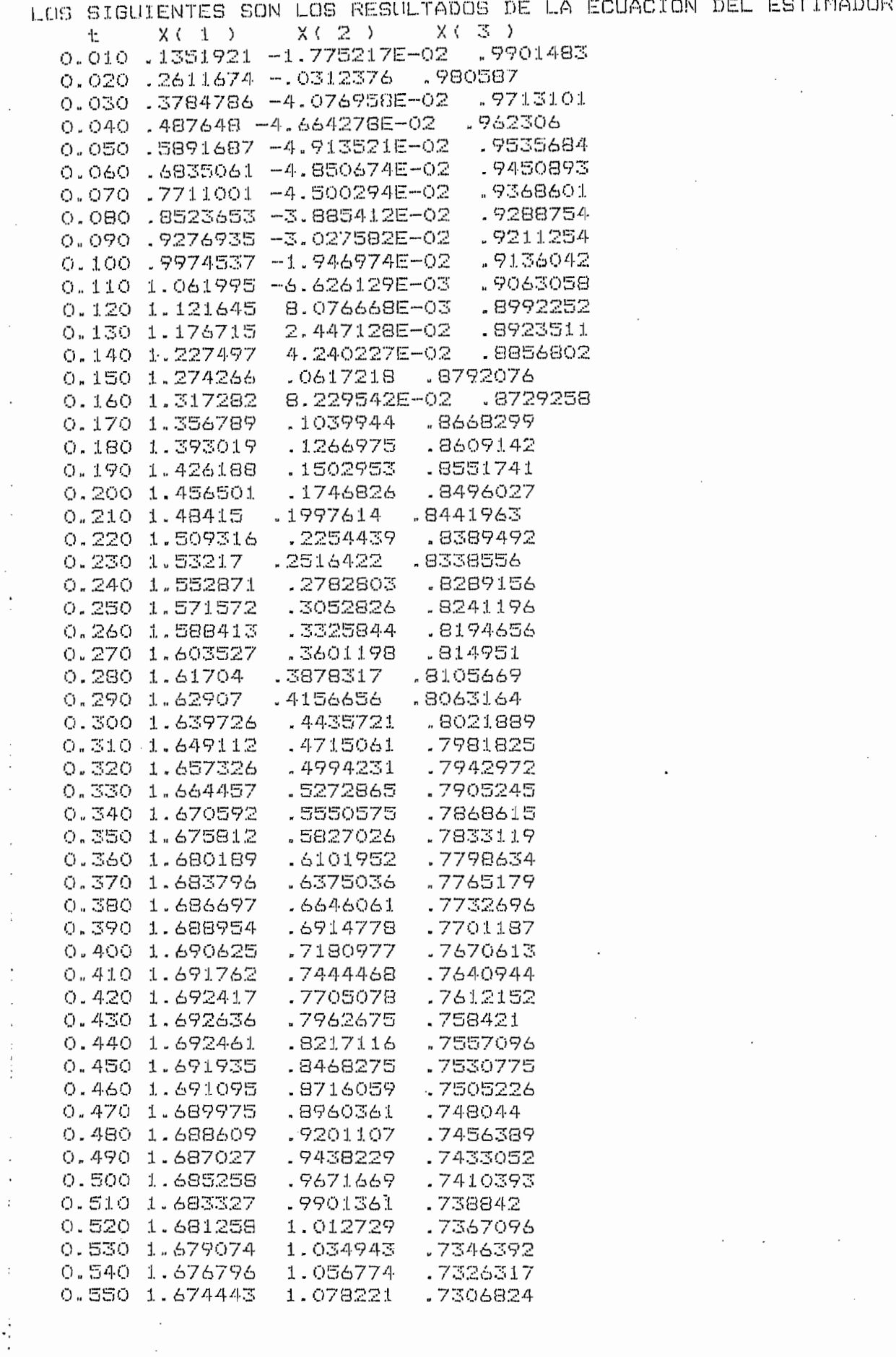

 $\sim 10^6$ 

 $\hat{\vec{r}}$ 

€

 $\epsilon$ 

ζ

 $\vec{V}_\mathrm{c}$ 

 $\zeta$ 

 $\bar{\zeta}$ 

í.

 $\overline{\mathbf{C}}$ 

 $\zeta$ 

 $\zeta$ 

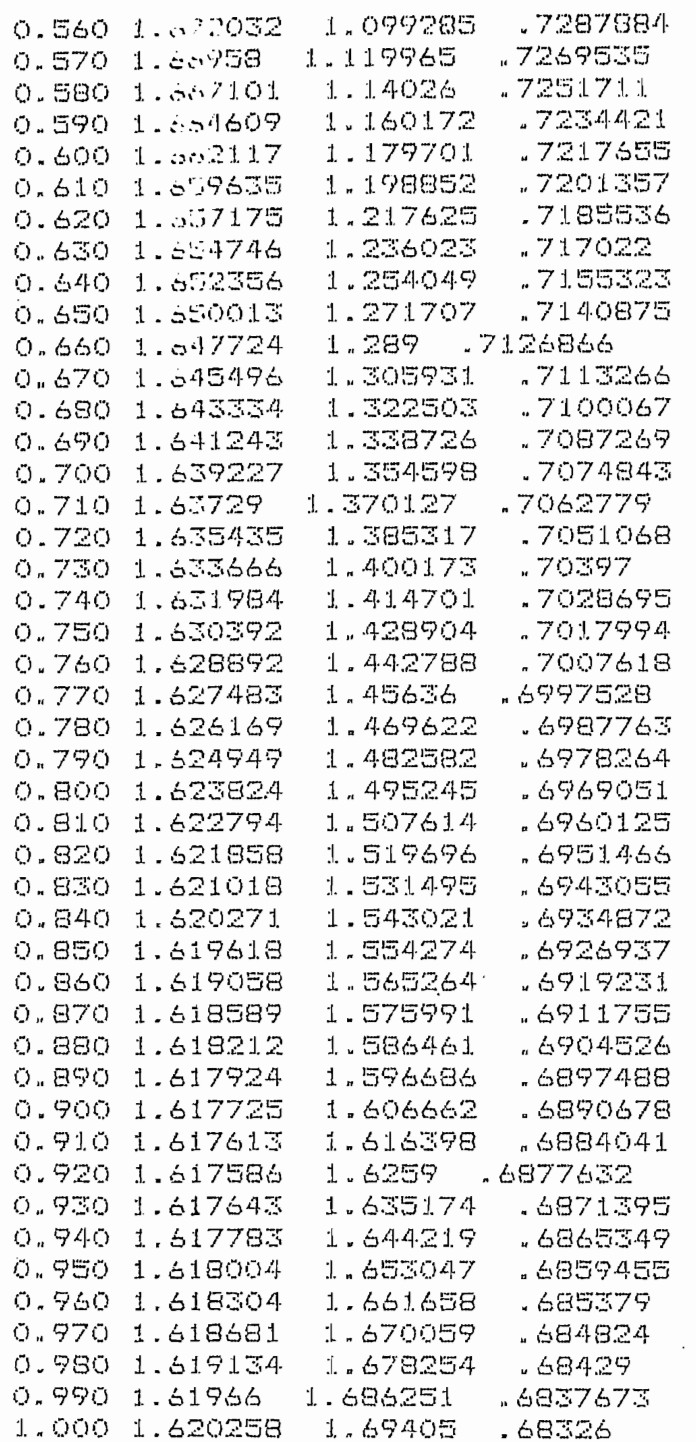

 $\left\langle \cdot \right\rangle$ 

 $\mathcal{D}_{\mathcal{A}}$ 

 $\frac{1}{2} \left( \frac{1}{2} \right)$ 

 $\sqrt{2}$ 

 $\hat{t}$ 

 $\zeta$ 

 $\vec{C}$ 

 $\bar{\zeta}$ 

 $\bar{\zeta}$ 

 $\zeta$ 

 $\hat{\zeta}$ 

 $\ddot{a}$ 

 $\bar{\zeta}_1$ 

 $\widehat{Q}$ 

 $\zeta_{\rm g}$ 

 $\overline{\mathcal{C}}$ 

 $\overline{C}$ 

 $\sum_{i=1}^{n}$ 

 $\zeta$ 

 $\frac{C}{2\pi\sigma^2}$ 

## EJERCICIO 5

Con el mismo programa PRSI resolvemos ahora el estimador del mismo sis tema del ejercicio anterior. Usamos las mismas condiciones iniciales y la misma señal de entrada.

Pero ahora tenemos como valores propios a 1, 2 y 3 para ver el efecto que valores propios positivos producen en la estabilidad del estimador. Los resultados obtenidos son:

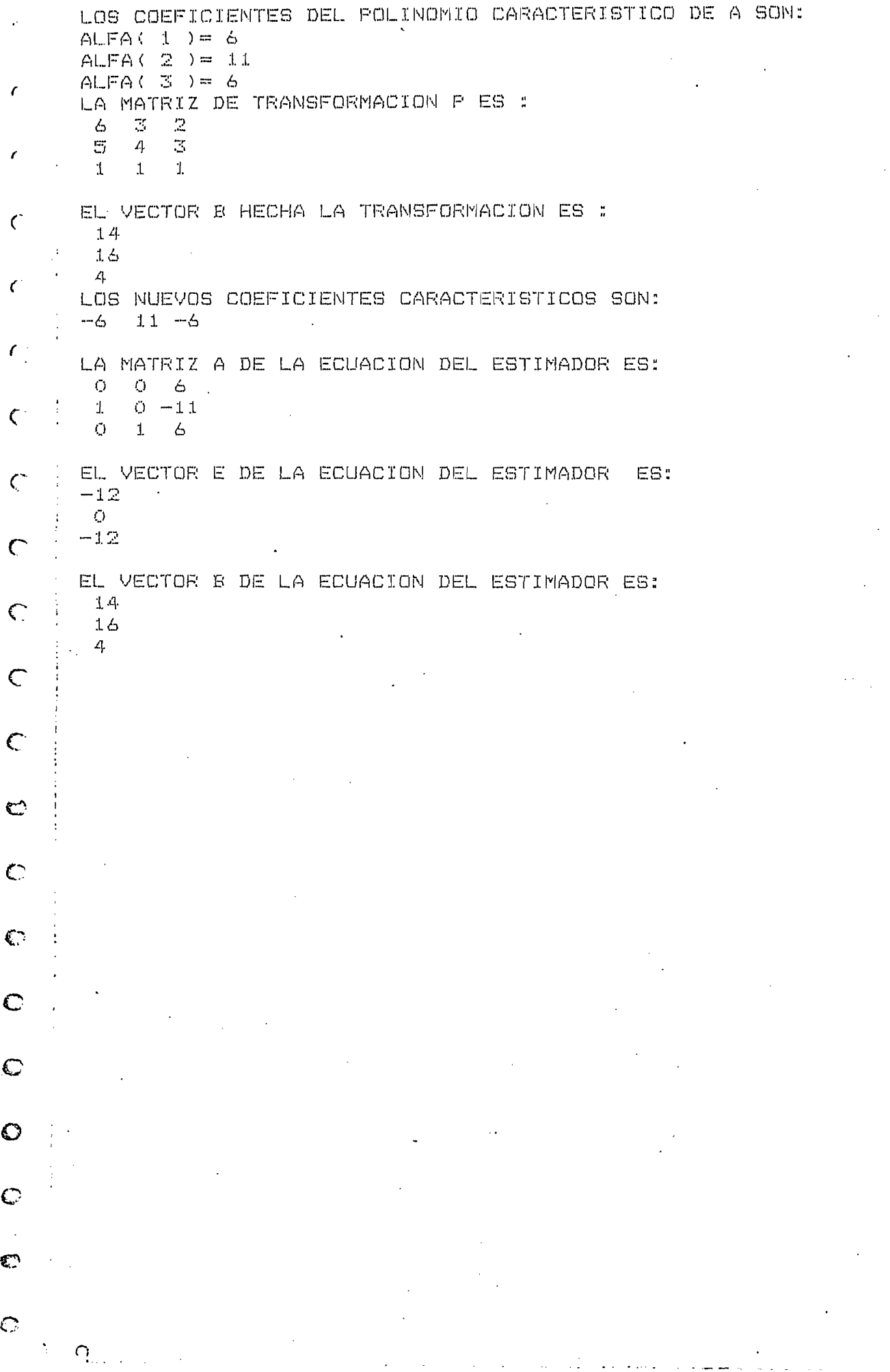

 $\sim$ 

 $\mathcal{L}^{\text{max}}_{\text{max}}$ 

 $\sim$ 

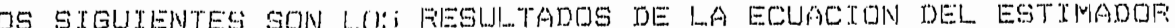

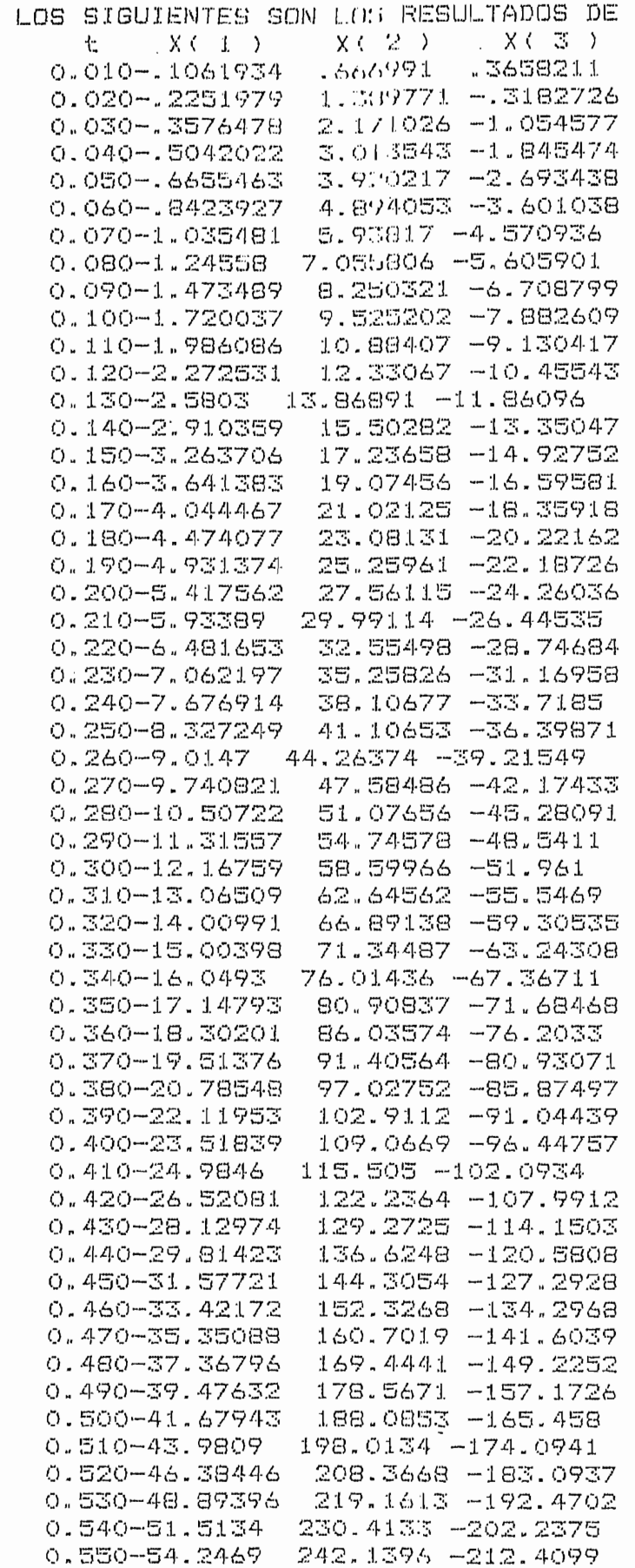

 $\ddot{\phantom{a}}$ 

 $\mathcal{L}^{\text{max}}(\mathcal{F})$ 

⊜

靍

❀

4

❀

❸

翻

❀

⊕

❀

❀

4

⊜

\$

3

\$

\$

6

63

❀

❀

4

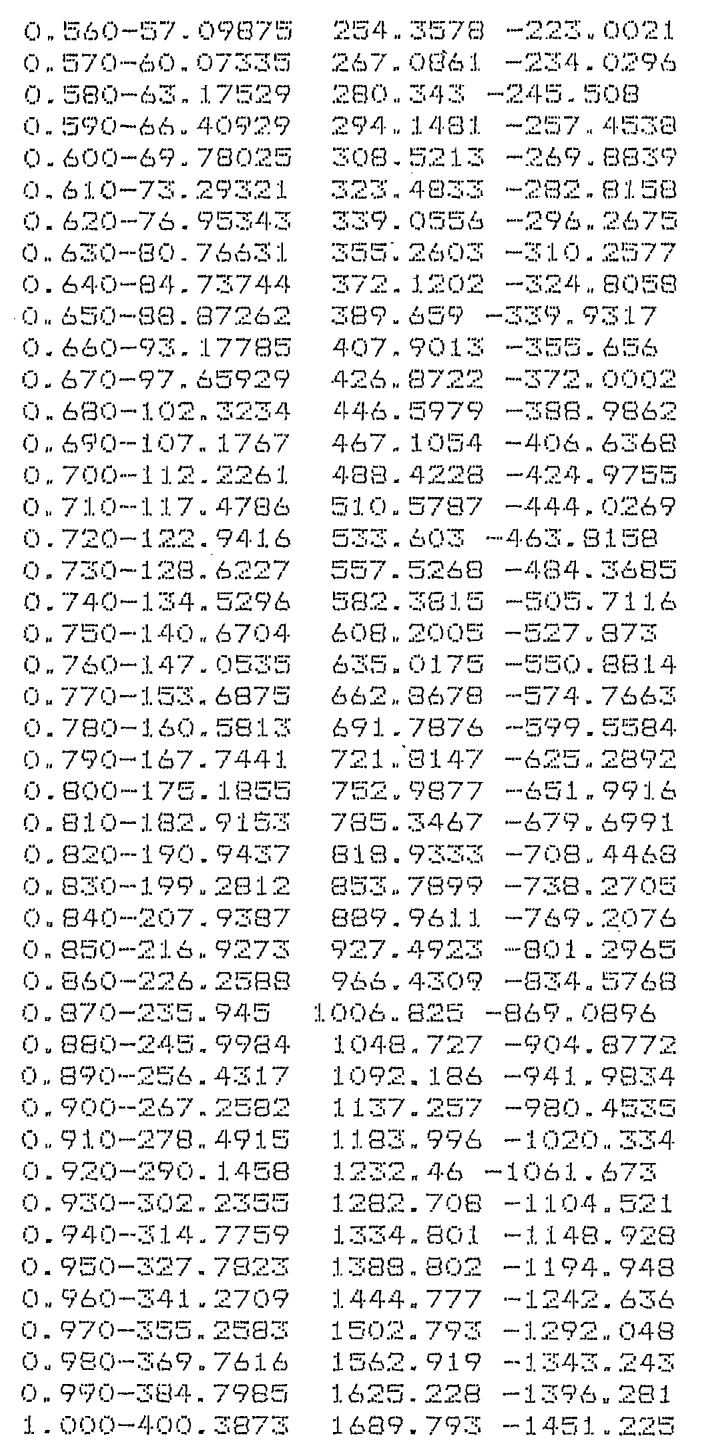

 $\frac{1}{2}$ 

 $\frac{1}{2}$ 

 $\frac{1}{2}$  ,  $\frac{1}{2}$ 

 $C = \begin{bmatrix} 1 \\ 1 \\ 1 \\ 1 \end{bmatrix}$ <br> $C = \begin{bmatrix} 1 \\ 1 \\ 1 \end{bmatrix}$  $\overline{\zeta}$ 

才幸

 $\overline{C}$ 

 $\bar{\zeta}$ 

 $\hat{\epsilon}$ 

 $\zeta$ 

 $\frac{1}{2}$ 

 $\mathsf{C}^{\mathbb{R}^3}$ 

 $\overline{\zeta}$  $\zeta$ 

 $rac{C}{C}$ 

 $\overline{C}$ 

 $\mathcal{L}_{\mathcal{L}}$ 

 $\zeta$ 

 $\zeta$ 

 $\frac{1}{\zeta}$ 

 $\frac{1}{2}$   $\frac{1}{2}$   $\sigma$ 

 $\frac{1}{2}$ 

#### EJERCICIO 6

Ahora usamos el mismo sistema del ejercicio anterior, con las mismas condiciones iniciales del vector de estado y la misra señal de entra da u = 2. Pero ahora resolvemos el estimador por medio del programi MPRSI, para ver el funcionamiento del estimador de dimensión (n-1).

Tenemos como valores propios del estimador -4 y -5 y como condiciones iniciales del vector estimado (2 3). Con este ejemplo podemos comparar cual estimador tiene una mejor velocidad de resolución y también con cual conseguimos una respuesta más cercana al valor real en menor tiempo.

Los resultados obtenidos son:

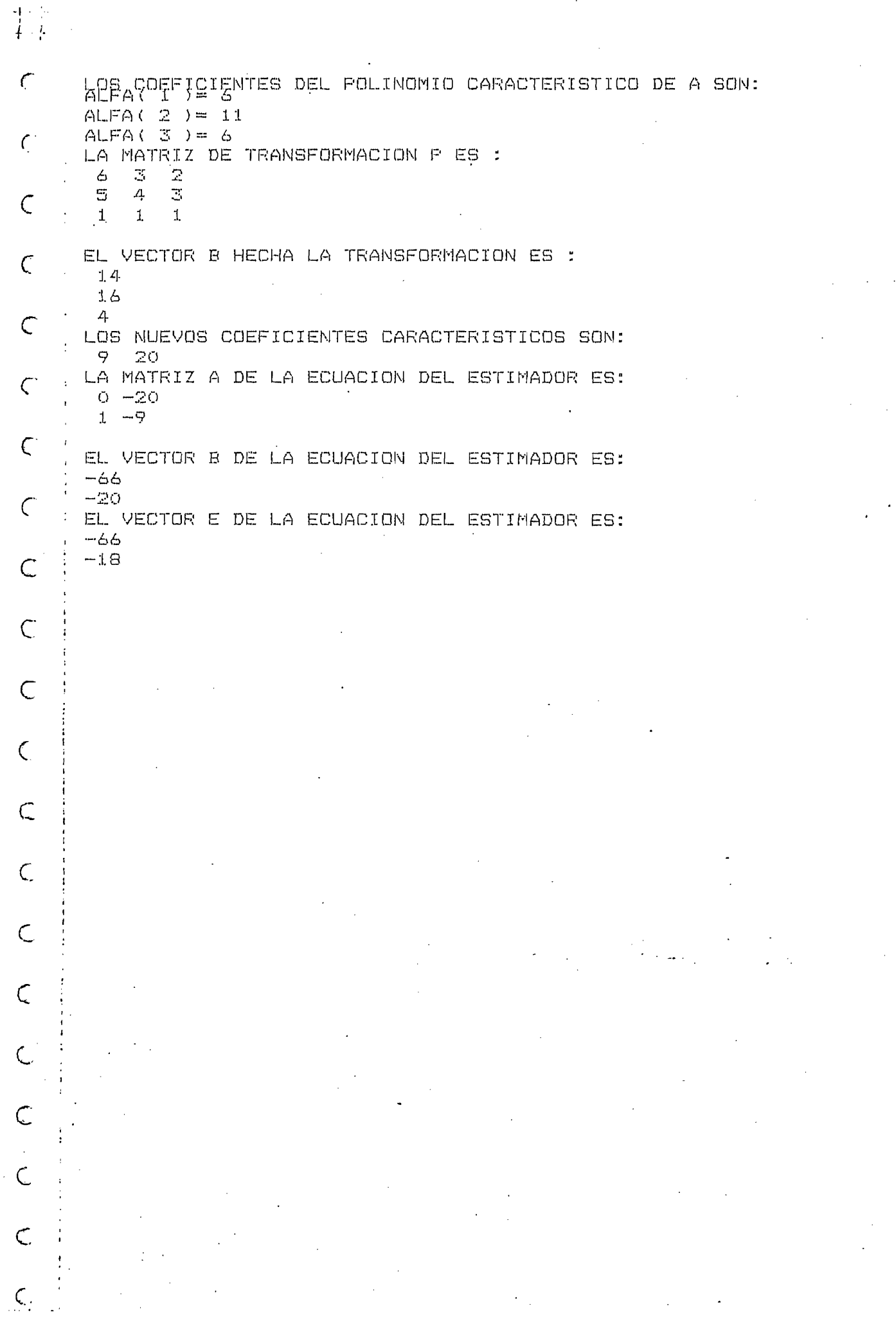

 $\frac{1}{2}$ 

 $\ddot{\phantom{a}}$ 

 $\frac{1}{\sqrt{2}}\int_{0}^{\sqrt{2}}\frac{1}{\sqrt{2}}\left( \frac{1}{2}\frac{\left( \frac{1}{2}\right) ^{2}}{\sqrt{2}}\right) ^{2}d\mu d\nu$ 

k,

 $\epsilon$ 

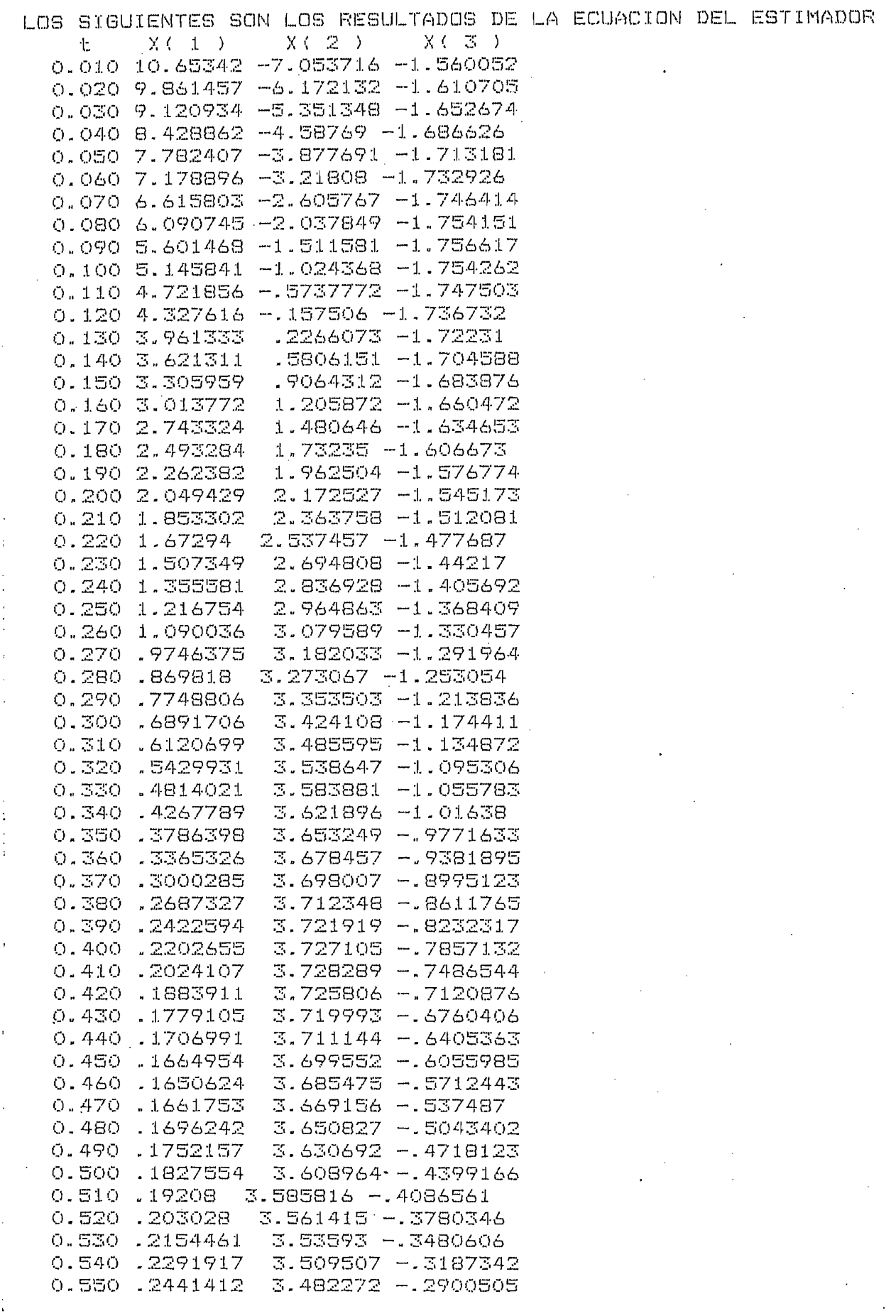

 $\hat{\boldsymbol{\epsilon}}$ 

 $\epsilon$ 

 $\acute{\epsilon}$ 

 $\epsilon$ 

 $\langle$ 

 $\mathcal{C}_{\mathbb{Z}}$ 

 $\bar{\epsilon}$ 

 $\vec{t}_i$ 

 $\overline{\zeta}$ 

 $\zeta$ 

 $\zeta$ 

 $\bar{\mathbf{C}}$ 

 $\overline{\mathcal{L}}$ 

 $\vec{t}$ 

 $\bar{\zeta}$ 

 $\zeta$ 

ť

 $\zeta$ 

 $\mathfrak{k}_{\perp}$ 

 $\zeta$ 

 $\pmb{\mathfrak{c}}$ 

and a construction of the constant of the constant of the constant of the constant of the constant of the constant of the constant of the constant of the constant of the constant of the constant of the constant of the cons

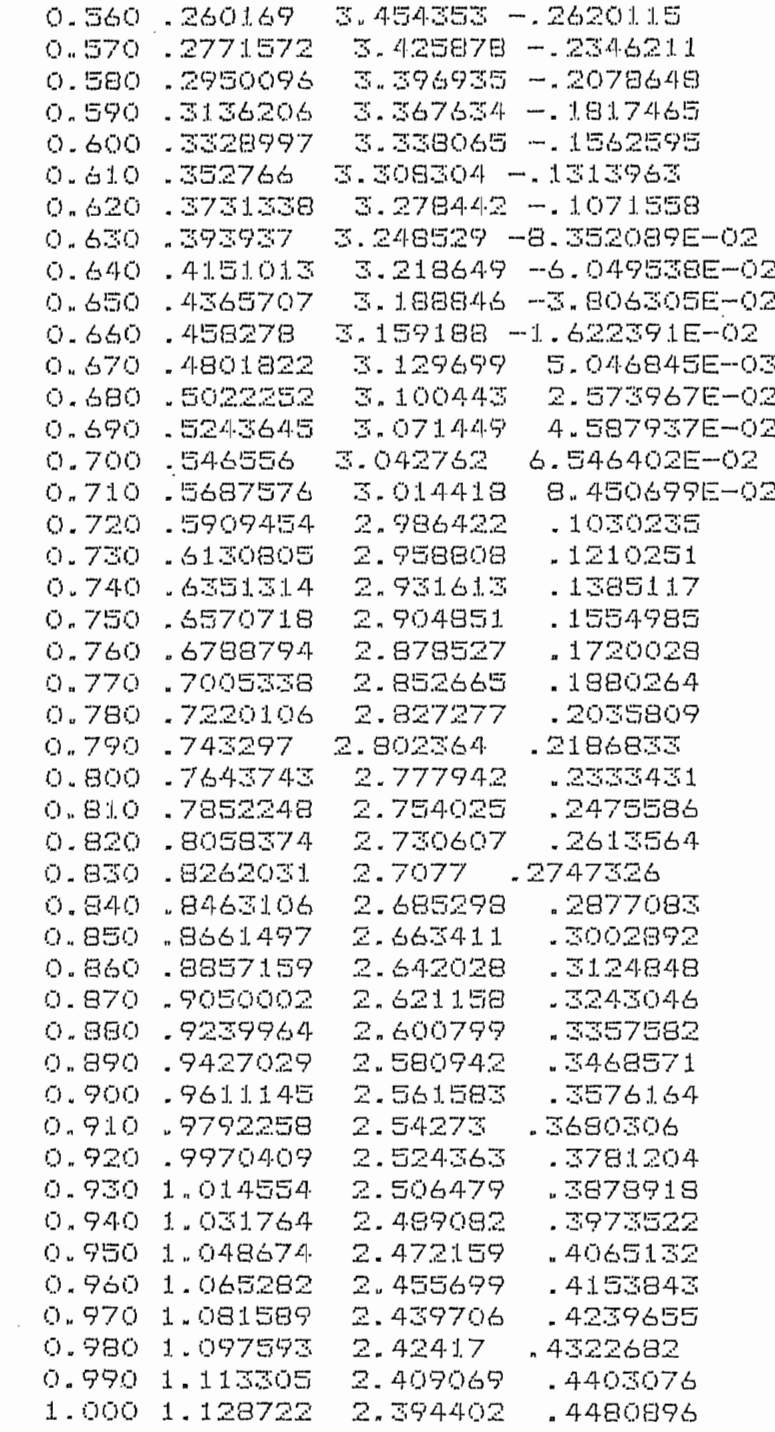

 $\ddot{\phantom{0}}$ 

 $\sigma_{\rm{eff}}=0.1$ 

 $\zeta^{\perp}$  $\overline{C}$ 

 $\left\{ \begin{array}{c} \uparrow \\ \downarrow \end{array} \right\}$ 

 $\epsilon$ 

 $\langle$ 

 $\zeta$ 

 $\bigcap$ 

 $\vec{C}$ 

 $\epsilon$ 

 $\ddot{\phantom{0}}$ 

 $\frac{1}{2}$ 

 $\label{eq:2.1} \begin{split} \mathcal{F}^{(1)}(x) &= \mathcal{F}^{(1)}(x) + \mathcal{F}^{(2)}(x) + \mathcal{F}^{(1)}(x) + \mathcal{F}^{(2)}(x) + \mathcal{F}^{(1)}(x) + \mathcal{F}^{(2)}(x) + \mathcal{F}^{(1)}(x) + \mathcal{F}^{(2)}(x) + \mathcal{F}^{(1)}(x) + \mathcal{F}^{(2)}(x) + \mathcal{F}^{(1)}(x) + \mathcal{F}^{(2)}(x) + \mathcal{F}^{(1)}(x) + \mathcal{F}^{(2)}$ 

 $\frac{1}{2}$ 

 $\frac{1}{2}$ 

 $\begin{array}{c} \frac{1}{2} \\ \frac{1}{2} \end{array}$ 

 $\zeta$ 

 $\overline{C}$ 

 $\zeta$ 

 $\label{eq:2} \begin{array}{c} \frac{1}{\sqrt{2}} \left( \begin{array}{cc} 1 \\ 1 \end{array} \right) \end{array}$  $\zeta$ 

 $\begin{array}{c} \n\end{array}$ 

 $\mathcal{L}_{\mathcal{L}}$ 

 $\hat{\lambda}$ 

 $\bar{\zeta}$ 

 $\overline{\mathcal{C}}$ 

ł,

 $\frac{C}{2}$   $\frac{1}{2}$   $\frac{C}{2}$ 

# EJERCICIO<sub>1</sub>

En este ejercicio resolvemos el mismo sistema del ejercicio anterior, también con el programa MPRS1. Tenemos las mismas condiciones inicia les y señal de entrada del ejercicio anterior pero como valores propios usamos -20 y -25 para ver como afecta ésto la respuesta del esti mador.

Los resultados obtenidos son:

LOS COEFICIENTES DEL POLINOMIO CARACTERISTICO DE A SON: ALFA(  $1$  ) = 6  $ALFA(2) = 11$  $ALFA(3) = 6$ LA MATRIZ DE TRANSFORMACION P ES :  $\epsilon$  $\mathbb{R}^2$  $\frac{2}{3}$  $5 - 4$  $\mathbf{L} = \mathbf{L}$  $\mathbf{1}$ EL VECTOR B HECHA LA TRANSFORMACION ES : 4  $1<sub>A</sub>$ LOS NUEVOS COEFICIENTES CARACTERÍSTICOS SON:  $16$ 4 LOS NUEVOS COEFICIENTES CARACTERISTICOS SON: 45 500 LA MATRIZ A DE LA ECUACION DEL ESTIMADOR ES:<br>0 -500  $\mathcal{L}_{\mathcal{A}}$ EL VECTOR B DE LA ECUACIÓN DEL ESTIMADOR ES: VECTOR E EL VECTOR E DE LA ECUACIÓN DEL ESTIMADOR ES:  $-164$ EL VECTOR E DE LA ECUACION DEL ESTIMADOR ES:<br>-19506

 $-1266$ 

X.

 $\epsilon$ 

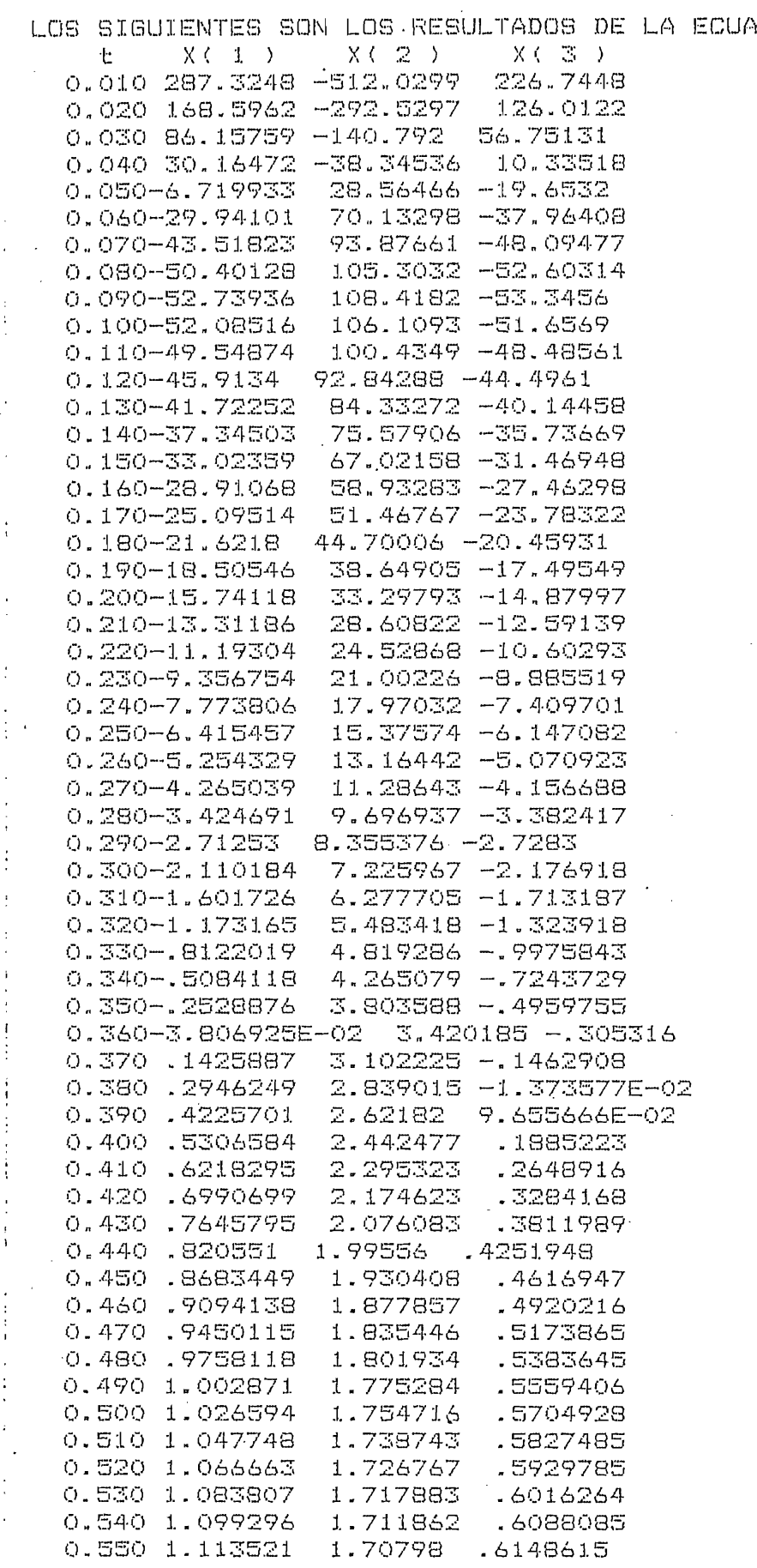

CION DEL ESTIMADOR

 $\bigcirc$ 

Л

ť

 $\mathcal{C}$ 

 $\epsilon$ 

 $\mathcal{L}$ 

 $\epsilon$ 

 $\overline{C}$ 

 $\zeta$ 

 $\zeta$ 

 $\zeta$ 

 $\epsilon$ 

 $\mathsf{C}$ 

 $\ell$ 

 $\bar{\zeta}$ 

 $\zeta$ 

 $\zeta$ 

 $\overline{C}$ 

 $\bar{\zeta}$ 

 $\overline{\mathcal{L}}$ 

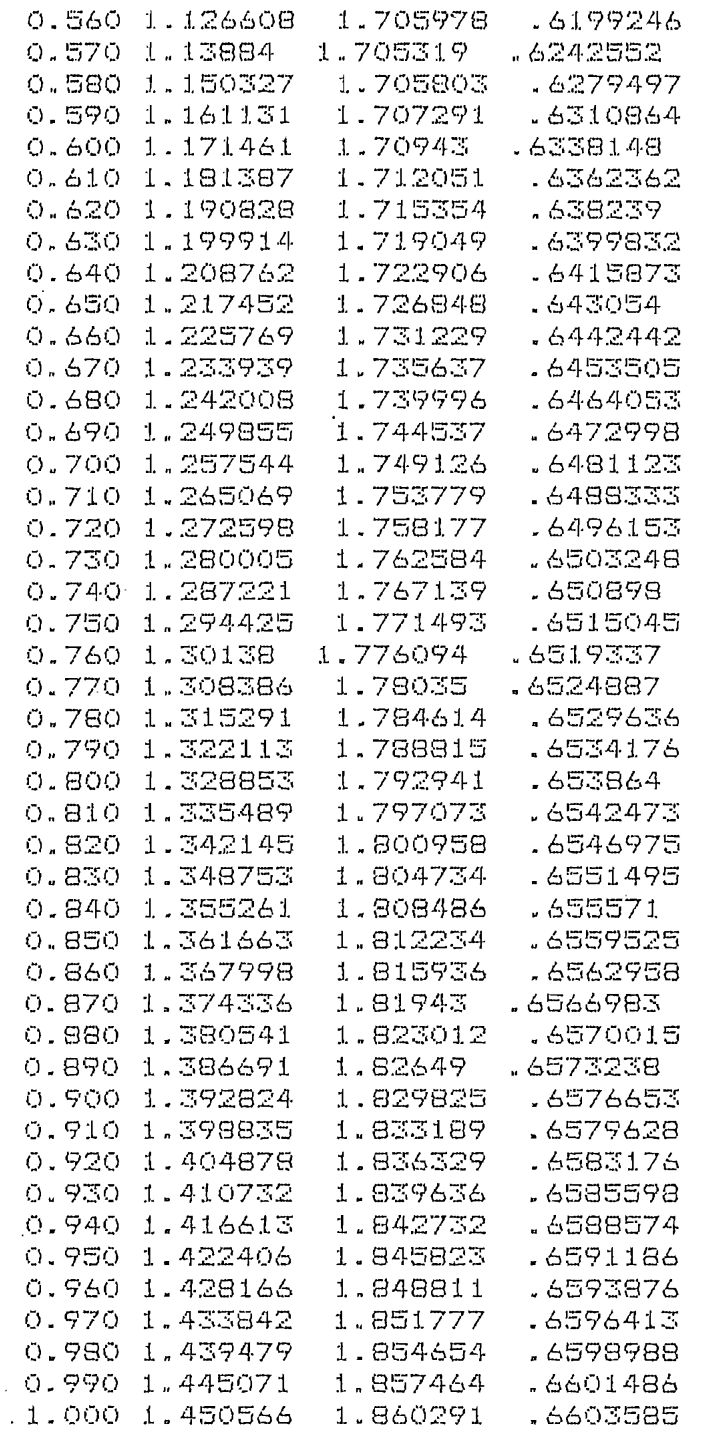

 $\mathcal{L}_{\text{max}}$ 

 $\hat{\mathcal{L}}$ 

 $\sim 10^{-1}$ 

 $\mathcal{A}^{\text{max}}_{\text{max}}$ 

 $\frac{1}{2} \frac{1}{2} \frac{1}{2}$ 

 $\mathcal{L}_{\mathcal{A}}$ 

 $\Delta \sim 10^{11}$ 

 $\mathcal{A}^{(1)}$  ,

 $\hat{\mathbf{r}}$ 

 $\mathcal{L}_{\mathcal{A}}$ 

 $\label{eq:2} \frac{1}{\sqrt{2}}\left(\frac{1}{\sqrt{2}}\right)^{2} \frac{1}{\sqrt{2}}\left(\frac{1}{\sqrt{2}}\right)^{2}$ 

 $\frac{1}{2}$ 

 $\sim$ 

 $\label{eq:2} \frac{1}{\sqrt{2}}\sum_{i=1}^{n-1}\frac{1}{\sqrt{2}}\sum_{i=1}^{n-1}\frac{1}{\sqrt{2}}\sum_{i=1}^{n-1}\frac{1}{\sqrt{2}}\sum_{i=1}^{n-1}\frac{1}{\sqrt{2}}\sum_{i=1}^{n-1}\frac{1}{\sqrt{2}}\sum_{i=1}^{n-1}\frac{1}{\sqrt{2}}\sum_{i=1}^{n-1}\frac{1}{\sqrt{2}}\sum_{i=1}^{n-1}\frac{1}{\sqrt{2}}\sum_{i=1}^{n-1}\frac{1}{\sqrt{2}}\sum_{i=1}^{n-1}\frac{$ 

 $\mathcal{L}^{\text{max}}_{\text{max}}$ 

 $\sim$   $\sim$ 

 $\frac{1}{2}$ 

 $\mathcal{L}^{\text{max}}_{\text{max}}$ 

 $\hat{\boldsymbol{\beta}}$ 

 $\overline{C}$  $\zeta$ 

 $\bar{f}$ 

 $\hat{C}$ 

 $\overline{C}$ 

 $\overline{\epsilon}$ 

 $\overline{\zeta}$ 

 $\frac{1}{\sqrt{2}}$ 

 $\frac{1}{2} \sum_{i=1}^{n} \frac{1}{2} \sum_{j=1}^{n} \frac{1}{2} \sum_{j=1}^{n} \frac{1}{2} \sum_{j=1}^{n} \frac{1}{2} \sum_{j=1}^{n} \frac{1}{2} \sum_{j=1}^{n} \frac{1}{2} \sum_{j=1}^{n} \frac{1}{2} \sum_{j=1}^{n} \frac{1}{2} \sum_{j=1}^{n} \frac{1}{2} \sum_{j=1}^{n} \frac{1}{2} \sum_{j=1}^{n} \frac{1}{2} \sum_{j=1}^{n} \frac{1}{2} \sum_{j=1}^{n$  $\hat{C}$ 

 $\overline{C}$ 

 $\int_0^1$ 

 $\bar{\zeta}$ 

 $\bar{\zeta}$ 

 $\alpha$  , which is a simple point of the simple properties of the simple point of the simple state of the simple point of the simple state of the simple state of the simple state of the simple state of the simple state of th

 $\begin{array}{c} 1 \\ 1 \\ 2 \end{array}$ 

 $\frac{1}{4}$ 

 $\frac{1}{2}$ 

 $\label{eq:2.1} \frac{1}{\sqrt{2}}\int_{\mathbb{R}^3}\frac{1}{\sqrt{2}}\left(\frac{1}{\sqrt{2}}\right)^2\frac{1}{\sqrt{2}}\left(\frac{1}{\sqrt{2}}\right)^2\frac{1}{\sqrt{2}}\left(\frac{1}{\sqrt{2}}\right)^2.$ 

 $\overline{\zeta}$ 

 $\overline{\zeta}$ 

 $\epsilon$ 

 $\overline{\mathbf{C}}$ 

 $\frac{1}{2}$ 

 $\overline{C}$ 

 $\overline{\mathcal{L}}$ 

 $\sum_{i=1}^{n}$  $\zeta_{\rm L}$ 

 $\zeta_{\scriptscriptstyle\perp}$ 

## EJERCICIO 8

En este ejercicio analizamos el efecto de introducir ruido blanco en el estimador. Para ello usamos el mismo sistema del ejercicio anterior, con las mismas condiciones iniciales y la misma señal de entrada  $u = 2.$ 

Como condiciones iniciales del vector estimado tenemos (2 3 1), como des viación standard 0, 1 y como semilla 11. Los resultados obtenidos con el programa RPRSI son:

LOS COEFICIENTES DEL POLINOMIO CARACTERISTICO DE A SON:  $ALFA(1) = 6$  $ALFA(2) = 11$ ALFA( $3$ ) = 6 LA MATRIZ DE TRANSFORMACION P ES :  $\mathbb{R}^n$ 6 2  $\Xi$  $\downarrow$  $\mathbb{R}^2$  $\mathbf{1}$  $\mathbf 1$  $\mathbf{1}$ EL VECTOR B HECHA LA TRANSFORMACION ES :  $14$  $16$  $\mathcal{A}$  $\zeta$ LOS NUEVOS COEFICIENTES CARACTERISTICOS SON:  $12 47 60$ LA MATRIZ A DE LA ECUACION DEL ESTIMADOR ES:  $0 0 - 60$  $1 \t 0 \t -47$  $\epsilon$  $Q = 1 - 1.2$ EL VECTOR E DE LA ECUACION DEL ESTIMADOR ES:  $\mathcal{C}_{\mathcal{C}}$ 54.  $\Xi\phi$  $\sigma$  $\mathsf{C}$ . EL VECTOR B DE LA ECUACION DEL ESTIMADOR ES:  $1.4$  $\epsilon$ 16 4  $\mathcal{C}_{0}$  $\subset$  $\mathcal{C}$ C C C  $\mathsf{C}$ C

 $\frac{1}{2}$ ÷

Ť

 $\mathbf{r}$ 

X

 $\mathfrak{c}$ 

 $\zeta$ 

C

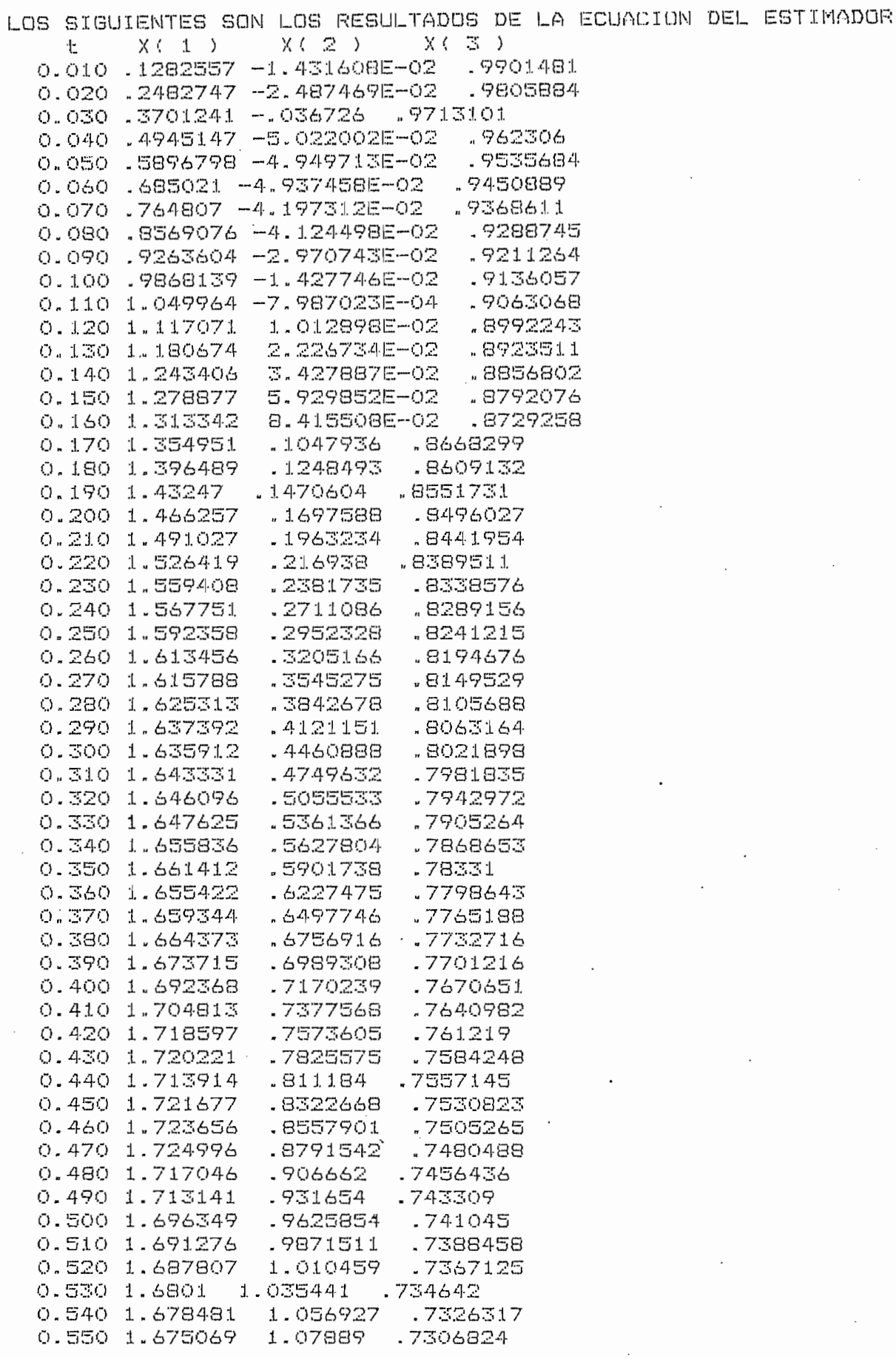

 $\mathcal{C}_{\mathcal{C}}$ 

 $\acute{\text{t}}$ 

 $\overline{\mathcal{L}}$ 

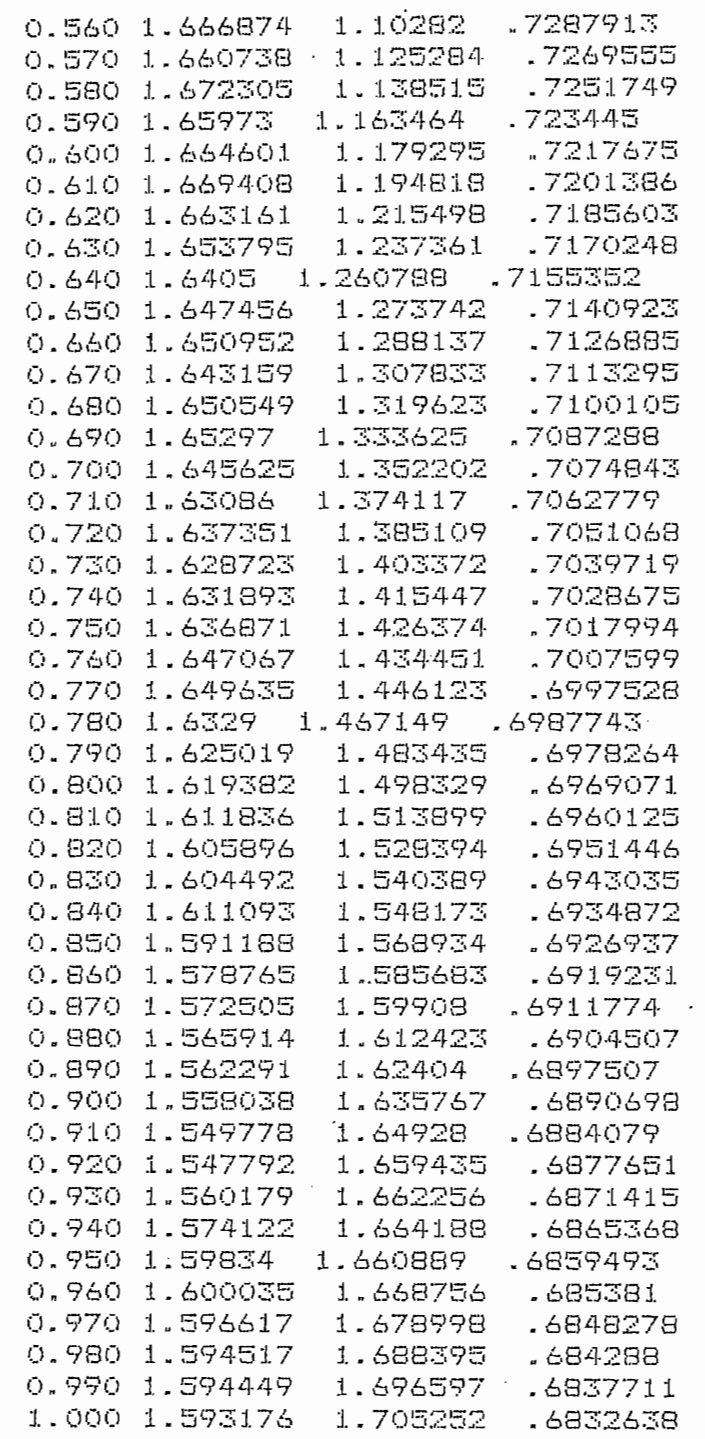

 $\overline{\zeta}^2$  $\zeta$ 

i<br>F

 $\epsilon$ 

 $\overline{(\ }$ 

 $\overline{\zeta}$ 

 $\overline{C}$ 

 $\zeta$ 

 $\zeta$  $\overline{C}$ 

 $\overline{C}$ 

 $\zeta$ 

 $\zeta$ 

 $\mathbf{f}$ 

 $\zeta$ 

 $\bar{\zeta}$ 

 $\zeta$ 

 $\zeta$ 

 $\zeta$ 

 $\overline{\mathbb{C}}$ 

 $\zeta$ .

 $\zeta$ 

# EJERCICIO 9

Con el fin de ver el efecto de los valores propios con la presencia de ruido, usamos el mismo sistema del ejercicio anterior, con las mismas condiciones iniciales y la misma señal de entrada u = 2.

Utilizamos el programa MRPRSI con condiciones iniciales del vector estimado (2 3) y valores propios -20 y -25, una desviación standard de 0, 1 y una semilla de 11.

Los resultados son:

OEFICIENTES D  $ALFA(1) = 6$  $ALFA(Z) = 11$  $ALFA(3) = 6$ LA MATRIZ DE TRANSFORMACION P ES :  $6 \quad 3 \quad 2$  $\frac{1}{1}$  $\mathbf{1}$ .<br>TOR B HECHA:  $\frac{4}{3}$  $14$ LOS NUEVOS COEFICIENTES CARACTERÍSTICOS SON:  $16$ 45 500 4 LOS NUEVOS COEFICIENTES CARACTERISTICOS SON: 45 500 LA MATRIZ A DE LA ECUACION DEL ESTIMADOR ES: EL VECTOR B DE LA ECUACIÓN DEL ESTIMADOR ES: -1986 EL VECTOR B DE LA ECUACION DEL ESTIMADOR ES: EL VECTOR E DE LA ECUACIÓN DEL ESTIMADOR ES: -1986<br>-164 EL VECTOR E DE LA ECUACION DEL ESTIMADOR ES:  $-19506$  $-1266$ 

 $\mathcal{C}$ 

ť

Ä

 $\epsilon$ 

 $\big($ 

 $\epsilon$ 

 $\epsilon$ 

 $\epsilon$ 

 $\epsilon$ 

C

C

 $\ell$ 

€

 $\left($ 

LOS COEFICIENTES DEL POLINOMIO CARACTERÍSTICO DE A SON:

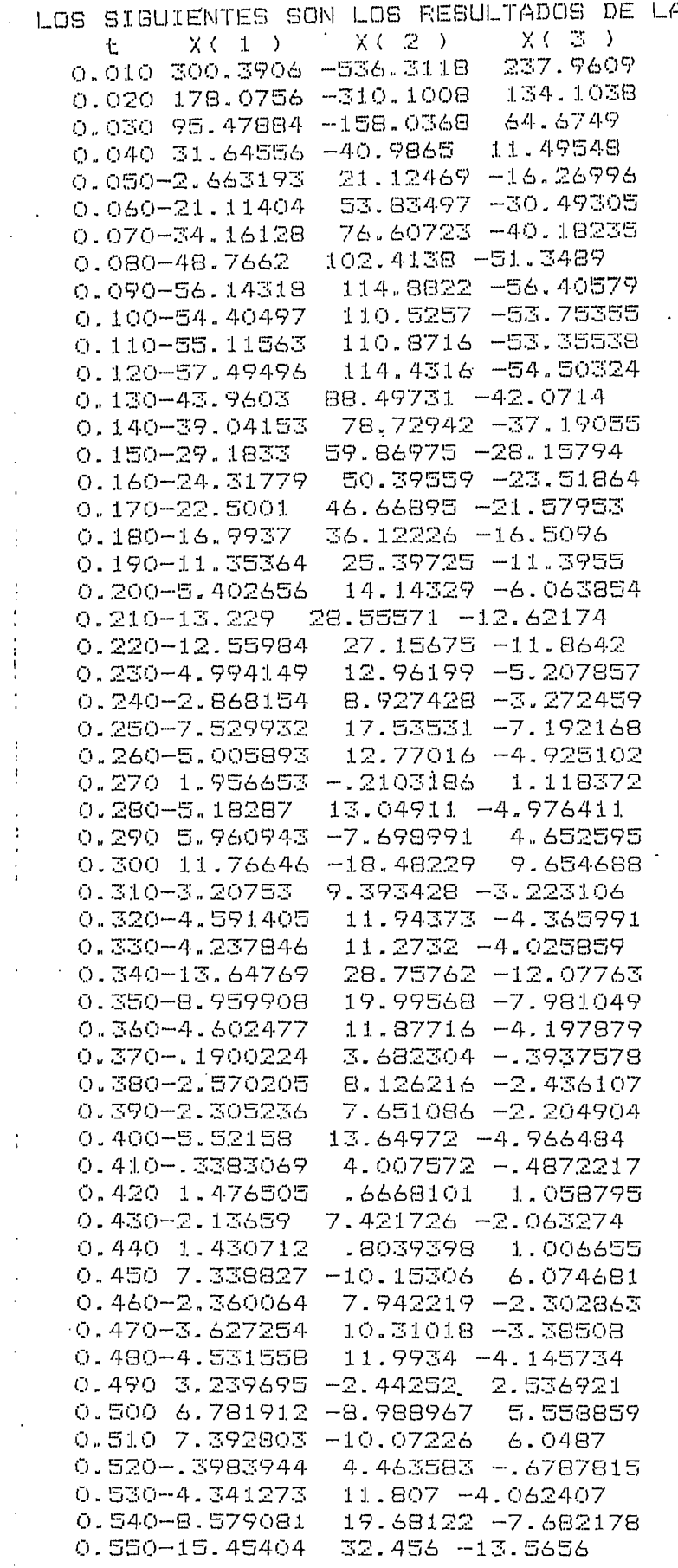

 $\overline{\mathcal{L}}$ 

 $\overline{\mathcal{L}}$ 

ſ

 $\zeta$ 

 $\overline{(\cdot)}$ 

 $\zeta$ 

 $\zeta$ 

 $\overline{\mathbf{C}}$ 

 $\vec{\zeta}$ 

 $\zeta$ 

ŕ

 $\zeta$ 

 $\zeta$ 

 $\overline{C}$ 

 $\cdot$ 

 $\ddot{\phantom{a}}$ 

 $\frac{1}{3}$ 

A ECUACION DEL ESTIMADOR

0.560-8.806253 20.05962 -7.800853 0.570 6.130028 -7.703159 5.041545 0.580 3.406942 -2.584328 2.661466 1.095587 0.590 1.6117 .7922211 0.600 5.455534 -6.324445 4.383617 0.610 5.555868 -6.462509 4.436316 0.620 10.98923 -16.52781 9.083003  $0.630$   $12.9216$   $-20.05088$ 10.68823 0.640 8.475699 -11.73095 6.828509 0.650 7.934653 -10.68334 6.336041 6.288449 0.660 7.905389 -10.59259 0.670 8.030204 -10.79012 6.374844 0.680-2.863652 9.496618 -3.004559 6.418022 0.690 8.076302 -10.85263 0.700 6.783988 -8.420736 5.291531 0.710 2.76323 -.9203854 1.824836 0.720-.6151275 5.381346 -1.085829 0.730 .8960404 2.562602  $.234272$ 0.740 4.418409 -3.976728 3.263576 0.750 3.445571 -2.146323 2.418174 0.760-1.4819 7.030428 -1.819122 0.770-1.254343  $6.601822 - 1.606257$ 9.596106 -2.982208 0.780-2.861032  $20.49929 - 8.00243$ 0.790-8.732521 0.800-9.174985 21.29743 -8.346786 21.84337 -8.577711  $0.810 - 9.478851$  $0.820 - 10.74366$  24.1809  $-9.639448$ 19.34523 -7.38319  $0.830 - 8.153407$ 0.840-1.087618 6.200973 -1.294039  $0.850 - 1.180177$ 6.396951 -1.386927 0.860-.7527681 5.624683 -1.031687  $0.870$  3.120148  $-1.552121$ 2.282437 0.880 6.020442 -6.909074 4.749188 0.890 4.534198 -4.100695 3.437001 0.900 7.289865 -9.185709 5.776158 0.910 9.950316E-02 4.22473 -.4342461 13.62152 -4.775667 0.920-4.946327 0.930-8.027181 19.33616 -7.400051 16.12362 -5.897908 0.940-6.30751 0.950-3.504063  $10.90094 - 3.46953$ 0.960-2.7625 9.531764 -2.832901 0.970 4.77406 -4.465637 3.636836 12.18655 0.980 14.76009 -22.99261 0.990 11.82651 -17.46615 9.602318 1.000 15.07292 -23.44553 12.34382

€

C

 $\epsilon$ 

 $\langle$ 

 $\zeta$ 

C

 $\zeta$ 

 $\big($ 

 $\overline{(\ }$ 

 $\zeta$ 

 $\overline{\mathcal{L}}$ 

C

 $\left($
## EJERCICIO 10

En este ejercicio queremos comprobar que es equivalente resolver un sistema univariable por medio del programa para el caso multivariable a hacerlo usando uno de los programas para el caso univariable. Para ello, utilizamos el mismo sistema del ejercicio 1, es decir:

 $A = \begin{bmatrix} 1 & 2 & 0 \\ 3 & -1 & 1 \\ 0 & 2 & 0 \end{bmatrix}$   $B = \begin{bmatrix} 2 \\ 1 \\ 1 \end{bmatrix}$   $C = \begin{bmatrix} 0 \\ 0 \\ 1 \end{bmatrix}$ 

Como valores propios tenemos -4 y -5, como señal de entrada tenemos u = o y como condiciones iniciales del estado (3 2 1) y del vector estimado  $(3 - 1)$ .

Los resultados utilizando el programa MULTI son:

LA MATRIZ DE TRANSFORMACION Q ES: 0.1667 0.1667 1.1667 0.0000 0.5000 0.0000 0.0000 0.0000 1.0000 LA MATRIZ DE TRANSFORMACION INVERTIDA ES:  $6 - 2 - 7$  $\bullet$  $2^{\circ}$  $\bullet$  $\bullet$  1 LA NUEVA MATRIZ A ES: 0.0000 0.0000-2.0000 1,0000 0.0000 9.0000 0.0000 1.0000 0.0000 LA NUEVA MATRIZ B ES: 3.0000 2.0000 1.0000

 $\epsilon$ 

 $\mathbf{f}$ 

 $\epsilon$ 

 $\epsilon$ 

 $\zeta$ 

 $\zeta$ 

 $\mathcal{C}_{\mathcal{C}}$ 

 $\mathcal{C}$ 

 $\epsilon$ 

C

ť

 $\epsilon$ 

 $\zeta$ 

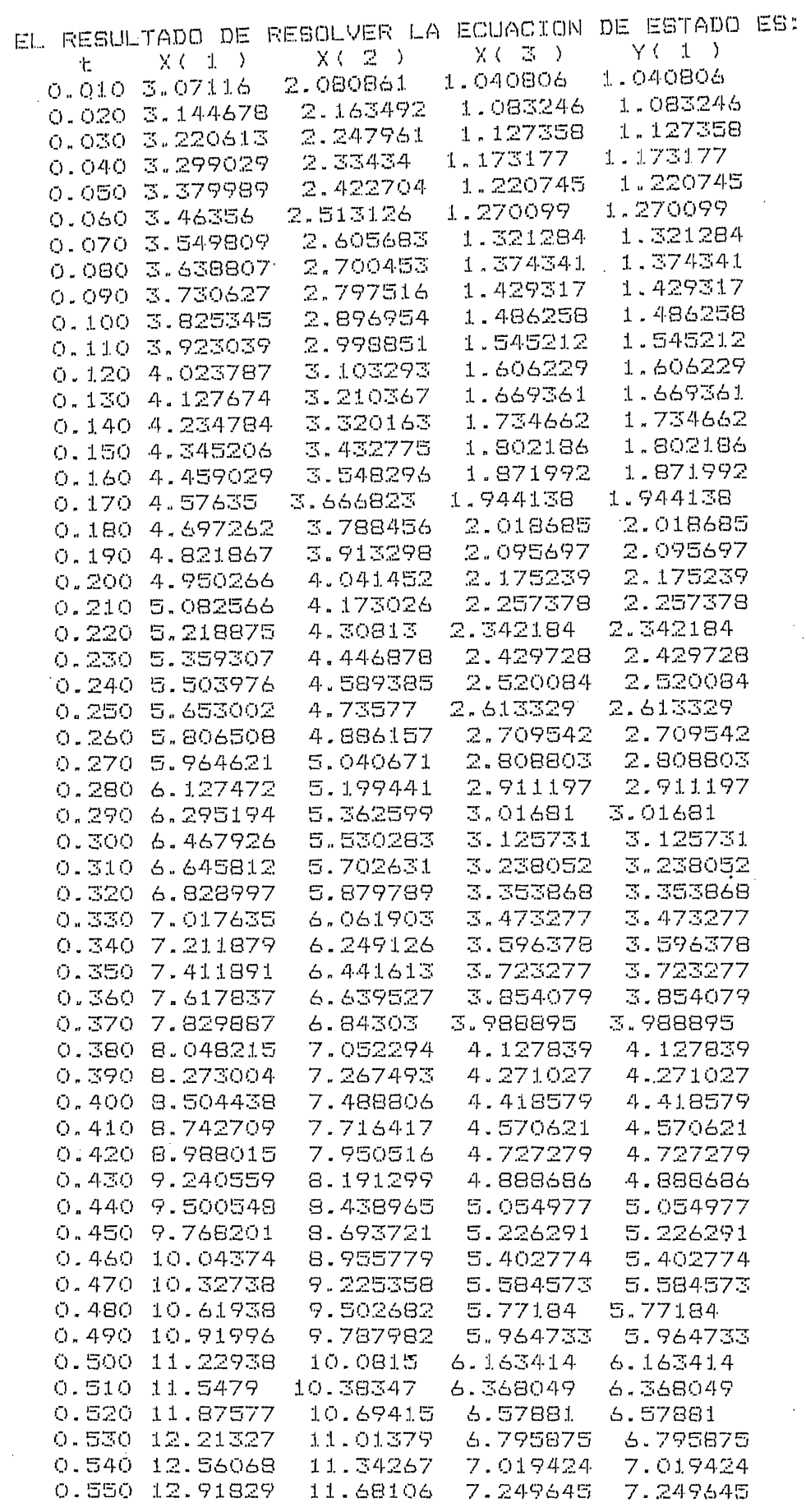

 $\overline{\mathbf{C}}$ 

 $\epsilon$ 

 $\epsilon$ 

 $\epsilon$ 

 $\zeta$ 

 $\overline{\mathcal{L}}$ 

 $\overline{\zeta}$ 

 $\overline{\zeta}$ 

 $\overline{\mathcal{C}}$ 

 $\zeta$ 

 $\overline{\zeta}$ 

 $\overline{\zeta}$ 

 $\bar{\zeta}_1$ 

 $\hat{\zeta}$ 

 $\hat{\zeta}$ 

 $\zeta$ 

 $\hat{\zeta}$ 

 $\overline{\zeta}$ 

 $\zeta$ 

 $\hat{\nabla}$ 

 $\mathcal{C}$ 

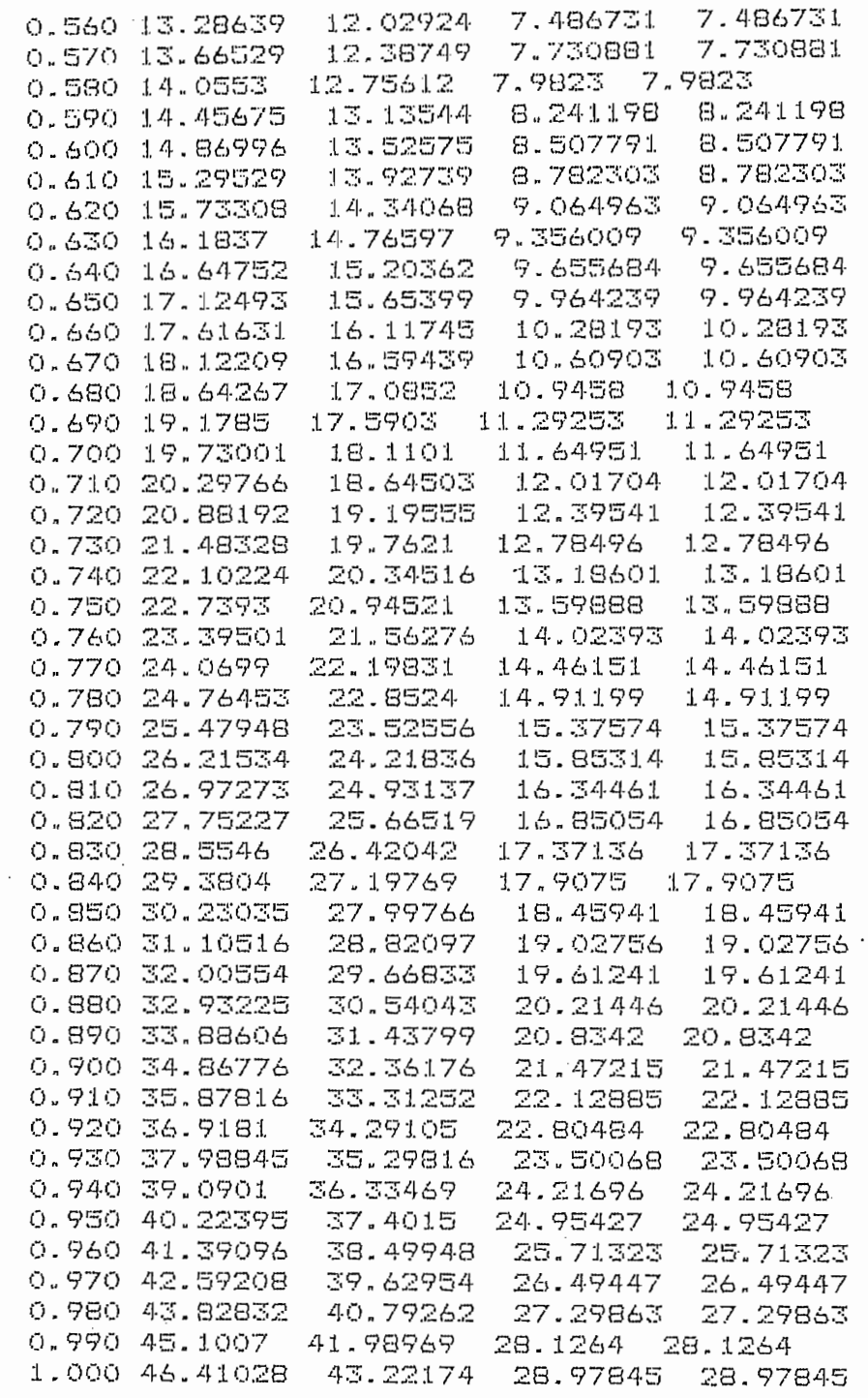

 $\overline{\phantom{a}}$ 

 $\zeta$ 

í

 $\zeta$ 

 $\zeta$ 

 $\bar{\zeta}$ 

 $\zeta$ 

 $\zeta$ 

 $\ddot{\phantom{0}}$ 

Ĵ,

 $\vdots$ 

 $\hat{\zeta}_\perp$ 

 $\sqrt{ }$  $\hat{C}_1$ 

 $\hat{\zeta}_1$ 

 $\hat{\zeta}_1$ 

 $\overline{\mathbf{C}}$ 

 $\bar{\zeta}$ 

÷

 $\vdots$ 

 $\bar{\zeta}$ 

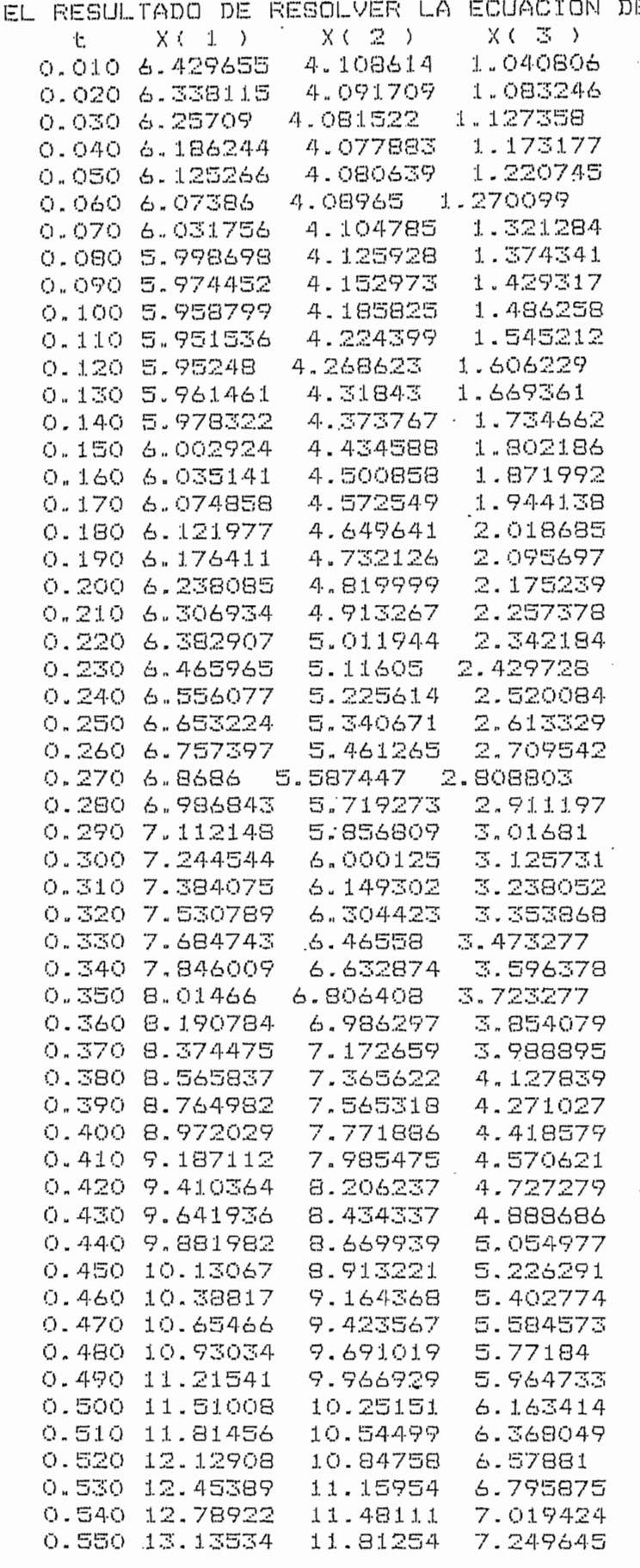

EL ESTIMADOR ES:

 $\overline{\mathcal{C}}$ 

 $\zeta$ 

 $\epsilon$ 

 $\mathbf{f}$ 

 $\epsilon$ 

 $\left($ 

 $\mathbf{r}$ 

 $\zeta$ 

 $\overline{\mathcal{L}}$ 

 $\mathfrak{t}$ 

 $\overline{(\ }$ 

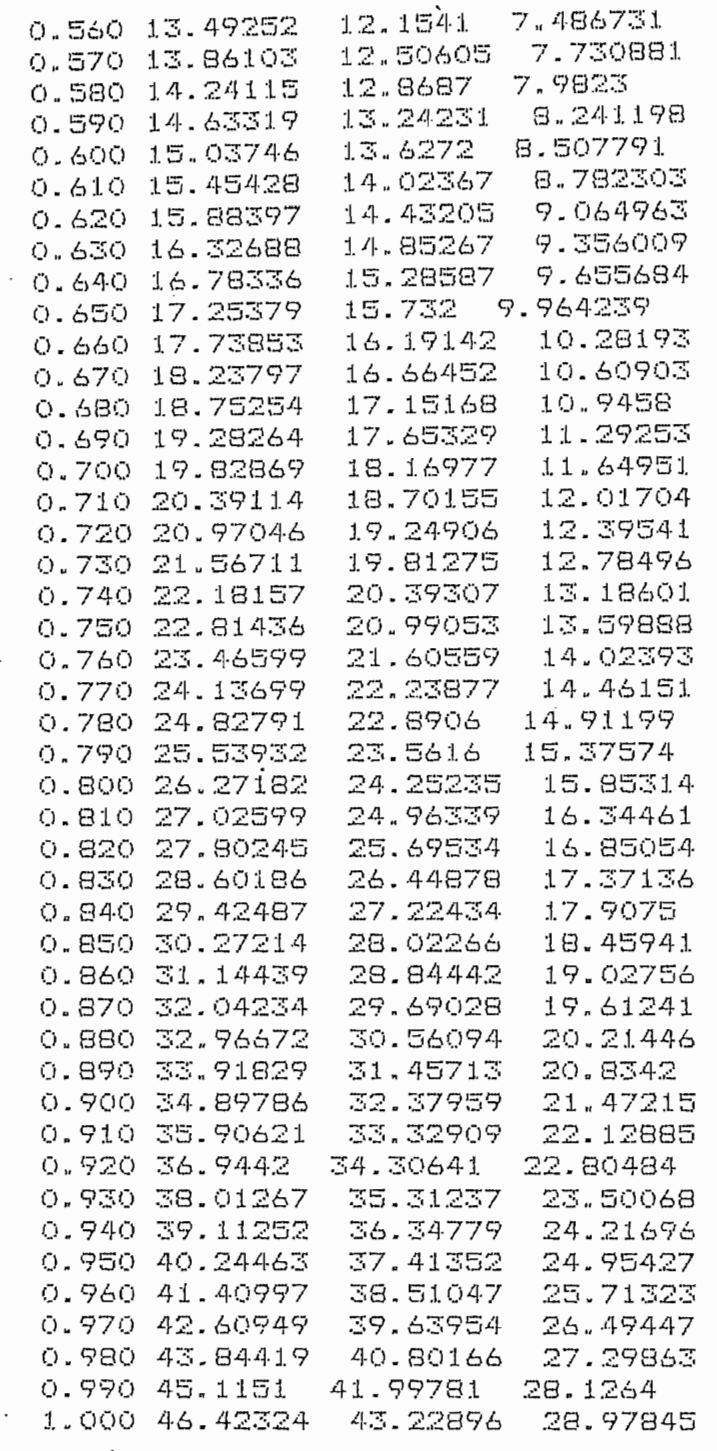

 $\overline{C}$  $\zeta$ 

 $\ddot{\cdot}$ 

 $\zeta$ 

 $\overline{\mathbf{C}}$ 

 $\zeta$ 

 $\zeta$  $\zeta$ 

 $\zeta$ 

 $\zeta$  $\zeta$ 

 $\ddot{\cdot}$ 

 $\zeta$ 

 $\zeta$ 

 $\zeta$ 

 $\zeta$ 

 $\mathsf{C}$ 

 $\mathbb{C}$ 

 $\overline{C}$ 

 $\mathsf{C}$ 

## EJERCICIO 11

Ahora veremos el funcionamiento del estimador multivariable (MULTI) para un caso multivariable. El sistema es:

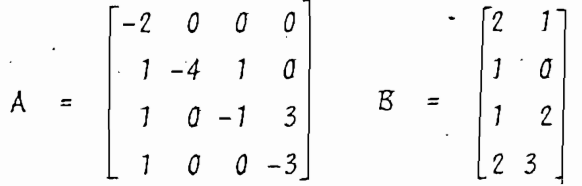

 $C = \begin{bmatrix} 0 & 0 & 0 & 1 \\ 0 & 1 & 0 & 0 \end{bmatrix}$ 

Como señales de entrada usamos  $U_1 = 4$  y  $U_2 = 3$ . Como condiciones ini ciales  $(0, 5, 1, 0, 05, 1)$ .

Para el primer estimador usamos como condición inicial 2 y como valor propio -5.

Para el segundo estimador usamos como condición inicial  $-1$  y como valor propio -6.

En este ejercicio, el programa MULTI forma y resuelve dos estimadores de dimensión 1 con los que obtiene un estimado total.

Los resultados son:

LA MATRIZ DE TRANSFORMACION Q ES:<br>1 -2 0 0  $\begin{array}{cccc} 1 & -2 & 0 \\ 0 & 0 & 0 \end{array}$  $\circ$  $\begin{array}{cc} \circ & 1 \\ 1 & -1 \end{array}$  $\mathbb{Z}$  $-1$  $\ddot{\mathbf{C}}$  $L$   $\circ$   $\circ$ LA MATRIZ DE TRANSFORMACION INVERTIDA ES:<br>1 0 0 2  $\circ$  $\begin{array}{cc} \circ & z \\ \circ & 1 \end{array}$  $\mathbf{1}$  $\bigcirc$  $\begin{array}{ccc} \circ & \circ & \circ & \circ \\ \circ & \circ & \circ & \circ \\ \end{array}$  $1\,$  $1$  $\begin{array}{cccc} \bullet & 1 & \bullet & \bullet \end{array}$ LA NUEVA MATRIZ A ES:  $0 - 6 0 0$  $1 - 5 0 0$  $\mathbb{R}^+$  $\bigcirc$  $O -4$  $0$  0 1  $-5$ LA NUEVA MATRIZ B ES:  $\epsilon$  $\overline{7}$  $\ddot{\phantom{a}}$  $2<sub>5</sub>$  $\mathcal{A}$  $\overline{\mathbb{C}}$  $\mathbf{1}$  $\circ$ t<br>C

 $1 - 2$  or  $2 - 2$  or  $2 - 2$ 

Č

C

€

C

 $\mathcal{C}$ 

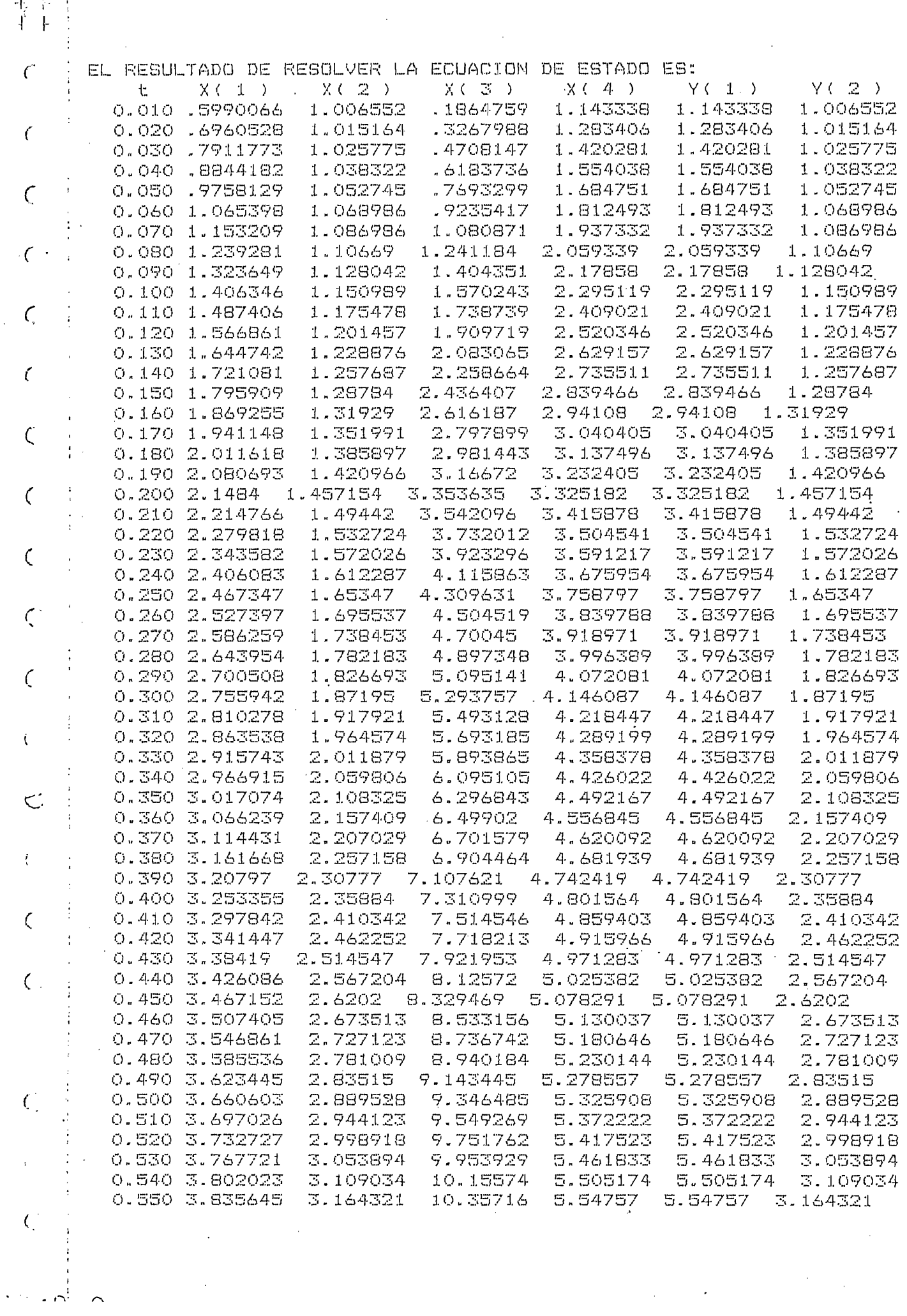

一掌手

 $\overline{C}$ 

 $\epsilon$ 

 $\overline{\zeta}$ 

 $\mathcal{L}$ 

 $\hat{\epsilon}$ 

 $\bar{\zeta}$ 

 $\overline{\zeta}$ 

 $\zeta$ 

 $\hat{\zeta}^{\pm}$ 

 $\zeta$ 

 $\hat{V}$ 

 $\ddot{\mathbf{C}}$ 

 $\hat{U}$ 

 $\bar{\zeta}$ 

 $\overline{\zeta}$  .

 $\hat{C}_i$ 

 $\frac{1}{4}$ 

 $\hat{C}$ 

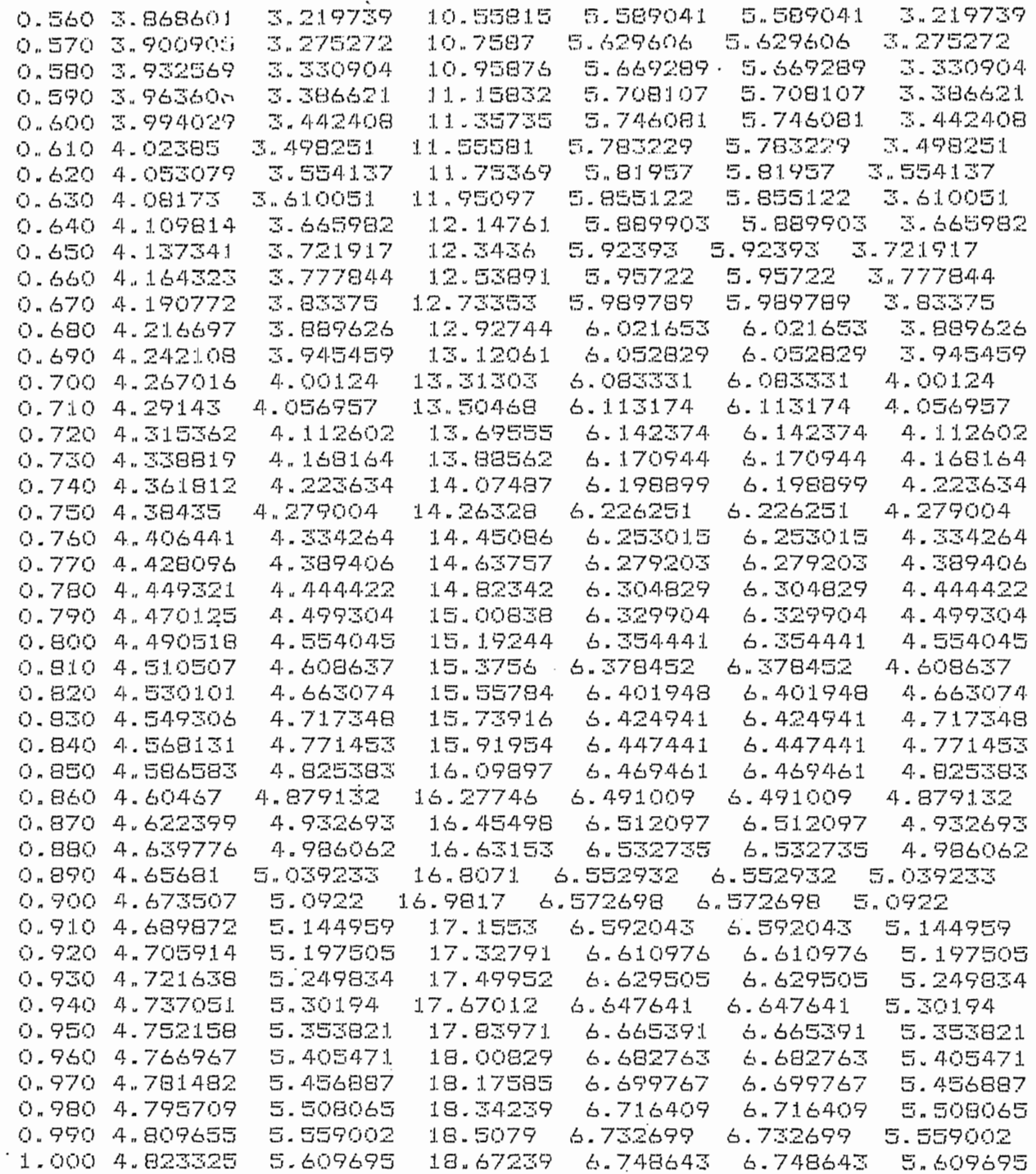

 $\mathbb{R}^2$ 

 $\bar{\ell}_1$ 

 $\ddot{\cdot}$ 

 $\zeta$ 

 $\zeta$ 

 $\ell$ 

 $\mathcal{C}_{\mathcal{C}}$ 

 $\boldsymbol{\ell}$ 

 $\zeta$ 

 $\zeta$ 

 $\hat{C}$ 

 $\overline{\mathcal{C}}$ 

 $\zeta$ 

 $\frac{1}{2}$ 

 $\hat{\mathbf{C}}$ 

 $\hat{\mathbf{t}}$ 

 $\zeta$ 

 $\zeta$ 

 $\dot{\mathbf{t}}$ 

 $\overline{\phantom{a}}$ 

 $\overline{\phantom{a}}$ 

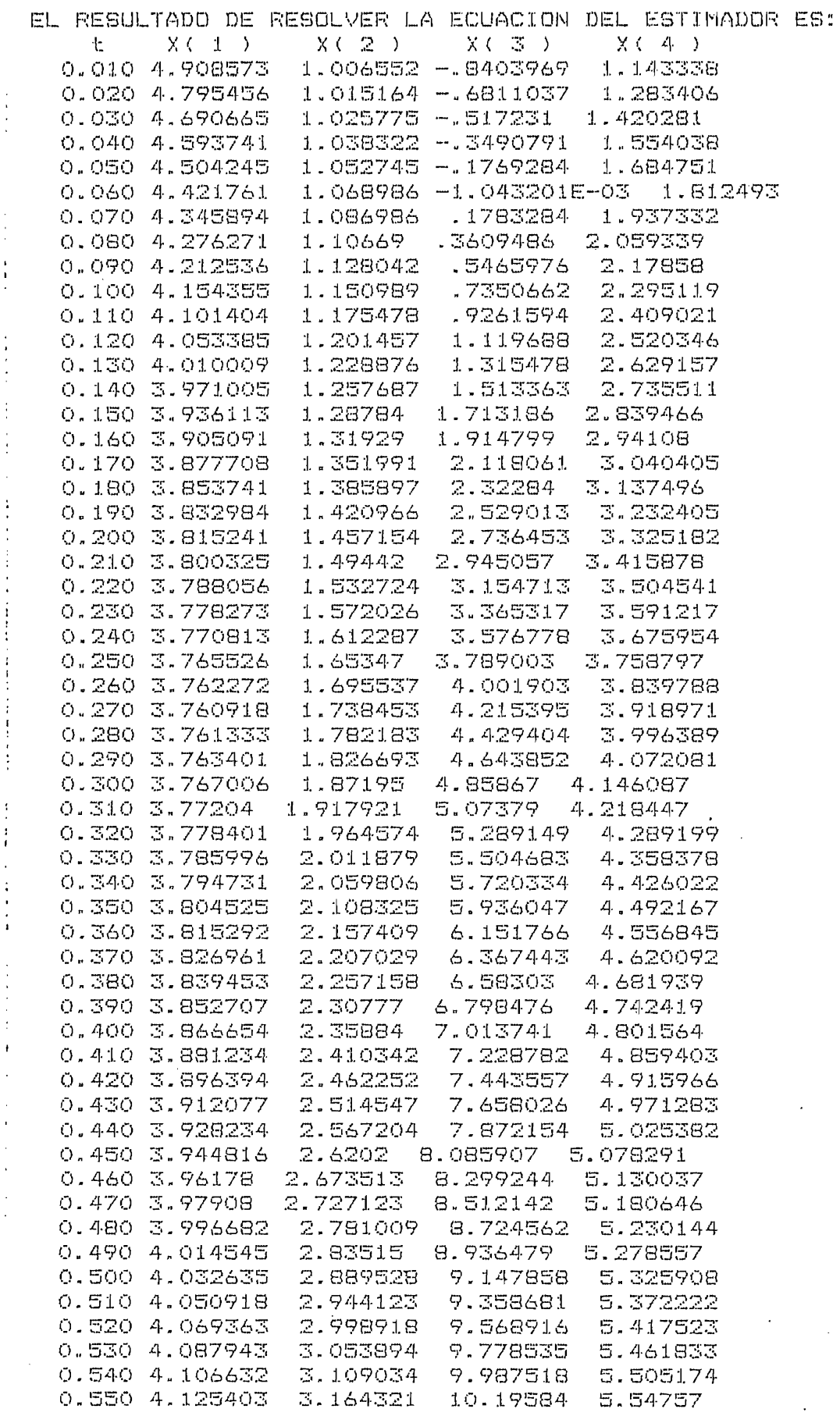

十三  $\mathbf{r}$ 

 $\vec{r}$ 

 $\overline{\mathcal{L}}$ 

 $\epsilon$ 

 $\bar{\zeta}$ 

 $\overline{\mathcal{L}}$ 

 $\zeta$ 

 $\zeta$ 

 $\overline{C}$ 

 $\zeta$ 

 $\overline{\zeta}$ 

 $\zeta$ 

 $\sum_{i=1}^{n}$ 

 $\mathfrak{c}^{\mathfrak{c}}$ 

 $\bar{\zeta}$ 

 $\overline{\mathbf{C}}$ 

 $\overline{\zeta}$ 

 $\overline{C}$ 

 $\bar{\zeta}_1$ 

 $\mathcal{I}$ 

ł

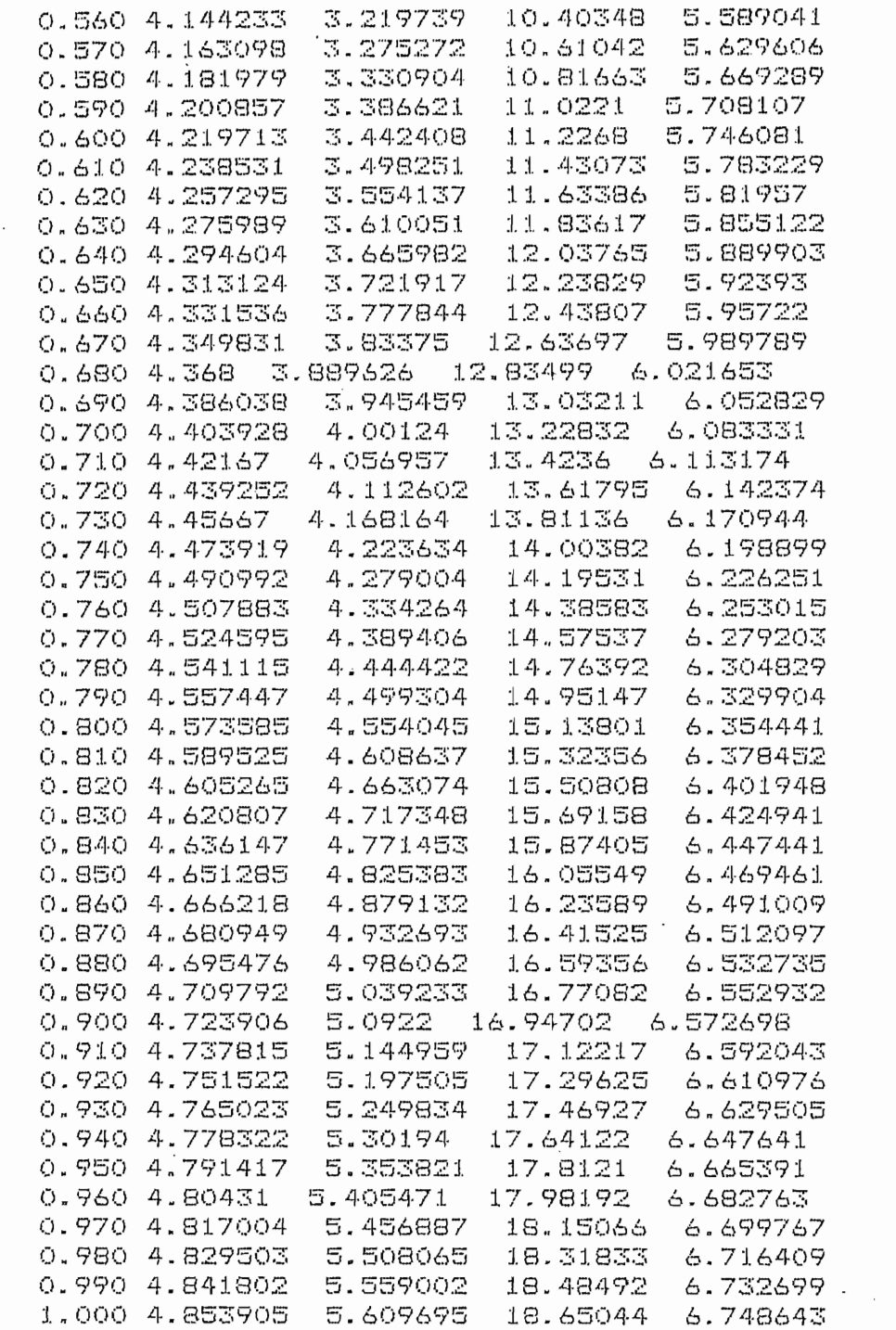

 $\ddot{\phantom{a}}$ 

 $\hat{\mathcal{E}}^{(1)}$ 

 $\bar{z}$ 

 $\zeta$  $\hat{C}$ 

 $\epsilon$ 

 $\zeta$ 

 $\mathcal{C}$ 

 $\epsilon$ .

 $\boldsymbol{\mathcal{C}}$ 

 $\bar{\zeta}$ 

 $\int_0^1$ 

 $\zeta$  $\hat{\mathcal{C}}$ 

 $\zeta$ 

 $\begin{array}{c} 1 \\ 1 \end{array}$ 

 $\vec{\zeta}$ 

 $\overline{C}$ 

 $\bar{\zeta}$ 

 $\zeta$ 

 $\overline{C}$ 

 $\overline{C}$ 

 $C_{\rm g}$ 

 $\overline{\mathsf{C}}$ 

 $\zeta$ 

 $\ddot{C}$ 

 $\sim$ 

## EJERCICIO 12

Para ver el efecto que tienen los valores propios en el caso multivariable utilizamos el mismo sistema del ejercicio anterior, con la única diferencia de que los valores propios son ahora de -20 y -25 para el primer y segundo estimador, respectivamente.

Los resultados son:

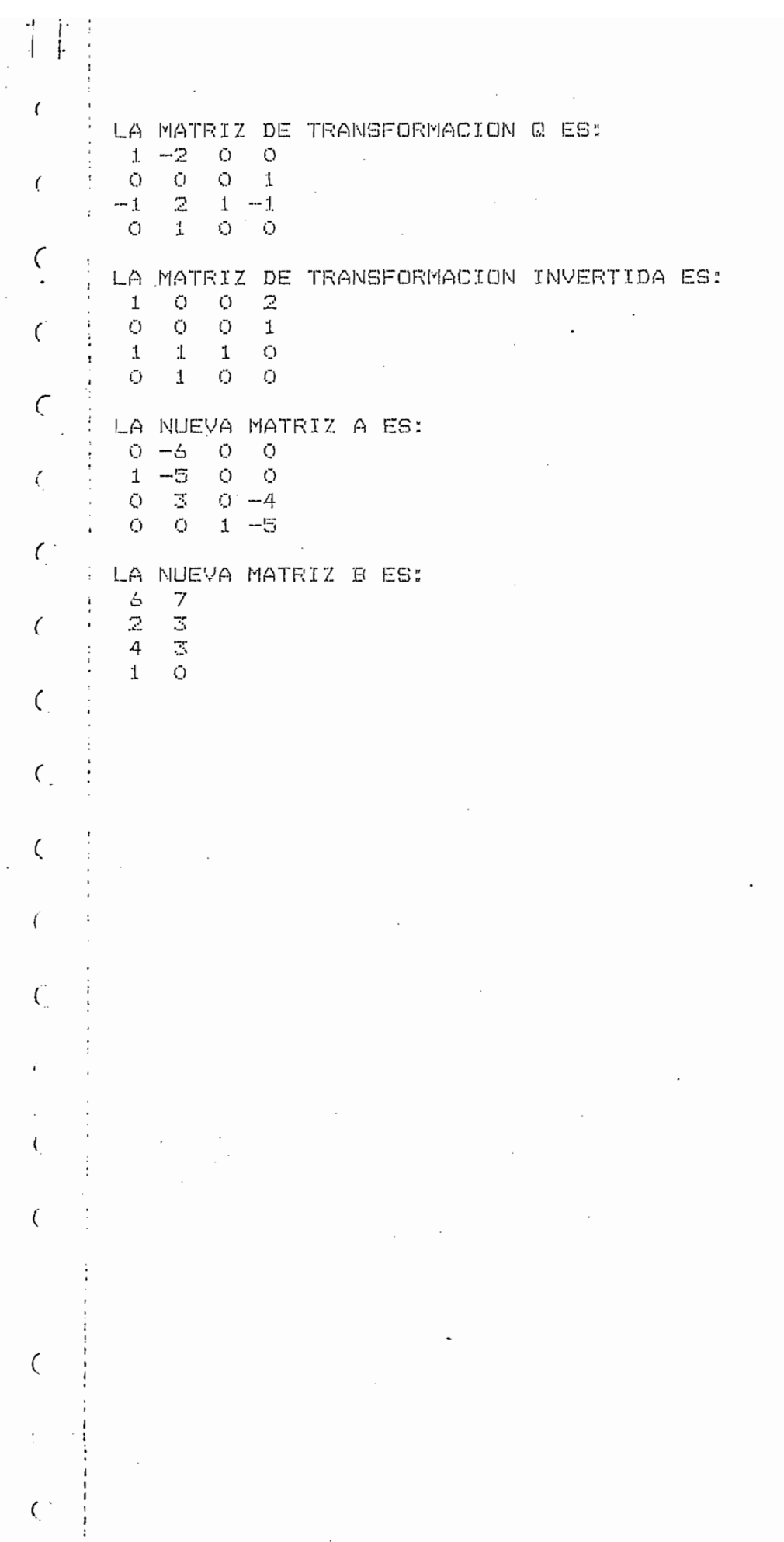

 $\omega = \frac{1}{2} \omega_{\rm eff}$ 

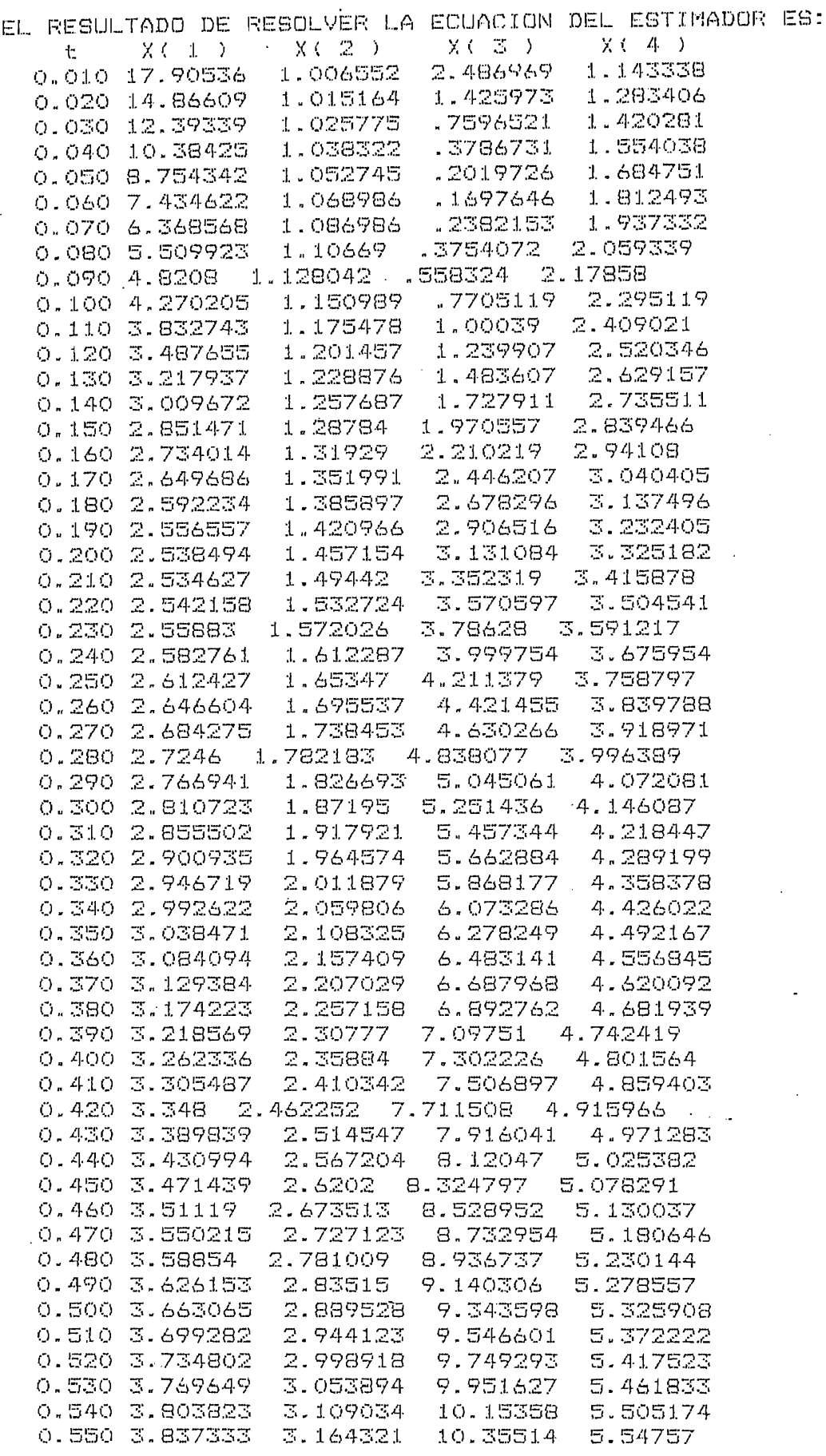

 $\epsilon$ 

 $\overline{(}$ 

 $\epsilon$ 

 $\epsilon$ 

ť

 $\epsilon$ 

 $\epsilon$ 

 $\overline{\mathcal{L}}$ 

 $\mathcal{C}_{\mathcal{C}}$ 

 $\zeta$ 

 $\mathcal{C}_{0}$ 

 $\overline{C}$ 

 $\mathbf{I}$ 

÷.

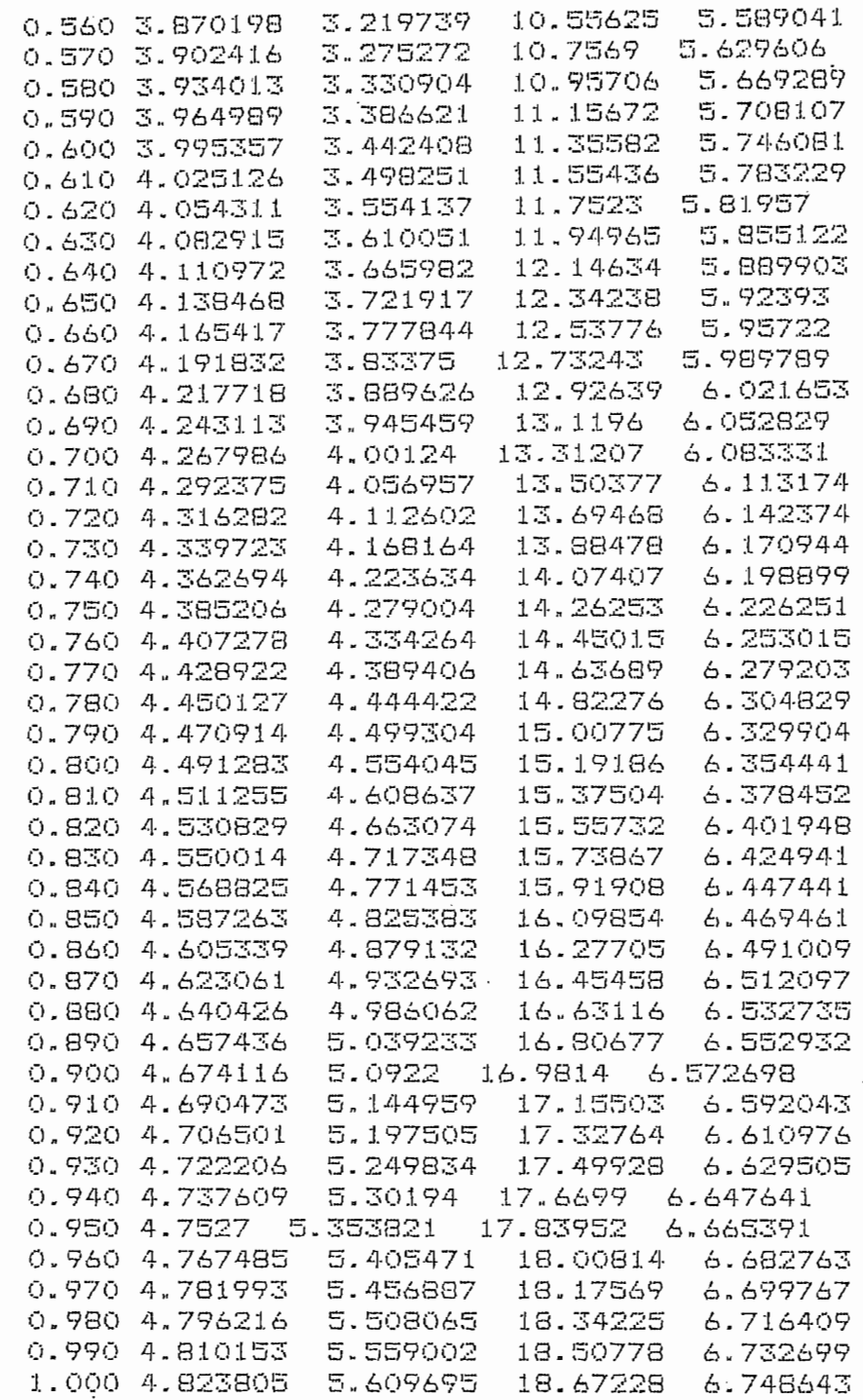

 $\mathcal{L}^{\text{max}}_{\text{max}}$ 

ť ŗ.

 $\pmb{\mathfrak{c}}$ 

 $\acute{\rm t}$ 

÷

 $\bar{t}$ 

 $\frac{\epsilon}{2}$ 

 $\zeta$ 

 $\zeta$ 

 $\overline{\mathbf{C}}$ 

 $\mathfrak{t}$ 

 $\mathcal{L}$ 

 $\pmb{\mathfrak{c}}$ 

 $\bar{\mathbf{f}}$ 

 $\big($ 

 $\epsilon$ 

 $\ddot{\cdot}$ 

 $\vdots$ 

 $\frac{1}{2}$ 

 $\ddot{\phantom{a}}$ 

 $\frac{1}{2}$ 

# CAPITULO VI

 $\overline{\phantom{a}}$ 

 $C \quad \textcircled{m} \quad \text{M} \quad \text{C} \quad \text{L} \quad \text{W} \quad \text{S} \quad \text{L} \quad \textcircled{m} \quad \text{M} \quad \text{E} \quad \text{S}$ 

 $\sim 10^{-11}$ 

 $\mathcal{L}_{\mathcal{A}}$ 

Del desarrollo de esta Tesis podemos llegar a algunas conclusiones, las cuales se ven apoyadas por los resultados obtenidos en los dis tintos ejercicios. Ejercicios diseñados justamente con el fin de demostrar la validez de los criterios expuestos a continuación.

Como primera conclusión, podemos anotar la factibilidad de construir estimadores cuya respuesta sea la suficientemente precisa.

Podemos concluir también que la principal ventaja de los estimadores radica en poder escoger los valores propios de los mismos en forma arbitraria, y por lo tanto, poder controlar el comportamiento del es timador.

Además, los estimadores tratados, que son de lazo cerrado, permiten tratar tanto sistemas estables como inestables. Siendo esto último lo interesante pués podemos entonces, por medio de la realimentación del estado estimado estabilizar el sistema.

Otro punto de interés que podemos anotar es el que las condiciones iniciales del estimador no son importantes; es decir, si no las conocemos podemos asumir un conjunto cualquiera y podemos obtener un estimado adecuado en un tiempo pequeño en el cual el error se reduce asintóticamente. Esto confirma lo tratado en la parte teórica.

Apreciamos también que en el caso univariable podemos utilizar ya sea el estimador de dimensión n o el de dimensión (n - 1). La velocidad del segundo será mayor pués tenemos que estimar una componente menor. y por lo tanto, su estructura será más sencilla. En cuanto a la velocidad con que el error tiende a cero, dependerá del sistema en sí

cual de los dos estimadores (para valores propios similares) será más rápido; por ejemplo, si por la estructura del vector c tenemos que la salida corresponde a uno de los componentes del vector de estado, será más rápido el estimador de dimensión (n - 1) en tender a un error igual a cero.

En cuanto a los valores propios del estimador, podemos concluir que con ellas escogeremos el comportamiento deseado del estimador.

A si vemos que si tomamos valores propios positivos, tendremos un estimador inestable que para la menor diferencia entre el estado real y el estimado, tenderá a dar un estimado cada vez más lejano al estado real.

Para valores propios negativos tendremos estimadores estables y que tenderán a compensar las diferencias iniciales entre el estado real y el estimado.

Para valores propios negativos, mientras más negativos sean tenderemos más rápidamente a tener un error igual a cero. Pero al mismo tiempo tendremos que se presentarón sobre-impulsos más grandes antes de que el error se estabilice en cero.

Esto es válido siempre y cuando se trate de sistemas libres de ruido. Como podemos ver al introducir ruido blanco el comportamiento varía puesto que para valores propios más negativos en lugar de mejorar la respues*ta ésta se volvió del todo i*nes*table a pesar de tener una des* viación standard pequeña.

El problema cuando se considera el ruido radica en que la selección de los valores propios del estimador ya no es completamente arbitra ria. Se trata ya de obtener el vector i del estimador que sea la solución óptima, que combine velocidad y estabilidad. Esto se trata en la Ref. 8, en su capítulo 4to.

Comprobamos también la posibilidad de tratar casos univariables como un caso particular del estimador multivariable, lo que nos brinda un tercer enfoque del estimador para el caso univariable.

Vimos también que para el caso multivariable, es factible construir estimadores con una estructura similar a la del caso univariable.

Hemos observado asimismo, que se cumple el hecho de que sin la presencia de ruido obtenemos respuestas más rápidas mientras más negativos sean los valores propios, pero al igual que en el caso univariable, el ruido limita los valores propios que podemos escoger.

Podemos decir por lo tanto que la estructura de los estimadores, tratados en esta Tesis, es válida, aún para el caso estocástico (que está fuera del espectro de esta Tesis! pero la selección de valores propios debe ser realizada con criterios de optimización.

Por último, debemos tener en cuenta que los estimadores tratados en esta Tesis funcionan bien ya que se tratan de estimadorcs de lazo cerrado. Es decir, que realizan una realimentación del vector estimado, para hacer una comparación y en base a ésto compensar las diferencias existentes, siendo esto imposible con un estimidor de lazo abierto.

2 = Programas Principales

Dependiendo de lo que deseamos debemos responder con el 1 o con 2. Supongamos que respondimos digitando con 1. Entonces aparece en la pantalla un mensaje pidiéndonos seleccionar entre:

- 1. ECUACION CARACTERISTICA (CHRQ-ELR)
- INVERSA DE UNA MATRIZ (INVE-ELR) 2.
- DETERMINANTE DE UNA MATRIZ (DET)  $3<sup>1</sup>$
- 4. RUNGE-KUTTA (RUNGE-K)

81

Dependiendo de si ingresamos un 1, un 2, un 3 o un 4 seleccionaremos el programa que queremos utilizar.

Si en la anterior selección hubieramos deseado utilizar alguno de los programas principales habríamos digitado un 2 con lo que aparecería la siquiente selección:

ESTIMADOR DE DIMENSION N, CASO UNIVARIABLE (PRS1)  $1.$ 

- ESTIMADOR DE DIMENSION N. CASO UNIVARIABLE, CON RUIDO (RPRS1) 2.
- ESTIMADOR DE DIMENSION (N-1), CASO UNIVARIABLE (MPRS1)  $3.$
- ESTIMADOR DE DIMENSION (N-1), CASO UNIVARIABLE, CON RUIDO (MRPRS1)  $4.$
- 5. CASO MULTIVARIABLE (MULTI)

Con seleccionar uno de los 5 números escogemos el programa que deseamos uti lizar.

Una vez hecha nuestra selección no hay necesidad de digitar RUN pués el programa escogido corre automáticamente.

A continuación explicamos como utilizar cada uno de los programas, una vez que ya sabemos como acceder a ellos. También daremos una breve lista de variables, en la que figuren las variables más importantes de cada programa.

## $CHRQ - ELR$

#### Lista de variables

- Å matriz de la que se desea obtener el polinomio característico
- matriz auxiliar  $A_{1}$
- $\mathcal{B}$ matriz auxiliar
- $\mathcal{P}$ vector de los coeficientes caracterísiticos con el signo contrario.
- ALFA vector de los coeficientes característicos.
- N Dimensión de A

 $-83 -$ 

Una vez que el programa ha sido seleccionado desde el menú, aparece el men saje:

## IMPRESION EN PAPEL S/N

Si seleccionamos S los resultados son impresos; en caso contrario todo va a la pantalla. Luego aparece el mensaje:

## DIMENSION DE LA MATRIZ

Debemos ingresar la dimensión de A y luego la matriz A haciéndolo por filas. El programa se ejecuta y se obtiene como resultado las coeficientes al polinomio característico de A, como ALFA (K) = n n n, donde K es el número de coeficiente que corresponde y n n n es el coeficiente obtenido.

Por ejemplo, si el polinomio fuera

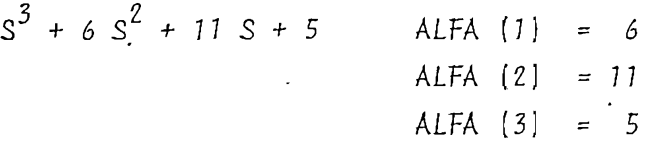

#### $I N V E - E L R$

Lista de variables

 $\mathcal{I}$ Matriz que se desea invertir

 $\mathcal{D}$ Matriz invertida

· SUBMA Matriz Auxiliar

N Dimensión de Z

Una vez seleccionado el programa, aparece:

IMPRESION EN PAPEL S/N

Hecha la selección aparece:

## DIMENSION DE LA MATRIZ

Ingresamos la dimensión de Z y luego la matriz Z por filas. Se ejecuta el programa y se imprime la matriz inversa D.

Si la matriz no tiene inversa aparece el mensaje

LA MATRIZ ES SINGULAR

Lista de variables

Matriz cuyo determinante buscamos **MAT** 

Matriz auxiliar **BMAT** 

Determinante DET

Dimensión de MAT  $\overline{M}$ 

Si seleccionamos este programa, aparece el mensaje: IMPRESION EN PAPEL S/N

Una vez que seleccionamos nuestra respuesta, aparece

 $N:$ 

Ingresamos la dimensión de MAT y aparece

INGRESE LA MATRIZ

Ingresamos MAT por filas, se ejecuta el programa y aparece el valor del determinante, los datos son separados por un RETURN

 $DEF$  =  $n n n$ 

donde n n n es el valor del determinante.

 $R$  U N G E - K

Lista de variables:

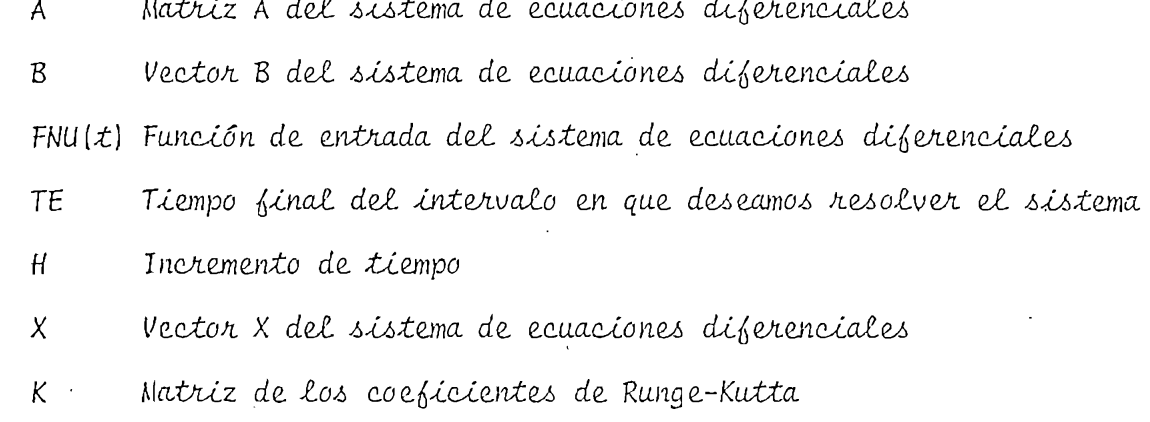

Antes de usar este programa debemos realizar una operación para actualizar la función de entrada u. El proceso a seguir es:

 $\cdot \pi$ :

y debemos ingresar la dimensión de A. Luego se lee:

INGRESE LA MATRIZ A

Ingresamos A por filas y aparece:

INGRESE EL VECTOR B

Ingresamos el vector B y el computador responde con

## TE

pidiéndonos el valor de TE

Aparece ahora

 $RUNGE-K"$ LOAD "B: Digitamos:

> EDIT 190

190 DEF FNU $(t)$  = x x x Aparece:

donde x x x es la última función de entrada utilizada. Actualizamos la función de entrada y luego digitamos

SAVE "B: RUNGE-K"

Ahora está listo el programa para ser usado desde el menú. Sólo habrá nece sidad de realizar la operación anterior si deseamos cambiar la función de entrada.

Una vez seleccionado el programa aparece:

IMPRESION EN PAPEL S/N

Luego aparece el mensaje

 $N:$ 

y debemos ingresar la dimensión de A. Luego se lee:

INGRESE LA MATRIZ A

Ingresamos A por filas y aparece:

INGRESE EL VECTOR B

Ingresamos el vector B y el computador responde con

TE

pidiendonos el valor de TE

Aparece ahora

 $H$ 

y respondemos con el valor de H

Por último aparece

 $X$  O  $(I)$  =

y respondemos con las N condiciones iniciales del vector X.

Se ejecuta el programa y aparece el resultado en columnas, la primera es el tiempo y las N siguientes son las N componentes del vector X.

 $P$  R S 1

Lista de variables

Dimensión de la matriz A N

A Matriz A

**BM** Vector B

 $\mathcal{C}$ Vector C

ALFA - Vector de coeficientes del polinomio característico de A PE Matriz de transformación P

 $BT$ Vector B hecha la transformación

R Vector de valores propios del estimador

CFI Co.eficiente característico del estimador

Matriz A de la ecuación del estimador  $(A = \{A - \overline{L}\ \overline{C}\})$ **AESTI** 

 $FNU(t)$  Función de entrada

**YESTI** Vector E de la ecuación del estimador  $(E = \Gamma)$ 

TE Tiempo final del intervalo en que deseamos resolver el sistema Н Incremento de tiempo

Vector de estado XV

У Función de salida

XE Vector de estado estimado.

Al igual que en el caso de RUNGE-K antes de utilizar el programa debemos ac tualizar el valor de la función de entrada, sólo que ahora el número de línea no es 190 sino 1770.

Seleccionando el programa aparece el mensaje:

IMPRESION EN PAPEL S/N

Luego nos pide la dimensión de A y acontinuación ingresamos la matriz A por filas. Debemos luego ingresar B y C.

A, la matriz de transformación P y el vector B hecha la transformación.

Nos pide ahora los N valores propios del estimador y nos responde con los coeficientes característicos del estimador y con la matriz A y los vectores E y B del estimador.

Ingresamos el tiempo final y el incremento de tiempo con el que deseamos re solver el sistema.

Nos pide ahora las condiciones iniciales del vector de estado X. Luego nos pide las condiciones inicales del estimador.

Por último, responde el programa con los resultado de resolver la ecuación de estado. La primera columna corresponde al tiempo, las N siguientes son las componentes del vector de estado y la última la salida del sistema.

Después da los resultados de la ecuación del estimador, también en columnas, la primera el tiempo y las N siguientes los componentes del vector de estado estimado.

## RPRS1

Este programa es igual al PRSI, la única diferencia consiste en la introduc ción de ruido para estudiar las consecuencias del mismo. Por lo tanto, la única diferencia en su utilización consiste en que nos pide una semilla y la desviación standard del ruido. La semilla puede ser cualquier número y si deseamos repetir la misma secuencia sólo debemos poner la misma semilla. La desviación standard dependerá del sistema en si.

## MPRS 1

Lis*ta* de variables

Matriz A A

Dimensión de A N

BM Vector B

Vector C  $c -$ 

Vector de coeficientes del polinomio característico de A. ALFA

PE Matriz de transformación P

Vector B hecha la transformación BT

**NM**  $(N-1)$ 

Vector de valores propios del estimador (N-1 valores propios.) R

 $CF1$ Polinomio característico del estimador

Matriz A del estimador **AESTN** 

EESTN Vector E del estimador

Vector B del estimador BESTN

 $72^{-1}$ PE11

Tiempo final TE

Incremento de tiempo Н

У Función de salida

Vector de estado XV

Vector de estado estimado XE

FNU(t) Señal de entrada

Al igual que en PRSI tenemos que actualizar la función de entrada. Ahora el número de línea es 1910.

Una vez que seleccionamos el programa aparece:

## IMPRESION EN PAPEL S/N

Nos pide ahora la dimensión de A y luego ingresar A (por filas), B y C. Nos responde con el polinomio característico de A, la matriz de transformación y el vector B hecha la transformación.

Ingresamos ahora los (N-1) valores propios del estimador y obtenemos el po-Linomio característico del estimador y la matriz A y los vectores E y B del estimador.

 $-89 -$ 

Nos pide el tiempo final TE y el incremento H junto con las condiciones iniciales del vector de estado. Luego debemos ingresar las condiciones iniciales del estimador, (N-1).

Los resultados salen en el mismo formato que el PRSI, es decir, primero los resultados de la ecuación de estado, con la primera columna correspon diente al vector de estado y la última a la salida del sistema. Después tenemos los resultados de la ecuación del estiamdor, en la primera columna el tiempo y en los N siguientes el vector de estado estimado.

## MRPRS1

La utilización de este programa es igual a la de MPRSI con la única difenencia de la introducción de nuido; por lo que además de todo lo que ingresamos en MPRSI debemos ingresar la sémilla y la desviación standard, el resto es igual.

#### MULTI

Lista de variables

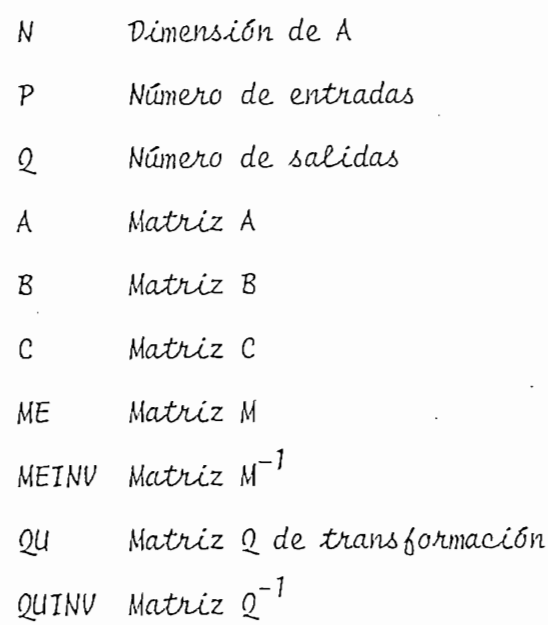

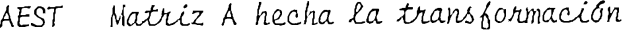

Matriz B hecha la transformación **BEST** 

FNUI(t) Iesima función de entrada

 $\chi$ Vector de estado

Vector de salida V

Vector de valores propios del estimador (Ui-1) R

PE<sub>1</sub> Matriz P1i

TΕ Tiempo final

 $H$ Incremento

 $XO(T)$ Vector de condiciones inciales del estado

Condiciones inciales del estimador (Ui-1)  $X_0(i)$ 

**XEST** Vector de estado estimado

Este programa lo hacemos simplemente con una capacidad hasta para sistemas con 10 entradas, lo cual creemos es más que suficiente para problemas re-En todo caso, se puede extender con pequeños cambios a más entradas. ales.

En este programa debemos realizar también la actualización de las señales de entrada; el proceso es el mismo, pero ahora son varias las líneas que hay que editar, especificamente de la 2180 a la 2270 de la manera que antes indicamos, dependiendo del número de entradas.

Una vez seleccionado el programa aparece el mensaje:

IMPRESION EN PAPEL S/N

Ingresamos ahora N, P y Q y las matrices A, B y C (por filas) y obtenemos la matriz Q de transformación y Q $^{-1}$ , también obtenemos las matrices A y B en la nueva base.

Debemos ingresar ahora el tiempo final TE y el incremento H, también las condiciones iniciales del estado.

Hecho esto, obtenemos como resultado el vector de estado y las salidas del La primera columna corresponde al tiempo, las N siguientes al sistema. vector de estado, y las Q últimas a las salidas.

Ahora para cada uno de los Q estimadores de orden (Ui-1) ingresamos los valores propios y luego las condiciones iniciales, con lo que obtenemos la resolución del estimador. La primera columna corresponde al tiempo y las N siguientes al vector de estado estimado.

医黄金骨病 人名英阿雷拉 特得成为了无论的意思

A P E N D I C E  $\, {\bf B}$ 

 $0 S$  $S \quad T \quad A \quad D$  $\rm L$  $I$ 

 $\overline{a}$ 

 $\ddot{\phantom{a}}$ 

```
REM PROGRAMA PARA ENCONTRAR EL POLINOMIO CARACTERISTICO DE UNA MATRIZ A
) OFTION BASE 1
) INFUT " DIMENSION DE LA MATRIZ";N
D DIM A(N, N), B(N, N), AI(N, N), Q(N), P(N), ALFA(N)
D FOR I = 1 TO N
5 FOR J=1 TO N
\supset INFUT A(T, J)D NEXT J
D NEXT I
D FOR I=1 TO N
DO FOR J=1 TO N
10 A1(I, J) = A(I, J)20 NEXT J
30 NEXT I
10 FOR K=1 TO N
50 \ddot{Q} (K) = 0
50 FOR I=1 TO N
70 Q(K)=Q(K)+A1(I,I)
BO NEXT I
90 P(K)=Q(K)/K
00 FOR I=1 TO N
10 FOR J=1 TO N
20 IF I=J THEN B(I, J)=A1(I, J)-P(K) ELSE B(I, J)=A1(I, J)
30 NEXT J
40 NEXT I
50 FOR I=1 TO N
60 FOR J=1 TO N
70 A1(I, J) = 030 FOR L=1 TO N
90 A1(I,J)=A1(I,J)+A(I,L)*B(L,J)
do next l
10 NEXT J
20 NEXT I
30 NEXT K
40 FOR K=1 TO N
50 ALFA(K)=-P(K)
50 FRINT "ALFA(";K;")=";ALFA(K)
70 NEXT K
BO END
```
10 HEM PROGRAMA PARA ENCONTRAR LA INVERSA DE UNA MATRIZ Z 20 OPTION BASE 1 30 INFUT "DIMENSION DE LA MATRIZ"; N 40 DIM Z (N, N), D (N, N), SUBMA (N, N) 50 FOR I=1 TO N 60 FOR J=1 TO N 70 INPUT Z (I, J) **BO NEXT J** 90 NEXT I  $100$   $NN=1$ 110 FOR I=1 TO N 120 FOR J=1 TO N  $130 D(T, J) = 0$ ⟨ 140 SUBMA(I, J)=Z(I, J) 150 NEXT J 160 NEXT I € 170 FOR 1=1 TO N  $180 D(T, I) = 1$ 190 NEXT I  $\epsilon$ 200 FOR I=1 TO N 210 COMP=0 220 KK=I  $\zeta$ 230 IF (ABS(SUBMA(KK,I))-ABS(COMP))<=0 THEN GOTO 260 240 COMP= SUBMA(KK,I) 250 NN=KK € 260 KK=KK+1 270 IF (KK-N)=< 0 THEN GOTO 230 280 IF SUBMA(NN, I) = 0 THEN GOTO 610 C 290 IF (NN-I)KO THEN GOTO 610 300 IF (NN-I)=0 THEN GOTO 390 310 FOR M=1 TO N  $\mathcal{L}$ 320 TEMP = SUBMA (I, M) 330 SUBMA(I, M) = SUBMA(NN, M) 340 SUBMA (NN, M) = TEMP Ç 350 TEMP=D(I,M)  $360 D(T, M) = D(MN, M)$ 370 D (NN, M)=TEMP  $\zeta$ 380 NEXT M 390 TEMP=SUBMA(I,I) 400 FOR M=1 TO N  $\mathcal{C}_{0}$ 410  $D(I, M) = D(I, M)$ /TEMP 420 SUBMA (I, M) = SUBMA (I, M) / TEMP 430 NEXT M C 440 FOR J=1 TO N 450 IF (J-I)=0 THEN GOTO 520 460 IF SUBMA (J, I) = 0 THEN GOTO 520 C. 470 TEMP=SUBMA (J, I) 480 FOR L=1 TO N 490  $D(J, L) = D(J, L) - TEMP*D(I, L)$ C.  $500$  SUBMA (J,L) = SUBMA (J,L) - TEMP\*SUBMA (I,L) 510 NEXT L 520 NEXT J C 530 NEXT I 540 FOR I=1 TO N 550 FOR J=1 TO N 560 PRINT #F, D (I, J); 570 NEXT J 580 PRINT #F, C

590 NEXT I 600 END 610 PRINT #F, "LA MATRIZ ES SINGULAR"<br>620 END

 $\mathcal{C}$ 

 $\mathcal{C}$ 

 $\zeta$ 

 $\epsilon$ 

 $\mathcal{C}$ 

 $\mathcal{C}$ 

 $\zeta$ 

 $\zeta$ 

 $\mathcal{C}$ 

 $\zeta$ 

 $\zeta$ 

 $\overline{C}$ 

 $\zeta$ 

 $\zeta$ 

 $\overline{C}$ 

 $\overline{C}$ 

 $\mathsf{C}$ 

 $\ddot{\mathsf{C}}$ 

 $\overline{C}$ 

 $\zeta$ <sup>-</sup>  $\mathcal{C}$ 

O REM CALCULO DEL DETERMINANTE DE UNA MATRIZ N x N O INFUT "N:",N O DIM MAT(N,N), BMAT(N,N) O IREV=0 O PRINT "INGRESE LA MATRIZ " O FOR I=1 TO N O FOR J=1 TO N O INFUT MAT(I.J) O NEXT J OO NEXT I 10 FOR 1=1 TO N 20 FOR J=1 TO N  $SO$  BMAT(I, J)=MAT(I, J) 40 NEXT J 50 NEXT I 60 FOR I=1 TO N 70 K=I 80 IF BMAT(K,I)=0 THEN K=K+1 ELSE GOTO 200 90 IF (K-N) >0 THEN GOTO 450 ELSE GOTO 180 200 IF (I-K) >0 THEN GOTO 450 210 IF (I−K)<0 THEN GOTO 230 220 GOTO 290 230 FOR M=1 TO N 240 TEMP= BMAT(I,M) 250 BMAT(I.M)=BMAT(K.M) (60 BMAT(K,M)=TEMP YO NEXT M 80 IREV=IREV+1 290 II=I+1 GOO IF II>N THEN GOTO 380 510 FOR M≔II TO N (20 IF BMAT(M,I)=0 THEN GOTO 370 S30 TEMP=BMAT(M,I)/BMAT(I,I) 40 FOR NN=1 TO N (50 BMAT(M,NN)=BMAT(M,NN)-BMAT(I,NN)\*TEMP 60 NEXT NN 70 NEXT M 80 NEXT I 90 DET=1 ⊦OO FOR I≔1 TO N HO DET=DET\*BMAT(I,I) 20 NEXT I 30 DET=(-1)^IREV\*DET 40 GOTO 460 50 DET=0 -60 PRINT "DET=";DET 70 END

DET

#### RUNGE-K

```
REM PROGRAMA PARA RESOLVER UN SISTEMA DE ECUACIONES
                                                          DIFERENCIALES UTILIZ
_ METODO DE RUNGE -KUTTA
) REM RUNGE-KUTTA
D INFUT "N:".N
D DIM A(N, N), B(N)
O PRINT "INGRESE LA MATRIZ A"
D FOR 1=1 TO N
D FOR J=1 TO N
D INFUT A(T, J)O NEXT J
J NEXT I
OO PRINT "INGRESE EL VECTOR B"
10 FOR I=1 TO N
20 INFUT B(I)
30 NEXT I
40 DEF FNU (T) = 0
50 INPUT "TE=", TE
60 INFUT "h=".H
70 M=TE/H
SO DIM K(4,N), X(M,N)90 FOR 1=1 TO N
OO INFUT "XO(I)=", X(O, I)
10 NEXT I
20 T=0
30 FOR I=1 TO M
40 FOR J=1 TO N
50 K(1,J)=0
60 For l=1 To N
:7○ K(1,J)=K(1,J)+A(J,L)#X(I−1,L)
80 NEXT L
90 K(1,J)=K(1,J)+B(J)*FNU(T)
OO NEXT J
10 FOR 0=2 TO 3
20 FOR J=1 TO N
30 K(0,J)=0
40 FOR L=1 TO N
50 K(0,J)=K(0,J)+A(J,L)*(X(I-1,L)+K(O-1,L)*H/2)
60 NEXT L
70 K(0,J)=K(0,J)+B(J)*FNU(T+H/2)
80 NEXT J
90 NEXT O
OO FOR J=1 TO N
10 K(4, J) = 020 FOR L=1 TO N
30 K(4,J)=K(4,J)+A(J,L)*(X(I-1,L)+K(3,L)*H)
40 NEXT L
50 K(4,J)=K(4,J)+B(J)*FNU(T+H)
60 NEXT
       J
70 FOR J=1 TO N
BO X(I,J)=X(I−1,J)+H/6*(K(1,J)+2*K(2,J)+2*K(3,J)+K(4,J))
90 NEXT J
OO T=T+H
10 NEXT I
20 T=H
30 FOR I=1 TO M
40 PRINT USING "###.###";T;
50 FOR J=1 TO N
60 PRINT X(I,J);
70 HEXT J
80 PRINT
```
190 T=T+H<br>"oo next i

 $\sim$ 

 $\bar{z}$ 

 $510$   $END$ 

 $\hat{\boldsymbol{\beta}}$  $\ddot{\phantom{a}}$  $\mathcal{L}_{\rm{in}}$  $\hat{\mathcal{A}}$ 

 $\ddot{\phantom{a}}$ 

 $\bar{L}$  $\mathcal{L}_{\mathcal{A}}$  $\ddot{\phantom{a}}$  $\ddot{\phantom{a}}$  $\ddot{\phantom{0}}$  $\hat{\mathcal{E}}$ 

 $\overline{\phantom{a}}$  $\bar{\alpha}$ 

 $\hat{\mathcal{A}}$ 

 $\ddot{\phantom{0}}$ 

 $\sim$  $\cdot$  $\bar{L}$ 

 $\mathcal{A}^{\mathcal{A}}$ 

O INPUT " DIMENSION DE LA MATRIZ A";N O PRINT "INGRESAR LA MATRIZ A, Y LOS VECTORES B Y C DEL SISTEMA" O DIM A(N, N), B(N, N), A1(N, N), Q(N), P(N), ALFA(N), BM(N), C(N)  $\circ$  FDR I = 1 TO N O FOR J=1 TO N O INFUT A(I, J) O NEXT J O NEXT I O PRINT " INGRESO DE B" OO FOR I=1 TO N 10 INPUT BM(I) 20 NEXT I 30 FRINT "INGRESO DE C" 40 FOR I=1 TO N 50 INPUT C(I) 60 NEXT I 70 FOR I=1 TO N BO FOR J=1 TO N  $90 A1(I,J)=A(I,J)$ MO NEXT J NO NEXT I 220 FOR K=1 TO N 130 Q(K)=0 240 FOR I=1 TO N 250 Q(K)=Q(K)+A1(I,I) 260 NEXT I 270 P(K)=Q(K)/K 180 FOR I=1 TO N 190 FOR J=1 TO N (OO IF I=J THEN B(I,J)=A1(I,J)-P(K) ELSE B(I,J)=A1(I,J) SIO NEXT J VZO NEXT I (30 FOR I=1 TO N 140 FOR J=1 TO N  $50 A1 (1, 0) = 0$ 60 FOR L=1 TO N :70 Ai(I,J)=Ai(I,J)+A(I,L)\*B(L,J) GO NEXT L 90 NEXT J HOO NEXT I HO MEXT K 20 PRINT "LOS COEFICIENTES DEL FOLINOMIO CARACTERISTICO DE A SON:" I30 FOR K=1 TO N 140 ALFA(K)=-F(K) K50 PRINT "ALFA(";K;")=";ALFA(K) 60 MEXT K -70 DIM VTINV(N,N),V(N,N),PE(N,N) 80 FOR I=1 TO (N-1)  $SO$  for j=1 to (N-I) iOO. VIINV(I,J)=ALFA(N-I-J+1) G10 NEXT J IZO NEXT I 330 FOR I=1 TO N 640 J=N-I+1 ISO VTINV(I,J)=1 160 NEXT I 70 FOR I=2 TO N 180 FOR J=N-I+2 TO N G=(C,I)VUITV ORI OO NEXT J

```
SIO NEXT I
620 FOR 1=1 TO N
630 V(1,I)=C(I)
640 NEXT I
650 FOR J=2 TO N
660 FOR I=1 TO N
670 V(J, I) = 0680 FOR L=1 TO N
690 V(J,I)=V(J,I)+V(J-1,L)*A(L,I)
700 NEXT L
710 NEXT I
720 NEXT J
730 FOR I=1 TO N
740 For J=1 To N
750 PE(I,J)=0
760 FOR L=1 TO N
780 NEXT L
790 NEXT J
BOO NEXT I
B10 PRINT "LA MATRIZ DE TRANSFORMACION P ES :"
820 FOR I=1 TO N
830 FOR J≂1 TO N
840 PRINT PE(I,J);
850 NEXT J
860 PRINT
870 NEXT I
880 PRINT
890 DIM BT(N)
900 FOR I=1 TO N
910 BT(I)=0
920 FOR L=1 TO N
930 BT(I)=BT(I)+ PE(I,L)*BM(L)
940 NEXT L
950 NEXT I
960 PRINT "EL VECTOR B HECHA LA TRANSFORMACION ES :"
970 FOR I = 1 TO N
980 PRINT BT(I)
990 NEXT I
1000 DIM R(N), CF(N), JJ(N), CFI(N)
1010 PRINT "INGRESE LOS VALORES PROPIOS DEL ESTIMADOR"
1020 FOR I=1 TO N
1030 INPUT R(I)
1040 NEXT I
1050 FOR M=1 TO N
1060 SUM=0:L=1:JJ(1)=1
1070 GOTO 1090
1080 JJ(L)=JJ(L)+1
1090 IF(L-M)=0 THEN GOTO 1150
1100 MM=M-1
1110 FOR I=L TO MM
1120 II=I+1
1130 JJ(II)=JJ(I)+1
1140 NEXT I
1150 PR=1
1160 FOR I=1 TO M
1170 ICK=JJ(I)
1180 PR=-PR*R(ICK)
1190 NEXT I
1200 SUM=SUM+FR
```

```
1210 FOR I=1 TO M
1220 L=M-I+1
1230 IF(JJ(L)-N+M-L)<0 THEN GOTO 1080
1240 NEXT I
1250 MP=N-M+1
1260 CF (MP) = SUM
1270 NEXT M
1280 PRINT "LOS NUEVOS COEFICIENTES CARACTERISTICOS SON:"
1290 FOR I=1 TO N
1300 CFI(I)=CF(N-I+1)
1310 PRINT CFI(I);
1320 NEXT I
1330 PRINT
1340 DIM AESTI(N, N), YESTI(N)
1350 FOR J=1 TO N-1
1360 FOR 1=1 TO N
1370 IF I=J+1 THEN AESTI(I,J)=1:GOTO 1390
1380 AESTI(I, J)=0
1390 NEXT I
1400 NEXT J
1410 FOR I=1 TO N
1420 AESTI (I, N) = -CF(I)1430 NEXT I
1440 PRINT
1450 PRINT "LA MATRIZ A DE LA ECUACION DEL ESTIMADOR ES:"
1460 FOR I=1 TO N
1470 FOR J=1 TO N
1480 PRINT AESTI(I, J);
1490 NEXT J
1500 PRINT
1510 NEXT I
1520 PRINT
1530 PRINT "EL VECTOR E DE LA ECUACION DEL ESTIMADOR ES:"
1540 FOR I=1 TO N
1550 YESTI(I)=CF(I)-ALFA(N-I+1)
1560 FRINT YESTI(I)
1570 NEXT I
1580 PRINT
1590 PRINT "EL VECTOR B DE LA ECUACION DEL ESTIMADOR ES:"
1600 FOR I=1 TO N
1610 PRINT BT(I)
1620 NEXT I
1630 AAN=1
1640 REM RUNGE-KUTTA
1650 DIM AN(N, N), BN(N)
1660 FOR I=1 TO N
1670 FOR J=1 TO N
1680 AN(I, J)=A(I, J):BN(I)=EM(I)
1690 NEXT J
1700 NEXT I
1710 DEF FNU(T)=0
1720 INPUT "TE=", TE
1730 INFUT "h=",H
1740 ME=TE/H
1750 DIM K(4,N), X(ME,N), Y(ME), XV(ME, N), XE(ME, N)
1760 FOR I=1 TO N
1770 INFUT "XO(I)=",X(O,I)
1780 NEXT I
1790 T=0
1800 FOR 1=1 TO ME
```

```
1810 FOR J=1 TO N
1820 K(1, J) = 01830 FOR L=1 TO N
1840 K(1,3)=K(1,3)+AN(3,L)*X(I-1,L)
1850 NEXT L
1860 K(1, J)=K(1, J)+BN(J)*FNU(T)+(1-AAN)*Y(I-1)*YESTI(J)
1870 NEXT J
1880 FOR 0=2 TO 3
1890 FOR J=1 TO N
1900 K(0,J)=0
1910 FOR L=1 TO N
1920 K(Q,J)=K(Q,J)+AN(J,L)*(X(I-1,L)+K(O-1,L)*H/2)
1930 NEXT L
1940 K(0,J)=K(0,J)+BN(J)*FNU(T+H/2)+(1-AAN)*YESTI(J)*((Y(I)+Y(I-1))/2)
1950 NEXT J
1960 NEXT O
1970 FOR J=1 TO N
1980 K(4,J)=0
1990 FOR L=1 TO N
2000 K(4,J)=K(4,J)+AN(J,L)*(X(I-1,L)+K(3,L)*H)
2010 NEXT L
2020 K(4,J)=K(4,J)+BN(J)*FNU(T+H)+(1-AAN)*Y(I)*YESTI(J)
2030 NEXT J
2040 FOR J=1 TO N
2050 X(I,J)=X(I-1,J)+H/6*(K(1,J)+2*K(2,J)+2*K(3,J)+K(4,J))
2060 NEXT J
2070 T=T+H
2080 NEXT I
2090 IF AAN=0 THEN GOTO 2310
2100 FOR I=0 TO ME
2110 Y(I)=0
2120 FOR L=1 TO N
2130 Y(1)=Y(1)+C(L)*X(I,L)2140 NEXT L
2150 NEXT I
2160 For I=1 To N
2170 FOR J=1 TO N
2180 AN(I,J)=AESTI(I,J):BN(I)=BT(I)
2190 NEXT J
2200 NEXT I
2210 AAN=0
2220 FOR I=1 TO ME
2230 FOR J=1 TO N
2240 XV(I.J)=X(I.J)
2250 NEXT J
2260 NEXT I
2270 FOR I=1 TO N
2280 INPUT "X(0, I)=", X(0, I)
2290 NEXT I
2300 GDTO 1790
2310 GOTO 2630
2320 FOR I=1 TO ME
2330 FOR J=1 TO N
2340 XE(I,J)=0
2350 FOR L=1 TO N
2360 XE(I,J)=XE(I,J)+D(J,L)*X(I,L)
2370 NEXT L
2380 NEXT
         \mathbf{J}2390 NEXT I
2400 PRINT "LOS SIGUIENTES SON LOS RESULTADOS DE RESOLVER LA ECUACION DE EST
```

```
1410 T=H
1420 FOR I=1 TO ME
2430 PRINT USING "###.###";T;
2440 FOR J=1 TO N
2450 PRINT XV(I,J);
2460 NEXT J
2470 FRINT Y(I);
2480 FRINT
2490 T=T+H
2500 NEXT I
2510 PRINT "LOS SIGUIENTES SON LOS RESULTADOS DE LA ECUACION DEL ESTIMADOR"
2520 T=H
2530 FOR I=1 TO ME
2540 FRINT USING "###.###"; T;
2550 FOR J=1 TO N
2560 PRINT XE(I,J);
2570 NEXT J
2580 PRINT
2590 T=T+H
2600 NEXT I
2610 END
2620 REM SUBRUTINA DE INVERSION DE LA MATRIZ
2630 DIM Z(N, N), D(N, N), SUBMA(N, N)
2640 FOR I=1 TO N
2650 FOR J=1 TO N
2660 Z(I, J)=PE(I, J)
2670 NEXT J
2680 NEXT I
2690 NN=1
2700 FOR I=1 TO N
2710 FOR J=1 TO N
2720 D(I, J) = 02730 SUBMA(I,J)=Z(I,J)
2740 NEXT J
2750 NEXT I
2760 FOR I=1 TO N
2770 D(I, I)=12780 NEXT I
2790 FOR I=1 TO N
2800 COMP=0
2810 KK=I
2820 IF (ABS(SUBMA(KK,I))-ABS(COMF))<=0 THEN GOTO 2850
2830 COMP= SURMA(KK,I)
5840 MM=KK
2850 区内中区区+1
2860 IF (KK-N)=<0 THEN GOTO 2820
2870 IF SUBMA(NN, I)=0 THEN GOTO 3140
2880 IF (NN-I)<0 THEN GOTO 3140
2890 IF (NN-I)=0 THEN GOTO 2980
2900 FOR M=1 TO N
2910 TEMP = SUBMA (I, M)
2920 SUBMA (I, M) =SUBMA (NN, M)
2930 SUBMA (NN, M) = TEMP
2940 TEMP=D(I,M)
2950 D(T, M) = D(MN, M)2960 D (NN, M) = TEMP
2970 NEXT M
2980 TEMP=SURMA(I,I)
2990 FOR M=1 TO N
SOOO D(I,M)=D(I,M)/TEMP
```

```
3010 SUBMA (I, M) = SUBMA (I, M) / TEMP
3020 NEXT M
3030 FOR J=1 TO N
3040 IF (J-I)=0 THEN GOTO 3110
3050 IF SUBMA(J, I) = 0 THEN GOTO 3110
3060 TEMP=SUBMA (J, I)
3070 FOR L=1 TO N
3080 D(J, L) = D(J, L) - TEMP*D(I, L)3090 SUBMA (J,L)=SUBMA (J,L)-TEMP*SUBMA (I,L)
3100 NEXT L
3110 NEXT J
3120 NEXT I
3130 GOTO 2320
3140 PRINT "LA MATRIZ ES SINGULAR"
```
3150 END

- 
- 
- -
- -
- -

```
MPRS1
```

```
10 INFUT " DIMENSION DE LA MATRIZ A";N
 20 PRINT "INGRESAR LA MATRIZ A, Y LOS VECTORES B Y C DEL SISTEMA"
 30 DIM A(N, N), B(N, N), A1(N, N), Q(N), F(N), ALFA(N), EM(N), C(N)
 40 FOR I = 1 TO N<br>50 FOR J=1 TO N
 60 INFUT A(I,J)
 70 NEXT J
 80 NEXT I
 90 PRINT " INGRESO DE B"
 100 FOR I=1 TO N
 110 INPUT BM(I)
 120 NEXT I
 130 PRINT "INGRESO DE C"
 140 FOR I=1 TO N
 150 INPUT C(I)
 160 NEXT I
 170 FOR 1=1 TO N
180 FOR J=1 TO N
 190 A1(I, J)=A(I, J)
 200 NEXT J
 210 NEXT I
 220 FOR K=1 TO N
 230 Q(K)=0
 240 FOR I=1 TO N
 250 Q(K) = Q(K) + AJ(T, I)260 NEXT I
270 F(K)=Q(K)/K280 FOR I=1 TO N<br>290 FOR J=1 TO N
 300 IF I=J THEN B(I,J)=A1(I,J)-P(K) ELSE B(I,J)=A1(I,J)
 310 NEXT J
 320 NEXT I
 SSO FOR I=1 TO N
 340 FOR J=1 TO N
 350 A1(I, J)=0
\mathbf{z} 360 FOR L=1 TO N
 370 A1(I,J)=A1(I,J)+A(I,L)*B(L,J)
 380 NEXT L
 390 NEXT
           J
 400 NEXT
           T
 410 NEXT K
 420 PRINT "LOS COEFICIENTES DEL POLINOMIO CARACTERISTICO DE A SON:"
 430 FOR K=1 TO N
 440 ALFA(K) =- P(K)
450 PRINT "ALFA(";K;")=";ALFA(K)<br>2460 NEXT K
 470 DIM VTINV(N,N),V(N,N),FE(N,N)
 480 FOR I=1 TO (N-1)<br>490 FOR J=1 TO (N-1)
       VTIME(I, J) = ALFA(M-I-J+1)500-
 510 NEXT J
 520 NEXT I
 530 FOR I=1 TO N
9540 J = N - 1 + 1550 VTINV (1, 0) = 1560 NEXT I
 570 FOR 1=2 TO N
 580 FOR J=N-1+2 TO N
 590 VTINV (I, J)=0
 600 NEXT J
                    فيسترد وممارد المرسوبية
240 NEXT L
50 NEXT
         \mathbf IGO PRINT "EL VECTOR B HECHA LA TRANSFORMACION ES :"
70 FOR I =1 TO N
80 FRINT BT(I)
90 NEXT I
OOO NM=N-1
OIO DIM R(NM), CF(NM), JJ(NM), CFI(NM)
020 PRINT "INGRESE LOS VALORES PROPIOS DEL ESTIMADOR"
O30 FOR I=1 TO NM
040 INFUT R(I)
050 NEXT I
060 FOR M=1 TO NM
D70 SUM=0:L=1:JJ(1)=1
DBO GOTO 1100
D90 UU(L)=JJ(L)+1
```
LOO IF(L-M)=0 THEN GOTO 1160

```
210 SUM=SUM+PR
.220 FOR I≕1 TO M
.230 L=M-I+1
240 IF(JJ(L)-NM+M-L)<0 THEN GOTO 1090
.250 NEXT I
เ260 MP=NM-M+1
L270 CF(MF)=SUM .
LZ80 NEXT M
L290 PRINT "LOS NUEVOS COEFICIENTES CARAETERISTICOS SON:"
L300 FOR I=1 TO NM
L310 CFI(I)=CF(NM-I+1)
L320 PRINT CFI(I);
L330 NEXT I
1340 PRINT
ISSO DIM AESTN(NM,NM), EESTN(N), BESTN(NM)
1360 FOR I=1 TO NM
1370 FOR J=1 TO NM-1
1380 IF I=J+1 THEN AESTN(I,J)=1: GOTO 1400
1390 AESTN(I,J)=0
1400 NEXT J
1410 NEXT I
1420 FOR I=1 TO NM
1430 AESTN(I,NM)=-CF(I)
1440 NEXT I
1450 FRINT "LA MATRIZ A DE LA ECUACION DEL ESTIMADOR ES:"
1460 FOR I=1 TO NM
1470 FOR J=1 TO NM
1480 PRINT AESTN(I,J);
1490 NEXT J
1500 PRINT
1510 NEXT I
1520 PRINT
1530 FOR I=1 TO NM
1540 BESTN(I)=BT(I)-CF(I)*BT(N)
1550 NEXT I
1560 PRINT "EL VECTOR B DE LA ECUACION DEL ESTIMADOR ES:"
1570 FOR I=1 TO NM
1580 PRINT BESTN(I)
1590 NEXT I
1600 EESTN(1)= -CF(1)*CF(NM) -ALFA(N)+CF(1)*ALFA(1)
1610 FOR I=2 TO NM
1620 EESTN(I)=CF(I-1)-CF(I)*CF(NM)-ALFA(NM-I+2)+CF(I)*ALFA(1)
1630 NEXT I
1640 PRINT "EL VECTOR E DE LA ECUACION DEL ESTIMADOR ES:"
1650 FOR I=1 TO NM
1660 PRINT EESTN(I)
1670 NEXT I
1680 DIM FEII(N,N)
1690 FOR J=1 TO N-1
1700 FOR I=1 TO N
1710 IF I=J THEN PE1I(I,J)=1 ELSE PE1I(I,J)=0 ^\circ1720 NEXT I
1730 NEXT J
1740 FOR I=1 TO N
1750 IF I=N
             THEN FETI(I,N)=1 ELSE FETI(I,N)=CF(I)1760 NEXT I
1770 AAN=1:NE=N
1780 REM RUNGE-KUTTA
1790 DIM AN(N,N), BN(N)
1800 FOR I=1 TO N
```

```
810 FOR J=1 TO N
.B20 A N(T, J) = A(I, J) : EN(I) = EM(I).830 NEXT J
840 NEXT I
.850 DEF FNU(T)=0
1860 INPUT "TE=",TE
l870 INPUT "h=",H
1880 ME=TE/H
LB90 DIM K(4,N),X(ME,N),Y(ME),XV(ME,N),XE(ME,N)
1900 FOR I=1 TO N
1910 INPUT "XO(I)=", X(O, I)
1920 NEXT I
1930 T=0
1940 FOR I=1 TO ME
1950 FOR J=1 TO NE
1960 K(1,J)=0
1970 FOR L=1 TO NE
1980 K(1,J)=K(1,J)+AN(J,L)*X(I-1,L)
1990 NEXT L
2000 K(1,J)=K(1,J)+BN(J)*FNU(T)+(1-AAN)*Y(I-1)*EESTN(J)
2010 NEXT J
2020 FOR 0=2 TO 3
2030 FOR J≃1 TO NE
2040 K(0,J)=0
2050 FOR L=1 TO NE
2060 K(8,3)=K(8,3)+AN(3,L)*(X(I-1,L)+K(8-1,L)*H/2)
2070 NEXT L
2080 K(0,J)=K(0,J)+BN(J)*FNU(T+H/2)+(1-AAN)*EESTN(J)*((Y(I)+Y(I-1))/I) +
2090 NEXT J
2100 NEXT O
2110 FOR J=1 TO NE
2120 K(4, J) = 02130 FOR L=1 TO NE
2140 K(4,J)=K(4,J)+AN(J,L)*(X(I-1,L)+K(3,L)*H)
2150 NEXT L
2160 K(4,J)=K(4,J)+BN(J)*FNU(T+H)+(1-AAN)*Y(I)*EESTN(J)
2170 NEXT J
2180 FOR J=1 TO NE
2190 X(I,J)=X(I-1,J)+H/6*(K(1,J)+2*K(2,J)+2*K(3,J)+K(4,J))
2200 NEXT J
2210 T=T+H
2220 NEXT I
2230 IF AAN=0 THEN GOTO 2450
2240 FOR I=0 TO ME
2250 Y(I)=0
2260 FOR L=1 TO N
2270 Y(I)=Y(I)+C(L)*X(I,L)
2280 NEXT L
2290 NEXT I
2300 FOR I=1 TO NM
2310 FOR J=1 TO NM
2320 AN(I,J)=AESTN(I,J):BN(I)=BESTN(I)
2330 NEXT J
2340 NEXT I
SR2O AAN=0 :NE=NM
2360 FOR I=1 TO ME
2370 FOR J=1 TO N
2380 XV(I,J)=X(I,J)
2390 NEXT J
2400 NEXT I
```

```
410 FOR I=1 TO NM
420 INFUT "X(O.I)=",X(O.I)
430 NEXT I
440 GOTO 1930
450 GOTO 2870
:460 FOR I=1 TO ME
(470 \ X(T, N) = Y(T)):480 NEXT I
(490 DIM XEE(N)
:500 FOR 1=1 TO ME
510 FOR J=1 TO N
1520 XEE(J)=0
:530 FOR L=1 TO N
1540 XEE(J)=XEE(J)+PE1I(J.L)*X(I.L)
:550 NEXT L
S60 NEXT J
1570 FOR J=1 TO N
2580 XE(I, J)=0
1590 FOR L=1 TO N
2600 XE(I, J) = XE(I, J) + D(J, L) * XEE(L)
2610 NEXT L
1620 NEXT J
1630 NEXT I
2640 PRINT "LOS SIGUIENTES SON LOS RESULTADOS DE RESOLVER LA ECUACICN DE EST
1650 T=H
2660 FOR I=1 TO ME
2670 PRINT USING "###.###";T;
2680 FOR J=1 TO N
2690 PRINT XV(I,J);
2700 NEXT J
2710 print y(i);
2720 PRINT
こフろの T=T+H
2740 NEXT I
2750 PRINT "LOS SIGUIENTES SON LOS RESULTADOS DE LA ECUACION DEL ESTIMADOR"
2760 T=H
2770 FOR I=1 TO ME
2780 PRINT USING "非非非.###";T;
2790 FOR J=1 TO N
2800 PRINT XE(I,J);
2810 NEXT J
2820 PRINT
こ日この キーキャト
2840 NEXT I
2850 END
2860 REM SUBRUTINA DE INVERSION DE LA MATRIZ
2870 DIM Z(N,N),D(N,N),SUBMA(N,N)
2880 FOR I=1 TO N
2890 FOR J=1 TO N
2900 Z(I,J)=PE(I,J)
2910 NEXT J
2920 NEXT
         \top2930 NN=1
2940 FOR I=1 TO N
2950 FOR J=1 TO N
2960 D(I,J)=0
2970 SUBMA(I,J)=Z(I,J)
2980 NEXT
         - J
2990 NEXT I
3000 FOR I=1 TO N
```

```
010 D(I, I) = 1O20 NEXT I
O30 FOR I=1 TO N
:040 COMP=0
OSO KK=I
060 IF (ABS(SUBMA(KK,I))-ABS(COMP))<=0 THEN GOTO 3090
(070 COMP= SUBMA(KK, I)
:O80 NN≕KK
1090 KK=KK+1
100 IF
       (KK-N)=<0 THEN GOTO 3060
(110 IF SUBMA(NN, I)=0 THEN GOTO 3380
(120 IF (NN-I) (0 THEN GOTO 3380
(130 IF (NN-I)=0 THEN GOTO 3220
140 FOR M=1 TO N
USO TEMP =SUBMA(I,M)
(160 SUBMA (1, M) = SUBMA (NN, M)5170 SUBMA (NN, M) = TEMP
1.80 TEMP=D(I,M)
(190 \text{ D} (T, M) = D (NN, M))(200 D(NN, M) = TENF)S210 NEXT M
S220 TEMP=SUBMA(I.I)
5230 FOR M=1 TO N
5240 D(I, M) = D(I, M) / TEMPS250 SUBMA(I,M)=SUBMA(I,M)/TEMP
SZ60 NEXT M
1270 FOR J=1 TO N
280 IF (J-I)=0 THEN GOTO 3350
5290 IF SUBMA(J,I)=0 THEN    GOTO 3350
S300 TEMP=SURMA(J.I)
3310 FOR L=1 TO N
S320 D(J,L) = D(J,L) - TENF*D(I,L)S330 SUBMA(J,L)=SUBMA(J,L)-TEMP*SUBMA(I,L)
3340 NEXT L
3350 NEXT J
3360 NEXT I
370 GOTO 2460
I380 PRINT "LA MATRIZ ES SINGULAR"
3390 END
```
O REM CASO MULTIVARIABLE O INPUT "N:", N O INPUT "P:",P  $\circ$  INPUT "Q:",Q O DIM A(N, N), B(N, P), C(Q, N), AN(N, N), DA(N, N), BMAT(N+1, N+1), Z(N, N) O PRINT "INGRESO DE LA MATRIZ A" O FOR I=1 TO N }O FOR J≖1 TO N O INFUT A(I,J)  $OO A N (I, J) = A (I, J)$ 10 NEXT  $\mathbf{J}$ 20 NEXT T 30 PRINT "INGRESO DE B" 40 FOR I=1 TO N 50 FOR J=1 TO P :60 INFUT B(I,J) .70 NEXT J 80 NEXT I 90 PRINT "INGRESO DE C" 200 FOR I=1 TO 0 210 FOR J=1 TO N 220 INPUT C(I.J) 230 NEXT J 240 NEXT I 250 DIM U(N+1,N+1),UT(N+1,N+1),GRAM(N+1,N+1),AUX(Q,N\*N),AAA(Q) 260 FOR I=1 TO 0 270 AAA(I)=0 280 NEXT I 290 FOR I=1 TO 0 500 FOR J=1 TO N  $(10 U(T, J) = C(T, J) : AUX(T, J) = C(T, J)$ 320 NEXT J 330 NEXT I 340 K=1 :AA=0 :BB=1 550 FOR J=1 TO N 360 U(K+Q,J)=0 570 FOR L≔1 TO N 580 U(Q+K,J)=C(BB,L)\*AN(L,J)+U(Q+K,J) 390 NEXT L HOO NEXT J H10 FOR I=1 TO 0+K 120 FOR J=1 TO N ∔30 UT(J,I)≕U(I,J) 140 NEXT J 150 NEXT I 160 FOR I=1 TO Q+K 170 FOR J=1 TO N I80 GRAM(I,J)=0 190 FOR L=1 TO N 600 GRAM(I,J)=GRAM(I,J)+U(I,L)\*UT(L,J) 510 NEXT L 520 NEXT J ISO NEXT T 540 GOTO 4170 ISO IF DET =0 THEN GOTO S60 ELSE GOTO 650 660 IF K=(N-Q) AND BB=Q THEN GOTO 1010 570 IF BBKQ THEN GOTO 630 580 IF AAA(BB)=0 THEN AAA(BB)=AA+1 690 FOR I=1 TO Q ,OO IF AAA(I)≕O THEN GOTO 700

```
10 NEXT I
20 IF G=1 THEN GOTO 900
30 AAA (BB) = AA+1
40 GOTO 700
50 FOR I=1 TO N
60 AUX(BB, I + (AA + 1) * N) = U(Q + K, I)70 NEXT I
.80 IF K=(N-Q) THEN K=K+1:6=1:60TO 700
90 K=K+1
OO BB=BB+1
10 IF BB>Q THEN BB=0:AA=AA+1:GOTO 760
20 IF AAA(BB) = 0 THEN GOTO 350
30 IF BB=0 AND 6=1 THEN GOTO 900
'40 BB=BB+1
'50 GOTO 710
'60 FOR I=1 TO N
70 FOR J=1 TO N
'BO DA(I, J) = AN(I, J)790 NEXT J
300 NEXT I
310 FOR I=1 TO N
320 FOR J=1 TO N
330 AN(I,J)=0
340 FOR L=1 TO N
350 AN(I,J)=AN(I,J)+DA(I,L)*A(L,J)
360 NEXT L
370 NEXT J
380 NEXT I
390 GOTO 700
200 DIM ME(N,N),MEINV(N,N)
710 BB=1:MIU=0
920 FOR I=1 TO AAA(BB)
730 FOR J=1 TO N
740 ME(MIU+I,J)=AUX(BB,J+(I-1)*N)
750 NEXT J
760 NEXT I
770 MIU=AAA(BB)+MIU
780 BB=BB+1
790 IF BB>Q THEN GOTO 1020
LOOO GOTO 920
LO10 PRINT "NO ES OBSERVABLE EL EJEMPLO":END
lo20 for I=1 TO N
lo3o for j=1 to n
1040 Z(T, J) = ME(T, J)OSO NEXT J
OGO NEXT
         J.
070 GOSUR 3670
080 FOR 1=1 TO N
090 FOR J=1 TO N
(0,100 \text{ MHz}) (I, J) = D(I, J)
110 NEXT J
120 NEXT I
130 ERASE D, SUBMA, BMAT, U, UT, GRAM, AUX
I 40 DIM QU(N,N),QUINV(N,N)
150 TE=1
160 BB=1: MIU=0
170 IF TE=MIU+1 THEN GOTO 1180 ELSE GOTO 1260
180 MIU=MIU+AAA(BB)
190 FOR 1 = 1TO N
200 QU(I,TE)=MEINV(I,MIU)
```

```
210 NEXT I
220 IF TE=N THEN GOTO 1360
230 IF TE=MIU THEN BB=BB+1
240 TE=TE+1
250 GOTO 1170
260 FOR 1=1 TO N
270 QU(I, TE)=0
280 FOR L=1 TO N
290 QU(I,TE)=QU(I,TE)+A(I,L)*QU(L,TE-1)
300 NEXT L
310 NEXT I
320 IF TE=MIU THEN BE=BB+1
330 IF TE=N THEN GOTO 1360
S40 TE=TE+1
.350 GOTO 1170
.360 PRINT
IS70 PRINT "LA MATRIZ DE TRANSFORMACION Q ES:"
L380 FOR I=1 TO N
1390 FOR J=1 TO N
1400 PRINT QU(I,J);
1410 NEXT J
1420 PRINT
1430 NEXT I
1440 FOR I=1 TO N
1450 FOR J=1 TO N
1460 Z(I,J)=QU(I,J)
1470 NEXT J
1480 NEXT I
1490 GOSUB 3670
1500 FOR I=1 TO N
1510 FOR J=1 TO N
1520 QUINV(I,J)=D(I,J)
1530 NEXT J
1540 NEXT
         I.
1550 PRINT
1560 PRINT "LA MATRIZ DE TRANSFORMACION INVERTIDA ES:"
1570 FOR I=1 TO N
1580 FOR J=1 TO N
1590 PRINT QUINV(I,J);
1600 NEXT J
1610 FRINT
1620 NEXT I
1630 DIM AEST(N,N),AS(N,N),BEST(N,P)
1640 FOR I=1 TO N
1650 FOR J=1 TO N
1660 AS(I,J)≕0
1670 FOR L=1 TO N
1680 AS(I,J)=AS(I,J)+A(I,L)*QU(L,J)
1690 NEXT L
1700 NEXT J
1710 NEXT I
1720 FOR I=1 TO N
1730 FOR J=1 TO N
1740 AEST(I,J)=0
1750 FOR L=1 TO N
1760 AEST(I,J)=AEST(I,J)+QUINV(I,L)*AS(L,J)
1770 NEXT L
1780 NEXT J
1790 NEXT I
1800 FOR I=1 TO N
```

```
810 FOR J=1 TO P
820 BEST (I, J) = 0830 FOR L=1 TO N
840 BEST(I,J)=BEST(I,J)+QUINV(I,L)*B(L,J)
850 NEXT L
.860 NEXT J
.870 NEXT I
880 ERASE AS
.890 FRINT
.900 PRINT "LA NUEVA MATRIZ A ES:""
910 FOR I=1 TO N
920 FOR J=1 TO N
930 PRINT AEST(I,J);
940 NEXT J
.950 PRINT
.960 NEXT I
.970 FRINT
.980 FRINT "LA NUEVA MATRIZ B ES:"
990 FOR I=1 TO N
2000 FOR J=1 TO P
2010 PRINT BEST(I,J);
2020 NEXT J
2030 PRINT
2040 NEXT I
2050 INPUT "TE:";TE
2060 INFUT "h:";H
2070 MI=TE/H
2080 DIM UE(10,3),BN(10,3),X(MI,N),Y(MI,Q),K(4,N)
2090 FOR I=1 TO N
?100 INFUT "XO(I)=";X(0,I)
2110 NEXT I
2120 DEF FNU1(T)=0
2130 DEF FNU2(T)=0
140 DEF FNU3(T)=0
1150 DEF FNU4(T)=0
160 DEF FNU5(T)=0
(170 DEF FNU6(T)=0
1.80 DEF FNU7(T)=0
190 DEF FNU8(T)=0
1200 DEF FNU9(T)=0
2210 DEF FNU10(T)=0
2220 FOR I=1 TO N
2230 FOR J=1 TO N
2240 AN(I,J)=A(I,J)
1250 NEXT J
1260 NEXT I
1270 T=0
:280 FOR I=1 TO MI
1290 FOR II=1 TO 3
'300 UE(1,II)=FNU1(T+(II−1)*H/2)
%10 UE(2,II)=FNU2(T+(II-1)*H/2)
!320 UE(3,11)=FNU3(T+(11-1)*H/2)
!330 UE(4,II)=FNU4(T+(II-1)*H/2)
!340 UE(5,II)=FNU5(T+(II-1)*H/2)
ISSO UE(6,II)=FNU6(T+(II-1)*H/2)
'360 UE(7,II)≕FNU7(T+(II-1)*H/2)
1370 UE(8,II)=FNU8(T+(II−1)*H/2)
380 UE(9,11)=FNU9(T+(II-1)*H/2)
1390 UE(10,II)=FNU10(T+(II-1)*H/2)
1400 NEXT II
```

```
2410 FOR II=1 TO N
2420 FOR JJ=1 TO 3
2430 BN(II, JJ)=0
2440 FOR LL=1 TO P
2450 BN(II, JJ)=BN(II, JJ)+B(II, LL)*UE(LL, JJ)
2460 NEXT LL
2470 NEXT JJ
2480 NEXT II
2490 FOR J=1 TO N
2500 K(1, J) = 02510 FOR L=1 TO N
2520 K(1,J)=K(1,J)+AN(J,L)*X(I-1,L)
2530 NEXT L
2540 K(1,J)=K(1,J)+BN(J,1)
2550 NEXT J
2560 FDR 0=2 TO 3
2570 FOR J=1 TO N
2580 K(0,J)=0
2590 FOR L=1 TO N
2600 K(O,J)=K(O,J)+AN(J,L)*(X(I-1,L)+K(O-1,L)*H/2)
2610 NEXT L
2620 K(O,J)=K(Q,J)+BN(J,2)
2630 NEXT J
2640 NEXT O
2650 FOR J≂1 TO N
2660 ド(4,3)=0
2670 For L=1 To n
2680 K(4,3)=K(4,3)+AN(3,L)*(X(I-1,L)+K(3,L)*H)
2690 NEXT L
2700 K(4,J)=K(4,J)+BN(J,3)
2710 NEXT J
2720 FOR J=1 TO N
2730 X(I,J)=X(I-1,J)+H/6*(K(1,J)+2*K(2,J)+2*K(3,J)+K(4,J))
2740 NEXT J
2750 T=T+H
2760 NEXT I
2770 T=H
2780 FOR I=1 TO MI
2790 FOR J≔1 TO Q
2800 Y(I.J)=0
2810 FOR L=1 TO N
2820 Y(I,J)≕Y(I,J)+C(J,L)*X(I,L)
2830 NEXT L
2840 NEXT J
2850 NEXT I
2860 PRINT "EL RESULTADO DE RESOLVER LA ECUACION DE ESTADO ES:"
2870 FOR I=1 TO MI
2880 PRINT USING"###.###";T;
2890 FOR J=1 TO N
2900 print x(i,j);
2910 NEXT J
2920 FOR J=1 TO Q
2930 PRINT Y(I,J);
2940 NEXT J
2950 FRINT:T=T+H
2960 NEXT I
2970 DIM
         ASI(N,N),PEI(N,N),PEII(N,N),ANI(N,N),ES(N),BS(N,P),BSI(N,F ,BET(1;
ST (N, N) , ESTI (N, N) , ET (N, N) , XE (MI , N) , EN (N, N) , XEST (MI , N) , AS (N, N)
2980 BB=1 :MIU=0
2990 IF AAA(BB)=1 THEN GOTO 3010 ELSE GOTO 3000
3000 PRINT "INGRESE LOS VALORES PROPIOS
                                           DEL ESTIMADOR"
```

```
SO10 DIM R(AAA(BB)-1),CF(AAA(BB)-1),CFI(AAA(BB)-1),JI(AAA(BB)-1)
3020 FOR I=1 TO (AAA(BB)-1)
3030 INPUT R(I)
3040 NEXT I
3050 FOR 6=1 TO (AAA(BB)-1)
3060 SUM=0:L=1:Jl(1)=1
3070 GOTO 3090
3080 JI(L)≕JI(L)+1
3090 IF(L-8)=0 THEN BOTO 3150
3100 GG=G-1
S110 FOR I=L TO GG
3120 IJ=I+1
3130 JI(IJ)=JI(I)+1
3140 NEXT I
3150 PR=1
3160 FOR I=1 TO G
3170 ICK=JI(I)
3180 PR=-PR*R(ICK)
3190 NEXT I
3200 SUM=SUM+FR
3210 FDR I=1 TO G
3220 L=G-I+1
3230 IF (JI(L)-(AAA(BB)-1)+G-L)<0 THEN GOTO 3080
3240 NEXT I
3250 MP=(AAA(BB)-1)-6+1
3260 CF(MP)=SUM
3270 NEXT G
3280 FOR I=1 TO (AAA(BB)-1)
3290 CFI(I)=CF((AAA(BB)—1)—I+1)
3300 NEXT I
3310 FOR J=1 TO (AAA(BB)-1)
3320 FOR I=1 TO AAA(BB)
3340 NEXT I
3350 NEXT J
3360 FOR I=1 TO AAA(BB)
3370 IF I=AAA(BB) THEN PE1I(I,J)=1:PE1(I,J)=1 ELSE PE1I(I,J)=CF(I):=21(I,J)=
I)
3380 NEXT I
3390 FOR I=1 TO AAA(BB)
3400 FOR J=1 TO AAA(BB)
3410 ASI(I,J)=AEST(MIU+I,MIU+J)
3420 NEXT J
3430 NEXT I
3440 FOR I=1 TO AAA(BB)
3450 FOR J=1 TO AAA(BB)
3460 AS(I,J)=0
3470 FOR L=1 TO AAA(BB)
3480 AS(I,J)=AS(I,J)+ASI(I,L)*PE1I(L,J)
3490 NEXT L
3500 NEXT J
3510 NEXT I
3520 FOR I=1 TO AAA(BB)
3530 FOR J=1 TO AAA(BB)
3540 ANI(I.J)=0
3550 FOR L=1 TO AAA(BB)
3560 ANI(I,J)=ANI(I,J)+PE1(I,L)*AS(L,J)
3570 NEXT L
3580 NEXT J
3590 NEXT I
3600 FOR I=1 TO (AAA(BB)-1)
```

```
610 FOR J=1 TO (AAA(BB)-1)
620 AN(I,J)=ANI(I,J)
630 ES(I)=ANI(I,AAA(BB))
640 NEXT J
650 NEXT I
660 GOTO 4560
670 REM SUBRUTINA DE INVERSION DE UNA MATRIZ NXN
G80 DIM D(N, N), SUEMA (N, N)
690 NN=1
(700 FOR I=1 TO N
710 FOR J=1
            TO N
720 D(T, J) = 0730 SUBMA (1, J) = Z (1, J)$740 NEXT J
W50 NEXT I
5760 FOR 1=1 TO N . . .
5770 D(I, I)=1.
1780 NEXT I
3790 FOR I=1 TO N
SBOO COMP=0
3810 KK=I
$820 IF (ABS(SUBMA(KK,I))-ABS(COMP))<=0 THEN GOTO 3850
3830 COMP= SUBMA(KK,I)
X840 NN=KK
3850 KK=KK+1
3860 IF
       (KK-M)=<0 THEN GOTO 3820
3870 IF SUBMA(NN,I)=0 THEN GOTO 4140
3880 IF
       (NN-I) CO THEN GOTO 4140
3890 IF
       (NN-I)=0 THEN GOTO 3980
3900 FOR M=1 TO N
3910 TEMP =SUBMA(I,M)
3920 SUBMA(I,M)=SUBMA(NN,M)
3930 SUBMA(NN,M)=TEMP
3940 TEMP=D(I.M)
3950 D(I,M)=D(NN,M)
3960 D(NN,M)=TEMP
3970 NEXT M
3980 TEMP=SUBMA(I.I)
3990 FOR M=1 TO N
4000 D(I,M)=D(I,M)/TEMP
4010 SUBMA(I,M)=SUBMA(I,M)/TEMP
4020 NEXT M
4030 For J=1 TO N
4040 IF (J-I)=0 THEN BOTO 4110
4050 IF SUBMA(J,I)=0 THEN GOTO 4110
4060 TEMP=SUBMA(J,I)
4070 For L=1 To n
4080 D(J,L)=D(J,L)-TEMP*D(I,L)
4090 SUBMA(J,L)=SUBMA(J,L)-TEMP*SUBMA(I,L)
4100 NEXT L
4110 NEXT J
4120 NEXT I
4130 GOTO 4160
4140 PRINT "LA MATRIZ ES SINGULAR"
4150 END
4160 RETURN
4170 REM CALCULO DEL DETERMINANTE DE UNA MATRIZ N x N
4180 NE=Q+K
4190 IREV=0
4200 FOR I=1 TO NE
```

```
4810 FOR I=1 TO AAA(BB)
4820 EST (I, BB) = 0
4830 NEXT I
4840 FOR I=1 TO AAA(BB)
4850 FOR J=1 TO Q
4860 ET(I.J)=0
4870 FOR L=1 TO AAA(BB)
4880 ET(I, J) = ET(I, J) + FE1(I, L) * EST(L, J)
4890 NEXT L
4900 NEXT J
4910 NEXT
          \mathbf{I}4920 FOR I=1 TO (AAA(BB)-1)
4930 FOR J=1 TO Q
4940 ESTI(I, J) = ET(I, J)
4950 NEXT J
4960 NEXT I
4970 FOR I=1 TO (AAA(BB)-1)
4980 ESTI(I, EB) = ES(I)
4990 NEXT I
5000 DIM XI(MI, AAA(BB))
5010 T=0
5020 FOR I=1 TO (AAA(BB)-1)
5030 INPUT "Xo(i):", XI(O, I)
5040 NEXT I
5050 FOR I=1 TO MI
5060 FOR II=1 TO 3
5070 UE(1, II)=FNU1(T+(II-1)*H/2)
5080 UE(2, II)=FNU2(T+(II-1)*H/2)
5090 UE (3, II) =FNU3(T+(II-1)*H/2)
5100 UE(4, II)=FNU4(T+(II-1)*H/2)
5110 UE(5, II)=FNU5(T+(II-1)*H/2)
5120 UE(6, II) =FNU6(T+(II-1)*H/2)
5130 UE(7, II)=FNU7(T+(II-1)*H/2)
5140 UE (8, II) =FNU8 (T+ (II-1) *H/2)
5150 UE(9,II)=FNU9(T+(II-1)*H/2)
5160 UE(10, II)=FNU10(T+(II-1)*H/2)
5170 NEXT II
5180 FOR II=1 TO (AAA(BB)-1)
5190 FOR JJ=1 TO 3
5200 BN(II, JJ)=0
5210 FOR LL=1 TO P
5220 BN(II,JJ)=BN(II,JJ)+BET(II,LL)*UE(LL,JJ)
5230 NEXT LL
5240 NEXT JJ
5250 NEXT II
5260 FOR II=1 TO (AAA(BB)-1)
5270 FOR JJ=1 TO 3 STEP 2
5280 EN(II, JJ) = 0
5290 FOR LL=1 TO Q
5300 EN(II,JJ)=EN(II,JJ)+ESTI(II,LL)*Y(I+(JJ-1)/2-1,LL)
5310 NEXT LL
5320 NEXT JJ
5330 NEXT II
5340 FOR II=1 TO (AAA(BB)-1)
5350 EN(II, 2)=0
5360 FOR LL=1 TO Q
5370 EN(II,2)=EN(II,2)+ESTI(II,LL)*(Y(I-1,LL)+Y(I,LL))/2
5380 NEXT LL
5390 NEXT II
5400 FOR II=1 TO (AAA(BB)-1)
```

```
5410 FOR JJ=1 TO 3
5420 BN(II,JJ)=BN(II,JJ)+EN(II,JJ)
5430 NEXT JJ
5440 NEXT II
5450 FOR J=1 TO (AAA(BB)-1)
5460 K(1,J)=0
5470 FOR L=1 TO (AAA(BB)-1)
5480 K(1,3)=K(1,3)+AN(3,L)*XI(I-1,L)
5490 NEXT L
5500 K(1,J)=K(1,J)+BN(J,1)
5510 NEXT J
5520 FOR 0=2 TO 3
5530 FOR J=1 TO (AAA(BB)-1)
3540 K(O,J)=0
3550 FOR L=1 TO (AAA(BB)-1)
5560 K(8,3)=K(8,3)+AN(3,1)*(XI(I-1,1)+K(8-1,1)*H/2)
5570 NEXT L
5580 K(0,3)=K(0,3)+BN(3,2)
5590 NEXT J
5600 NEXT O
5610 FOR J=1 TO (AAA(BB)-1)
5620 K(4,J)=01
5630 FOR L=1 TO (AAA(BB)-1)
5640 K(4,J)=K(4,J)+AN(J,L)*(XI(I-1,L)+K(3,L)*H)
5650 NEXT L
5660 K(4,J)=K(4,J)+BN(J,3)
5670 NEXT J
5680 FOR J=1 TO (AAA(BB)-1)
5690 XI(I,J)=XI(I−1,J)+H/6*(E(1,J)+2*E(2,J)+2*E(3,J)+K(4,J))
5700 NEXT J
5710 T=T+H
5720 NEXT I
5730 FOR I=1 TO MI
5740 XI(I,AAA(BB))=Y(I,BB)
5750 NEXT I
5760 FOR I=1 TO MI
5770 FOR J=1 TO AAA(BB)
5780 XE(I,J+MIU)=0
3790 FOR L=1 TO AAA(BB)
5800 XE(I,J+MIU)=XE(I,J+MIU)+PE1I(J,L)*XI(I,L)
5810 NEXT L
5820.NEXT J
5830 NEXT I
5840 MIU=MIU+AAA(BB)
5850 BB=BB+1
3860 ERASE XI,R,CF,CFI,JI
3870 IF BB>0 THEN GOTO 5880 ELSE GOTO 2990
5880 FOR I=1 TO MI
5890 FOR J=1 TO N
5900 XEST(I,J)=0
5910 FOR L=1 TO N
3920 XEST(I,J)=XEST(I,J)+QU(J,L)*XE(I,L)
5930 NEXT L
5940 NEXT J
5950 NEXT I
5960 T≔H
5970 PRINT "EL RESULTADO DE RESOLVER LA ECUACION DEL ESTIMADOR ES:"
5980 FOR I=1 TO MI
5990 PRINT USING "非非非。非非非";T;
6000 For j=1 to n
```
## $\underbrace{\hbox{\tt B I B L I O G R A F I A}}$

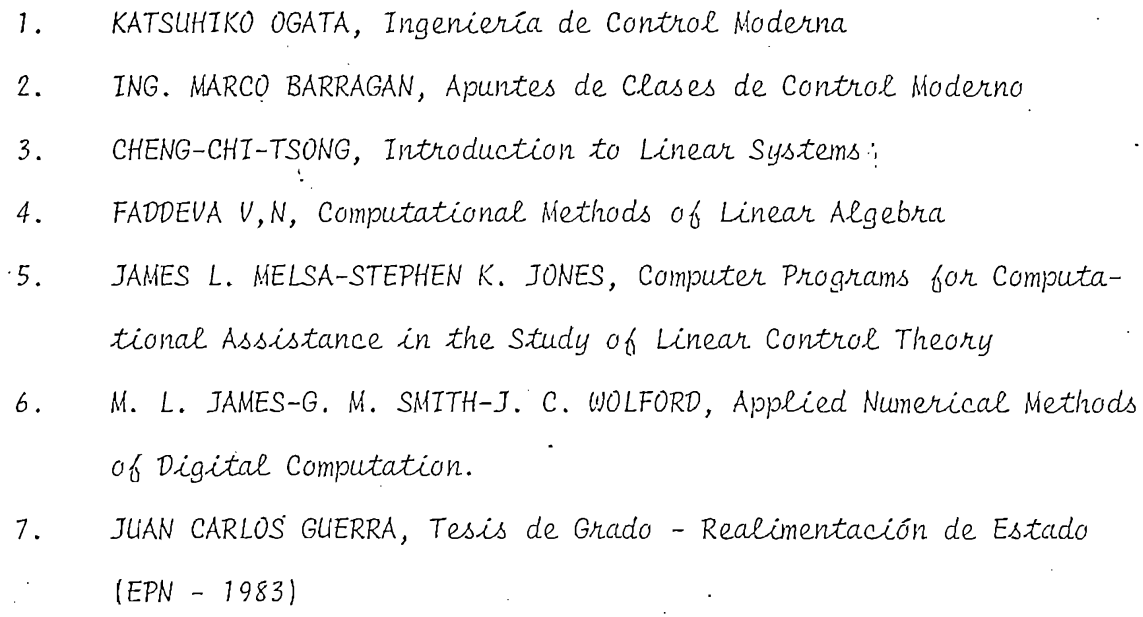

 $\hat{\boldsymbol{\beta}}$ 

KWAKERNAAK-SIVAN, Linear Optimal Control Systems.  $\sim$  8.

 $\sim$ 

 $\bar{z}$ 

 $\overline{I}$ 

 $\ddot{\phantom{a}}$ 

 $\mathcal{L}_{\text{max}}$ 

 $94 -$